## **UNIVERSIDADE FEDERAL DO RIO GRANDE DO SUL ESCOLA DE ADMINISTRAÇÃO PROGRAMA DE PÓS-GRADUAÇÃO EM ADMINISTRAÇÃO**

Patrícia Bins Ely

# **MEDINDO A SATISFAÇÃO DOS USUÁRIOS FINAIS E DOS USUÁRIOS-CHAVE DE UM SISTEMA DE GESTÃO EMPRESARIAL, NA EMPRESA SPRINGER CARRIER**

Porto Alegre 2010

# **Livros Grátis**

http://www.livrosgratis.com.br

Milhares de livros grátis para download.

Patrícia Bins Ely

# **MEDINDO A SATISFAÇÃO DOS USUÁRIOS FINAIS E DOS USUÁRIOS-CHAVE DE UM SISTEMA DE GESTÃO EMPRESARIAL, NA EMPRESA SPRINGER CARRIER**

**Dissertação de Mestrado apresentada ao Programa de Pós-Graduação em Administração da Universidade Federal do Rio Grande do Sul, como requisito parcial para a obtenção do título de Mestre em Administração.** 

**Orientador: Prof. Dr. Antonio Carlos Gastaud Maçada** 

Porto Alegre 2010

#### **Dados Internacionais de Catalogação na Publicação (CIP)**

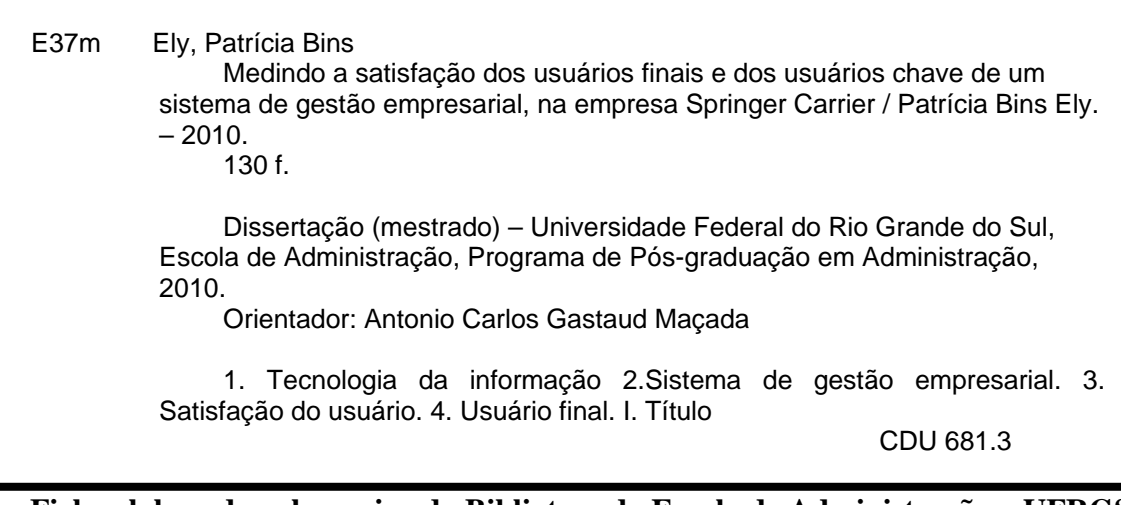

**Ficha elaborada pela equipe da Biblioteca da Escola de Administração – UFRGS**

PATRÍCIA BINS ELY

## **MEDINDO A SATISFAÇÃO DOS USUÁRIOS FINAIS E DOS USUÁRIOS-CHAVE DE UM SISTEMA DE GESTÃO EMPRESARIAL, NA EMPRESA SPRINGER CARRIER**

**Dissertação de Mestrado apresentada ao Programa de Pós-Graduação em Administração da Universidade Federal do Rio Grande do Sul, como requisito parcial para a obtenção do título de Mestre em Administração.** 

Conceito final: Aprovado.

Aprovado em 25 de fevereiro de 2010.

#### **BANCA EXAMINADORA**

\_\_\_\_\_\_\_\_\_\_\_\_\_\_\_\_\_\_\_\_\_\_\_\_\_\_\_\_\_\_\_\_\_\_\_\_\_\_\_\_\_\_\_\_\_\_\_\_\_\_\_\_\_\_ Prof. João Luiz Becker, PhD. / UFRGS

Prof. Dra. Lilia Maria Vargas / UFRGS

Prof. Dra. Edimara Mezzomo Luciano / PUCRS

\_\_\_\_\_\_\_\_\_\_\_\_\_\_\_\_\_\_\_\_\_\_\_\_\_\_\_\_\_\_\_\_\_\_\_\_\_\_\_\_\_\_\_\_\_\_\_\_\_\_\_\_\_\_ Orientador: Prof. Dr. Antonio Carlos Gastaud Maçada / EA-UFRGS

\_\_\_\_\_\_\_\_\_\_\_\_\_\_\_\_\_\_\_\_\_\_\_\_\_\_\_\_\_\_\_\_\_\_\_\_\_\_\_\_\_\_\_\_\_\_\_\_\_\_\_\_\_\_

\_\_\_\_\_\_\_\_\_\_\_\_\_\_\_\_\_\_\_\_\_\_\_\_\_\_\_\_\_\_\_\_\_\_\_\_\_\_\_\_\_\_\_\_\_\_\_\_\_\_\_\_\_\_

Dedico esta dissertação ao meu marido Flávio Otávio e ao nosso filho Érico.

#### **AGRADECIMENTOS**

Agradeço a todos os que de uma forma ou outra contribuíram para a conclusão desta etapa.

Inicialmente aos meus pais, que sempre me ensinaram a ir em busca de meus objetivos.

À minha família por estar sempre presente quando precisei.

Aos amigos pela compreensão nos momentos de afastamento e concentração.

Aos colegas pelo companheirismo.

Aos professores pelos ensinamentos. Em especial ao meu orientador, Prof. Dr. Antonio Carlos Gastaud Maçada pelo imenso apoio e disponibilidade.

À Sphinx Brasil pela inestimável ajuda no momento de efetuar a pesquisa.

À Springer Carrier por ter possibilitado que este estudo se concretizasse, e a todos os usuários que responderam os questionários.

Finalmente, com muito amor e carinho, ao meu marido que sempre me incentivou, apoiou e compreendeu, mesmo nos momentos mais difíceis. E ao nosso filho, pela sua existência e pela sua chegada tão esperada.

#### **RESUMO**

Altos investimentos são feitos na área de tecnologia da informação (TI), especialmente em sistemas de gestão empresarial (ERP). Entretanto, tais investimentos não garantem o sucesso do sistema. Estudos indicam que o sucesso de um sistema de informação pode ser avaliado através da satisfação dos usuários do sistema. O tema deste estudo é a satisfação do usuário final e do usuário-chave de um sistema de gestão empresarial (ERP) como forma de avaliar o sucesso do sistema. O objetivo da pesquisa é medir a satisfação dos usuários do sistema. O método utilizado é a pesquisa *Survey*, realizada a partir da combinação de dois modelos apresentados pela literatura, um para o usuário final e o outro para o usuário-chave. A pesquisa foi realizada em duas etapas: o estudo piloto e a pesquisa final. O processo de validação e refinamento do instrumento utilizou diferentes técnicas, como: Validade de Face e Conteúdo, Análise de Confiabilidade (Coeficiente Alfa de Cronbach), Análise de Item Total Corrigido (CITC), Análise Fatorial Exploratória Convergente (Teste de Unidimensionalidade) e Discriminante. Foi verificado que as variáveis Acuracidade e Confiabilidade se agruparam em uma única variável (Exatidão). As demais variáveis permaneceram iguais e nenhum item precisou ser excluído. Através da Análise de Regressão, foi possível constatar que existe uma relação entre as variáveis 'Percepção de Sucesso do Sistema' e 'Satisfação com o Sistema'. A principal contribuição desta pesquisa tanto para a prática gerencial como para o meio acadêmico e empresarial é a validação de um instrumento de pesquisa adaptado para a realidade brasileira, capaz de medir a satisfação do usuário de um sistema de gestão empresarial (ERP), através da percepção dos usuários do sistema.

**Palavras-Chave**: Tecnologia da Informação (TI). Sistema de Gestão Empresarial (ERP). Satisfação do Usuário. Usuário Final. Usuário-Chave. Sistema de Informação (SI).

#### **ABSTRACT**

Large investments are made in Information Technology (IT), specially in Enterprise Resource Planning Systems (ERP). But such investments are not a success guarantee. Previous researches show that the Information System (IS) success might be evaluated by determining the system users' satisfaction. The subject of this paper is the ERP end-users' and key-users' satisfaction as a mean to evaluate ERP success. The purpose of this research is to measure ERP users' satisfaction. The method used is a survey, which was based on a combination of two previous models, one about end-users' and the other about key-users' satisfaction. The survey was conducted in two steps: pre-test study and final study. The instrument was validated and refined through the use of qualitative and quantitative procedures such as face and content validity, reliability analysis (Cronbach Alfa), corrected item total correlation (CITC), exploratory factor analysis within and among blocks. As a result, the variables Accuracy and Reliability merged into a new variable (Exactness). All other variables remained the same, and none had to be excluded. Through the Regression Analysis it was possible to verify that there is a relationship between 'System Perceived Success' and 'System Satisfaction'. The main academic and managerial contribution of this paper is a research instrument, duly validated and adapted to Brazilian reality, to measure ERP users' satisfaction.

**Key Words**: Information Technology (IT). Enterprise Resource Planning (ERP). User Satisfaction. End User. Key User. Information System (IS).

# **LISTA DE ILUSTRAÇÕES**

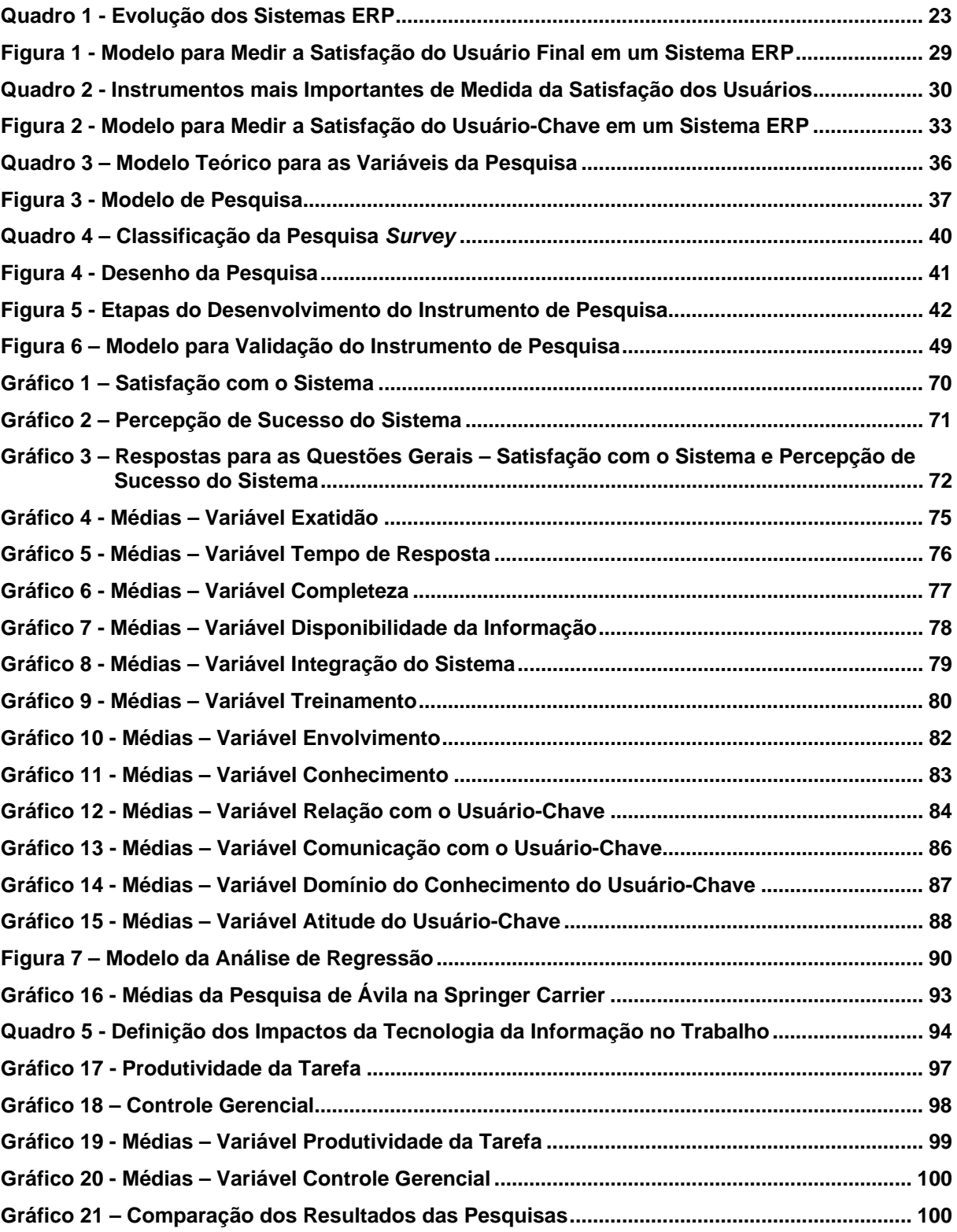

#### **LISTA DE TABELAS**

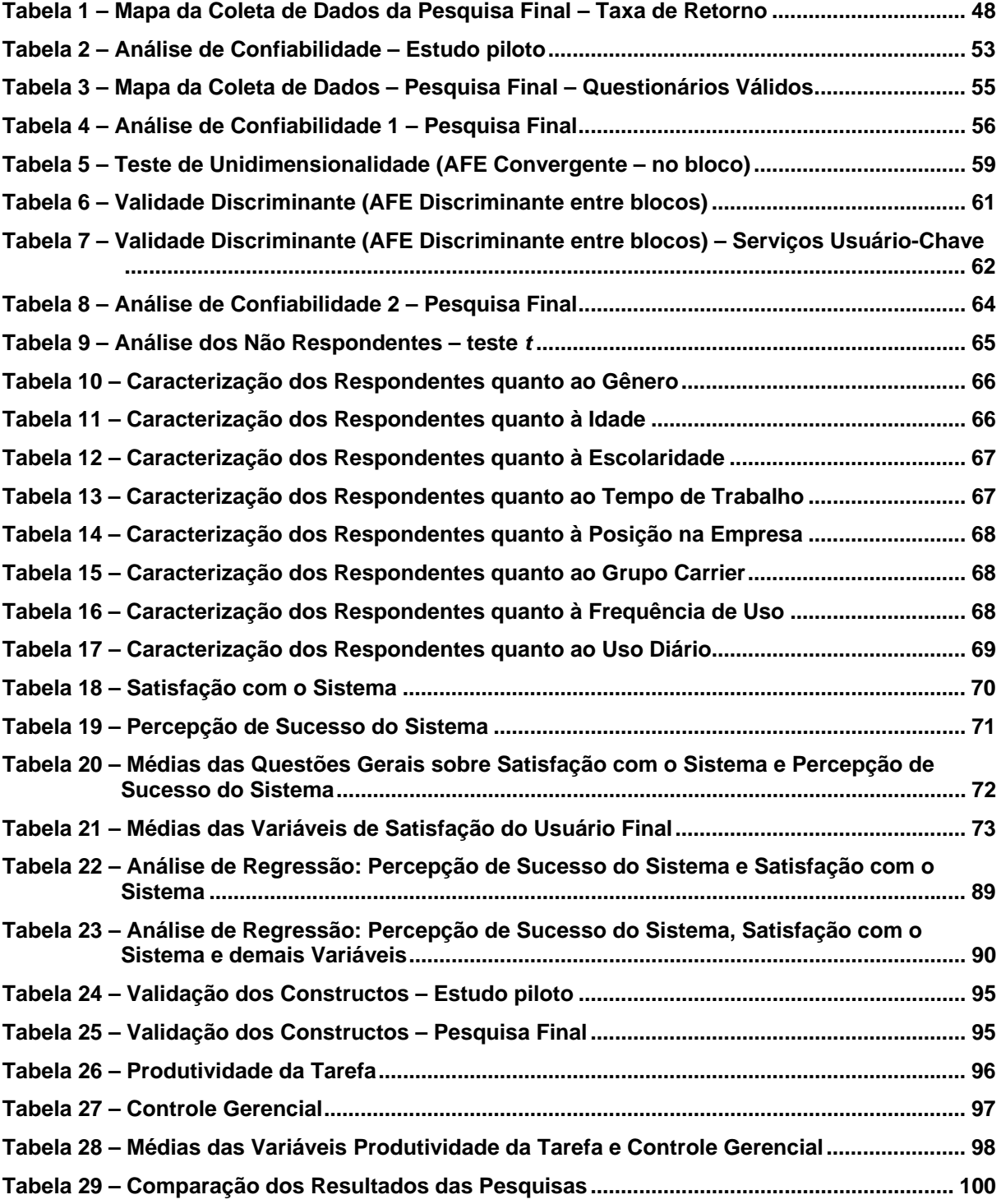

#### **LISTA DE ABREVIATURAS E SIGLAS**

- AFE Análise Fatorial Exploratória
- CITC Correlação Item Total Corrigido
- CUS *Computer User Satisfaction*
- ERP *Enterprise Resource Planning*
- EUCS *End User Computing Satisfaction*
- KMO *Keiser-Meyer-Olkin*
- SGE Sistema de Gestão Empresarial
- SI Sistema de Informação
- SPSS *Statistical Package for the Social Sciences*
- TI Tecnologia da Informação
- UIS *User Information Satisfaction*
- UTC *United Technologies Corp*

# **SUMÁRIO**

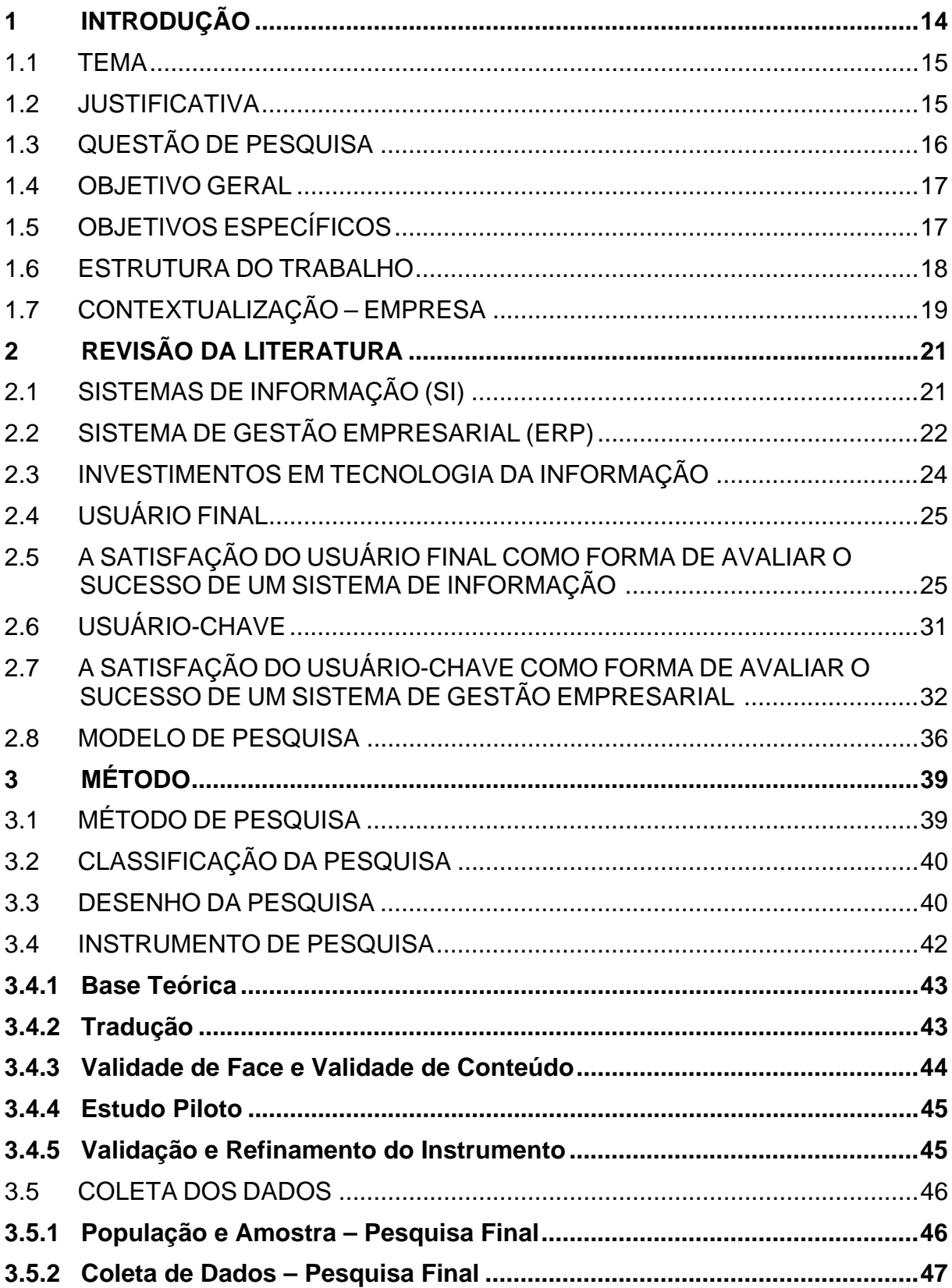

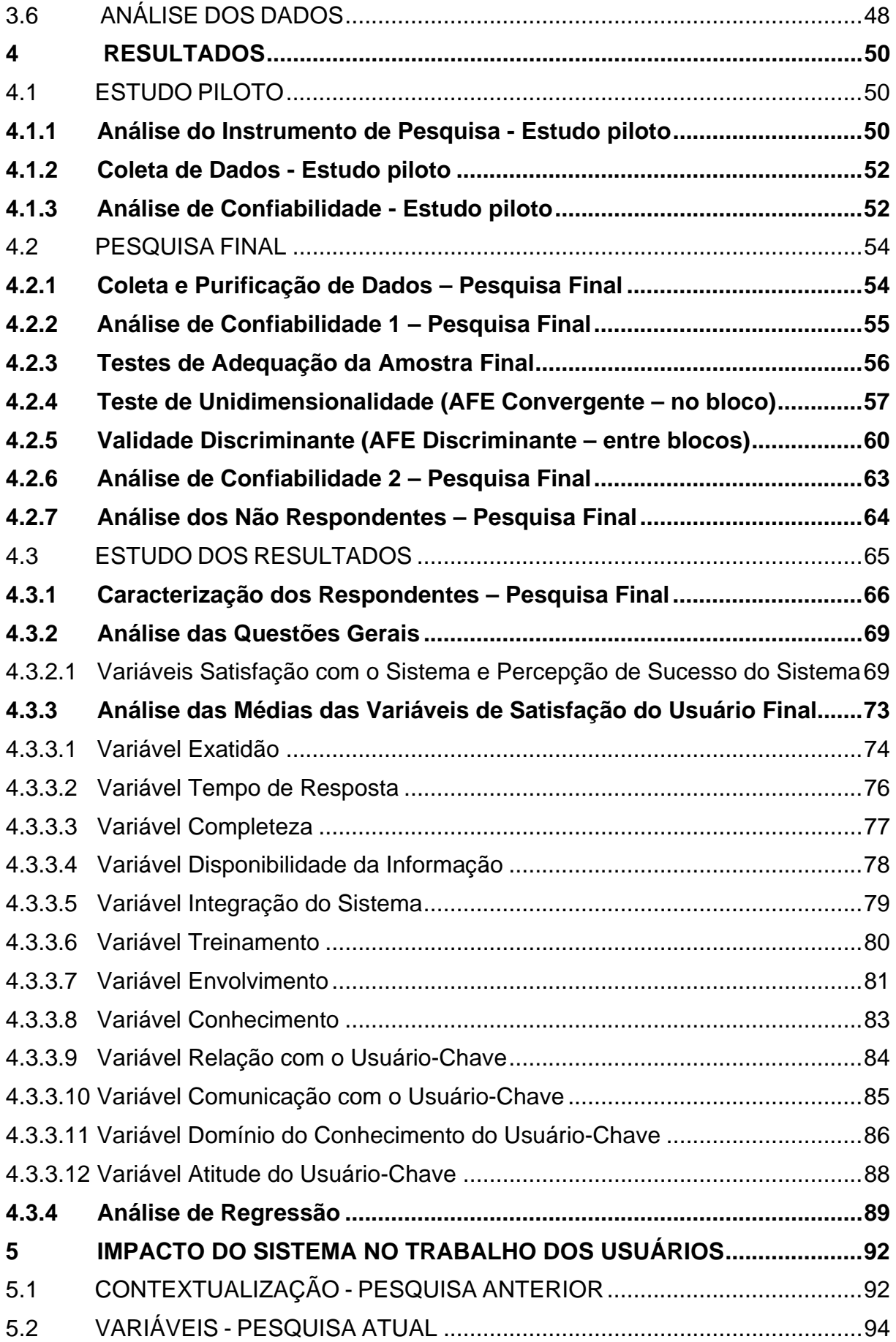

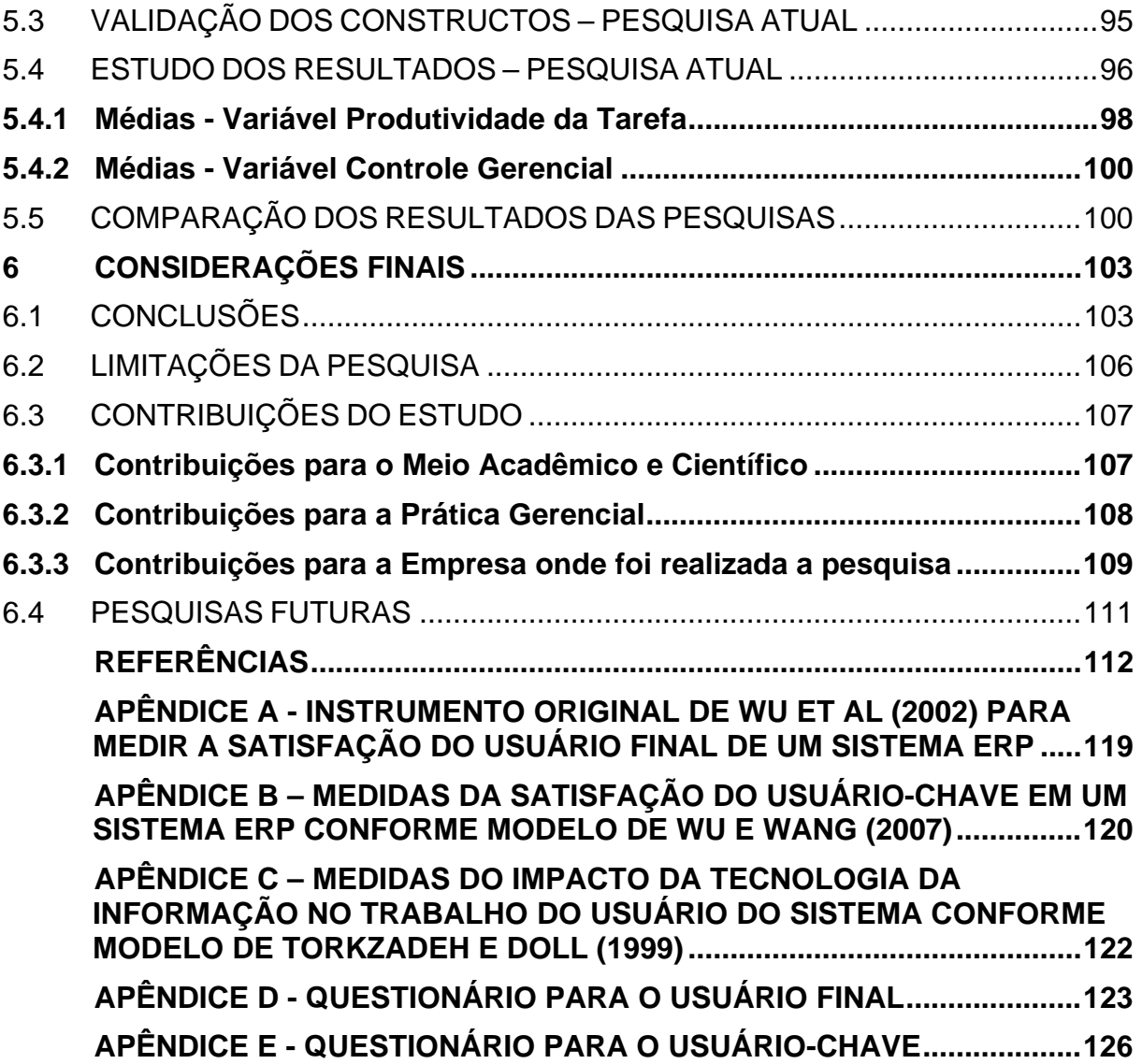

#### **1 INTRODUÇÃO**

As organizações estão em busca constante de formas de melhorar o desempenho e alcançar vantagem competitiva através da tecnologia da informação (CHIEN; TSUAR, 2007). Grandes organizações internacionais têm investido recursos consideráveis na compra, adaptação, implementação e uso principalmente de pacotes de *software* para gestão empresarial (ERP). (LARSEN, 2009)

Um estudo da IDC (2010), empresa de consultoria em TI, revela que as vendas de sistemas de gestão empresarial (ERP) no Brasil superaram R\$ 1,1 bilhão no primeiro semestre, e estima que tenham atingido R\$ 2,5 bilhões no ano de 2009, representando um crescimento de 17% em relação a 2008. Ainda de acordo com a IDC os investimentos em tecnologia da informação (TI) no Brasil serão ampliados, as projeções estimam que em 2010 o mercado brasileiro de TI terá um crescimento de 8,1%. Conforme a IDC, o ERP continua sendo a tecnologia da informação que representa boa parte dos investimentos totais das organizações (CIO, 2010).

É muito importante para as organizações avaliarem o sucesso da implantação de uma nova tecnologia, uma vez que muitos recursos financeiros e humanos são investidos (CHIEN; TSAUR, 2007). A chave para atingir o sucesso da tecnologia da informação (TI) está na sua utilização de forma satisfatória pelos usuários finais e usuários-chave (WU; WANG, 2007).

Estudos indicam que o sucesso de um sistema de informação (SI) pode ser avaliado através da satisfação do usuário do sistema (IVES; OLSON; BAROUDI, 1983; DOLL; TORKZADEH, 1988; GOODHUE, 1995; WU; WANG, 2007). Muitos pesquisadores se dedicaram a desenvolver instrumentos para avaliar o sucesso dos sistemas de informação através da satisfação de seus usuários: Bailey e Pearson (1983), Ives, Olson e Baroudi (1983), Baroudi e Orlikowski (1988), Doll e Torkzadeh (1988), Delone e McLean (1992), Chin e Lee (2000), Wu et al (2002), Wu e Wang (2007) e Larsen (2009).

Os estudos de Wu et al (2002), Wu e Wang (2007) apresentam um modelo para medir a satisfação do usuário de um sistema de gestão empresarial (ERP), considerando as especificidades do sistema e o papel crítico do usuário-chave. Por este motivo, os modelos de Wu et al (2002), de Wu e Wang (2007) são utilizados para medir a satisfação dos usuários do sistema ERP (do inglês *Enterprise Resource Planning*) na empresa Springer Carrier em Canoas.

1.1 TEMA

O tema a ser tratado por esta pesquisa é a satisfação do usuário final e do usuário-chave de um sistema de gestão empresarial (ERP) como forma de avaliar o sucesso do sistema.

O estudo ficará limitado à esta ótica do sucesso do sistema, não pretendendo extrapolar este assunto tão abrangente.

A pesquisa se limitará aos usuários do sistema de gestão empresarial (ERP) na empresa Springer Carrier.

#### 1.2 JUSTIFICATIVA

Os investimentos em tecnologia da informação (TI) são altos, portanto a avaliação do sucesso de tais investimentos é de extrema importância tanto para o meio acadêmico quanto para o meio empresarial. Conforme *Reseller Web* (2008), o Brasil deveria movimentar R\$ 60 bilhões em tecnologia da informação em 2008.

O problema é que grandes projetos não garantem o sucesso do sistema. É frequente que implementações de sistemas fracassem: prazos estouram, orçamentos vão além do limite, e os resultados ficam aquém das expectativas (CIO, 2009). É muito importante para as empresas avaliarem o sucesso da implantação de um novo sistema de informação (CHIEN; TSAUR, 2007).

O sucesso de um sistema de informação (SI) e dos investimentos pode ser medido através da satisfação do usuário final (IVES; OLSON; BAROUDI, 1983; DOLL; TORKZADEH, 1988; GOODHUE, 1995; WU; WANG, 2007). Conforme Wu e Wang (2007), para avaliar o sucesso de um sistema de gestão empresarial (ERP) é preciso medir, também, a satisfação do usuário-chave.

A empresa Springer Carrier implantou em abril de 2005 um sistema de gestão empresarial (ERP) que demandou grande investimento. A necessidade de melhoria na qualidade e acuracidade das informações; de padronização e controle mais preciso dos processos; de adaptação à legislação americana Sarbanes-Oxley; de maior integração entre as diferentes áreas da empresa; de integração com outras unidades do grupo Carrier; além da suscetibilidade a erros do sistema anterior, foram alguns dos motivos que levaram à implantação de um sistema de gestão empresarial (ERP) na empresa.

Para implantação do sistema de gestão empresarial (ERP) na Springer Carrier, houve um investimento muito grande da empresa, tanto em recursos financeiros, como em alocação de recursos humanos. O projeto teve início em fevereiro de 2004 e o SAP/R3 entrou no ar em 11/abril/2005, foram treze meses de implantação. Foram implantados os módulos de planejamento e produção, vendas e distribuição, gestão de materiais, finanças e controles e gestão de serviços. É importante para a empresa avaliar qual o sucesso deste sistema, por este motivo tanto a área de Tecnologia da Informação quanto a Diretoria da empresa apóiam e dão suporte a este estudo.

#### 1.3 QUESTÃO DE PESQUISA

De acordo com este contexto, a questão que essa pesquisa propõe-se a responder é: Qual a satisfação do usuário final e do usuário-chave em relação ao sistema ERP implantado na empresa Springer Carrier?

A fim de responder à questão proposta na pesquisa, foram estabelecidos o objetivo geral e os objetivos específicos, apresentados a seguir.

1.4 OBJETIVO GERAL

Para responder à questão de pesquisa, foi elaborado o seguinte objetivo geral:

 Medir a satisfação do usuário do sistema ERP na empresa Springer Carrier, considerando a percepção dos usuários finais e dos usuários-chave.

#### 1.5 OBJETIVOS ESPECÍFICOS

A fim de alcançar o objetivo geral, e consequentemente, responder à questão de pesquisa, foram elaborados os seguintes objetivos específicos:

- Combinar modelos da literatura de sistemas de informação para elaboração de um instrumento para medir a satisfação do usuário final e do usuáriochave de um sistema de gestão empresarial (ERP);
- Testar e validar um instrumento de pesquisa para a realidade brasileira, com base nos instrumentos previamente selecionados na literatura;
- Medir a satisfação dos usuários finais e usuários-chaves do sistema de gestão empresarial (ERP) da empresa Springer Carrier.

#### 1.6 ESTRUTURA DO TRABALHO

O trabalho está dividido em seis capítulos. No primeiro capítulo são apresentadas questões relativas ao tema do trabalho, justificativa, questão de pesquisa, objetivo geral, objetivos específicos e estrutura do trabalho. Neste capítulo também é mostrado um contexto da empresa onde será feita a pesquisa.

No segundo capítulo é feita uma revisão da literatura referente ao tema estudado. Inicialmente é introduzido o conceito de sistemas de informação (SI) e de sistemas de gestão empresarial (ERP), depois são apresentados os investimentos em tecnologia da informação (TI) a fim de enfatizar a importância do tema proposto. Na seção seguinte é definido o termo 'usuário final' e depois se verifica na literatura como a satisfação do usuário final é utilizada para avaliar o sucesso de um sistema de informação (SI). Posteriormente, é definido o 'usuário-chave' e a importância de sua satisfação para avaliar o sucesso de um sistema de gestão empresarial (ERP). Na última seção consta o modelo teórico que será utilizado na pesquisa.

O terceiro capítulo descreve o método de pesquisa, indica a classificação da pesquisa, ilustra o desenho da pesquisa, apresenta o instrumento utilizado, e descreve de que forma será feita a coleta e a análise dos dados.

No quarto capítulo são apresentados os resultados da pesquisa, descrevendo os resultados do estudo piloto, os resultados da pesquisa final e, finalmente, o estudo dos resultados.

O quinto capítulo é voltado para o impacto do novo sistema no trabalho dos usuários, conforme solicitação da empresa. É apresentada uma contextualização com dados da pesquisa anterior, é efetuada a validação dos constructos propostos, é realizado o estudo dos resultados da pesquisa, e finalmente, é apresentada uma comparação com os resultados do estudo anteriormente realizado.

No último capítulo são feitas as considerações finais, são apresentadas as conclusões da pesquisa, suas limitações, suas contribuições, e sugestões para pesquisas futuras.

#### 1.7 CONTEXTUALIZAÇÃO – EMPRESA

A Springer Carrier é o maior fabricante de condicionadores de ar no Brasil, sendo a única empresa que oferece desde equipamentos do tipo janela aos sistemas centrais de refrigeração com grandes capacidades, capazes de refrigerar ambientes como shopping centers, hotéis e hospitais, além de serem amplamente utilizados em processos industriais.

São cerca de 1.000 colaboradores em duas unidades industriais, localizadas em Canoas, no Rio Grande do Sul e em Manaus, Amazonas. A planta em Canoas é o centro mundial de desenvolvimento tecnológico da Carrier em condicionadores de ar de janela.

Tendo conquistado a condição de empresa de classe mundial, a Springer Carrier atua nas seguintes áreas: América do Norte (NAO, Operação Norte Americana), América Latina (LAO, Operação Latino Americana), Ásia/Pacífico (APO, Operação Ásia/Pacífico) e Europa (ETO, Operação Européia Transcontinental).

Segue breve histórico da empresa:

- 1934: foi constituída a Springer & Cia em Porto Alegre.

- 1966: foi inaugurado o parque industrial em Canoas.

- 1983: foi efetuada uma joint-venture entre Springer Refrigeração S/A e Carrier Corporation. Surge a Springer Carrier do Nordeste S/A.

-1992: Springer Carrier do Nordeste S/A altera sua denominação para Springer Carrier S/A.

-2000: a Springer Carrier S/A transforma seu regime jurídico de S/A para Ltda., passando a Springer Carrier Ltda.

A Springer Carrier é uma empresa que garante seu compromisso com a segurança, o meio ambiente e a qualidade. Optando sempre pela tecnologia de ponta em seus produtos. Seus propósitos e valores são:

\* Ser a primeira opção em conforto ambiental através de produtos e sistemas diferenciados.

\* Oferecer produtos e sistemas que façam do mundo um lugar melhor, refletindo nosso compromisso com a segurança, meio ambiente e inovação tecnológica.

\* Proporcionar às pessoas o pleno uso do seu potencial através do compromisso para resultados, enfatizando educação e reconhecimento.

\* Assegurar desempenho financeiro de Classe Mundial dentro dos mais elevados padrões éticos.

Diferencial no mundo competitivo moderno, a qualidade é cultivada com seriedade pela Springer Carrier. Essa política, além de melhorar seu desempenho empresarial, tem possibilitado a conquista de prêmios e posições de destaque no cenário nacional e internacional. Em levantamento feito pelas revistas Exame e Você SA, a Springer Carrier está na lista das "150 melhores empresas para se trabalhar".

A Carrier hoje é a maior empresa da United Technologies Corporation (UTC). A estrutura tecnológica da UTC aliada ao relacionamento sólido que a Springer Carrier mantém com seus clientes proporciona o desenvolvimento de soluções customizadas às mais diferentes necessidades, criando ambientes que proporcionam uma melhor qualidade de vida.

#### **2 REVISÃO DA LITERATURA**

Este capítulo tem por objetivo apresentar os estudos sobre o tema, já realizados por outros autores (VERGARA, 2005). Ele está organizado da seguinte forma: a seção 2.1 apresenta o conceito de sistema de informação (SI), a seção 2.2 apresenta o conceito de sistema de gestão empresarial, mais conhecido como sistema ERP (*Enterprise Resource Planning*); a seção 2.3 apresenta os investimentos em tecnologia da informação (TI); a seção 2.4 apresenta o conceito de usuário final; a seção 2.5 apresenta a satisfação do usuário final como forma de avaliar o sucesso de um sistema de informação (SI); a seção 2.6 apresenta o conceito de usuário-chave; a seção 2.7 apresenta a satisfação do usuário-chave como forma de avaliar o sucesso de um sistema e gestão empresarial (ERP); e a seção 2.8 apresenta o modelo teórico que servirá como base para esta pesquisa.

#### 2.1 SISTEMAS DE INFORMAÇÃO (SI)

Um Sistema de Informação (SI) é um sistema capaz de coletar, armazenar e processar dados de várias fontes, a fim de disponibilizar informações com o objetivo de facilitar o planejamento, o controle, a coordenação, a análise e o processo decisório nas organizações (LAUDON; LAUDON, 1999).

Para O'Brien (2001, p. 6), um Sistema de Informação (SI) é "um conjunto organizado de pessoas, *hardware*, *software*, redes de comunicações e recursos de dados, que coleta, transforma e dissemina informações em uma organização".

Inicialmente, o sistema de informação (SI) era apenas um sistema de computação que disponibilizava uma informação em um tópico específico dentro do contexto organizacional (LIVARI, 2005). Conforme histórico da evolução dos papéis dos sistemas de informação ao longo dos anos apresentado a seguir (O'BRIEN,

2001), podemos observar a crescente importância do mesmo dentro das organizações:

- processamento eletrônico de dados (de 1950 a 1960);

- relatórios administrativos com informação gerencial (de 1960 a 1970);

- apoio à decisão (de 1970 a 1980);
- apoio estratégico e apoio ao usuário final (1980 a 1990);
- empresa e conexão em rede global (1990 a 2000).

Na seção seguinte é apresentado o Sistema de Gestão Empresarial, mais conhecido por ERP (do inglês, *Enterprise Resource Planning*).

#### 2.2 SISTEMA DE GESTÃO EMPRESARIAL (ERP)

O Sistema de Gestão Empresarial, mais conhecido como sistema ERP (do inglês, *Enterprise Resource Planning*) é um sistema de informação integrado, que tem a finalidade de dar suporte à maior parte das funções da empresa, por meio de processos que refletem as melhores práticas do mercado, utilizando um banco de dados corporativo (SOUZA; ZWICKER, 2000; DAVENPORT, 2002). O sistema ERP tem a intenção de integrar todos os processos da empresa (PARK; SUH; YANG, 2007; LARSEN, 2009).

De acordo com Souza e Zwicker (2000), os sistemas ERP possuem algumas características que os distinguem dos demais sistemas:

- são pacotes comerciais de *software*;

- são desenvolvidos a partir de modelos-padrão de processos;
- são integrados;
- têm grande abrangência funcional;

- utilizam um banco de dados corporativo;

- requerem procedimentos de ajuste.

O Quadro 1 apresenta a origem e a evolução dos sistemas de gestão empresarial (ERP), conforme indicado por Turban, Rainer e Potter (2003):

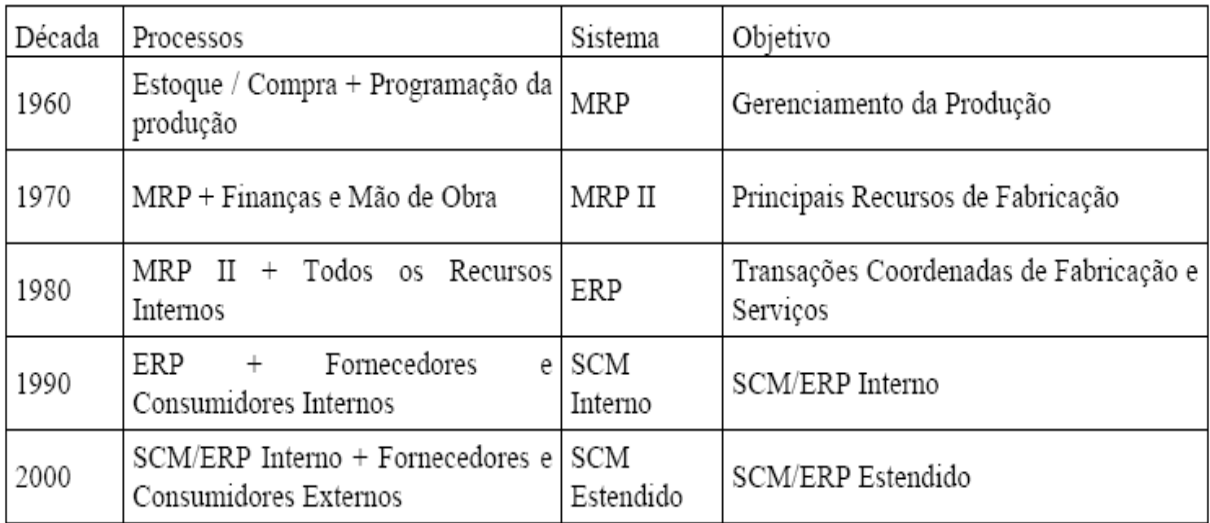

**Quadro 1 - Evolução dos Sistemas ERP**  Fonte: Turban, Rainer e Potter. (2003).

Legenda: MRP: Material Requirements Planning; MRP II: Manufacturing Resource Planning: ERP: Enterprise Resource Planning; SCM: Supply Chain Management (ERP II).

De acordo com Davenport (2002), um grande diferencial do sistema de gestão empresarial (ERP) é a possibilidade de utilizar um único sistema de informação para toda a empresa, com o mesmo banco de dados, e totalmente integrado, atualizado em tempo real, proporcionando uma interconexão nunca antes experimentada.

Em 2004, empresas em todo o mundo já estavam implantando o sistema de gestão empresarial (ERP) para ter um sistema de informação padronizado em suas organizações e para fazer uma reengenharia de processos (CALISIR; CALISIR, 2004). No Brasil, não foi diferente, em 2006 o sistema ERP já era prioridade de grandes empresas, (ANGELO, 2006) e em 2008 continuava tendo destaque: "Os sistemas ERP estão mais importantes do que nunca." (CIO, 2008).

Muitas empresas têm trocado a estratégia de desenvolver seu próprio sistema de informação (SI), pela de adquirir um pacote comercial de *software*, como o sistema ERP (CHIEN; TSAUR, 2007). Conforme Davenport (2002), a empresa SAP (do alemão, *Systeme, Anwendungen, Produkte in der Datenverarbeitung* – ou Sistemas, Aplicações e Produtos em Processamento de Dados) já era líder no mercado de *software* de sistema ERP em 2002. No terceiro semestre de 2007, houve um aumento de 11% nas vendas de *software* da SAP, atingindo 715 milhões de euros (VALOR ECONÔMICO, 2007; GAZETA MERCANTIL ON LINE, 2007), indicando que milhões de dólares continuam sendo investidos na implantação de sistemas ERP. Conforme *Information Week* (BRIGATTO, 2007), a implantação de *softwares* seria a aposta das indústrias em 2008.

#### 2.3 INVESTIMENTOS EM TECNOLOGIA DA INFORMAÇÃO

Altos investimentos em Tecnologia da Informação (TI) são feitos por organizações que necessitam de informações corretas e precisas no tempo adequado, a fim de alcançar melhorias nos seus processos e no aumento de sua competitividade. (LUCHT; HOPPEN; MAÇADA, 2007). Um levantamento da Forrester Research, instituto de pesquisa norte-americano, mostra que mais de dois terços das organizações estão investindo em seus sistemas de gestão empresarial (CIO, 2009).

De acordo com Torkzadeh e Lee (2003), o uso efetivo da tecnologia da informação (TI) é considerado um fator determinante para o crescimento econômico, para a obtenção de vantagem competitiva, para o aumento da produtividade e, inclusive, para o desenvolvimento de competências individuais. Para Neto e Riccio (2001) a falha ou desuso da tecnologia da informação (TI) em uma organização pode gerar grandes perdas monetárias, considerando-se os altos investimentos que são feitos.

O sistema de gestão empresarial (ERP) é um sistema caro e complexo, pois demanda tanto recursos financeiros como humanos. Uma vez implementado, é indispensável medir o seu sucesso (WU et al, 2002; CHIEN; TSAUR, 2007).

Nas próximas seções serão apresentados estudos sobre a avaliação do sucesso de um sistema de informação através da satisfação do usuário final.

#### 2.4 USUÁRIO FINAL

O fator humano é o mais crítico para se alcançar o sucesso num projeto de implantação de um sistema ERP (HARE, 1999). É por isso que o usuário final é tão importante.

O'Brien (2001) define o usuário final como sendo qualquer pessoa que utilize um sistema de informação ou a informação que ele produz. Para Doll e Torkzadeh (1988) o usuário final é aquele que interage diretamente com o computador para uma aplicação específica.

De acordo com Hirt e Swangson (1999 apud WA; WUNG, 2007) os usuários finais têm um conhecimento muito específico do sistema de informação, limitado apenas às partes que eles utilizam para efetuar o seu trabalho.

Para fins deste estudo, e em conformidade com a área de tecnologia da informação da empresa, o usuário final foi considerado aquele que utiliza o sistema SAP/R3, ou seja, que tem *login* e senha de acesso, por pelo menos seis meses, e que não é usuário-chave.

# 2.5 A SATISFAÇÃO DO USUÁRIO FINAL COMO FORMA DE AVALIAR O SUCESSO DE UM SISTEMA DE INFORMAÇÃO

Acadêmicos e profissionais reconhecem que o sucesso de um sistema de informação (SI) pode ser avaliado através da mensuração da satisfação de seu usuário (IVES; OLSON; BAROUDI, 1983; DOLL; TORKZADEH, 1988; GOODHUE, 1995; WU; WANG, 2007; LARSEN, 2009). Vários estudos foram feitos com o intuito de desenvolver instrumentos para medir a satisfação do usuário (BAILEY; PEARSON, 1983; IVES; OLSON; BAROUDI, 1983; BAROUDI; ORLIKOWSKI, 1988; DELONE; MCLEAN, 1992; CHIN; LEE, 2000; WU et al., 2002; DELONE; MCLEAN, 2003; WU; WANG, 2006; WU; WANG, 2007).

Uma das primeiras menções ao conceito de satisfação do usuário foi identificada no estudo de Cyert e March (1963 apud IVES; OLSON; BAROUDI, 1983), onde os autores sugerem que os sistemas de informação que atendem às necessidades dos seus usuários reforçam a satisfação com o sistema. Por outro lado, se o sistema não disponibiliza a informação necessária, o usuário fica insatisfeito.

A satisfação do usuário é, provavelmente, a medida mais utilizada para avaliar o sucesso de um sistema de informação (DELONE; MCLEAN, 1992; AU; NGAI; CHENG, 2002). Por três motivos: a) a satisfação tem um alto valor de face: é difícil negar o sucesso de um sistema com o qual os usuários dizem estar satisfeitos; b) o desenvolvimento do instrumento de Bailey e Pearson (1983), e outros que o sucederam, proporcionou uma ferramenta confiável para medir a satisfação, e um parâmetro para se fazer comparações entre os estudos; c) acaba-se utilizando a satisfação do usuário porque as demais medidas ou são conceitualmente fracas, ou são empiricamente difíceis de serem obtidas (DELONE; MCLEAN, 1992).

De fato, o instrumento de Bailey e Pearson (1983) foi muito utilizado como base para concepção de novos instrumentos. Os autores desenvolveram um questionário para medir e analisar a satisfação do usuário do computador (*CUS – Computer User Satisfaction*) com 39 fatores. Alguns destes fatores aparecem, inclusive, em instrumentos bem recentes, como no modelo de Wu e Wang (2007).

O instrumento de Bailey e Person (1983) foi selecionado por Ives, Olson e Baroudi (1983) para ser melhorado e revalidado. Os autores revisaram as medidas de satisfação do usuário (*UIS – User Information Satisfaction*) existentes na época, e

selecionaram este instrumento para uma investigação mais profunda, devido ao potencial de se tornar o padrão para medir a satisfação do usuário do sistema. Alguns fatores do instrumento original foram eliminados, produzindo um questionário mais curto e simplificado, agora com 13 fatores, denominados escalas. Sendo 5 referentes ao 'produto sistema de informação', 5 sobre 'serviço e suporte de TI', e 3 sobre o 'envolvimento e conhecimento do usuário'. Os objetivos de Ives, Olson e Baroudi (1983) de reforçar a validade do instrumento de Bailey e Person (1983) e diminuir o seu tamanho, foram alcançados.

Para Ives, Olson e Baroudi (1983) a satisfação do usuário de um sistema de informação (*UIS – User Information Satisfaction*) se dá na medida em que o usuário acredita que o sistema satisfaz suas necessidades de informação. Ou seja, é uma medida geral de quão satisfeito está o usuário com o seu sistema de informação.

A fim de medir a satisfação dos usuários finais (*EUCS – End User Computing Satisfaction*), Doll e Torkzadeh (1988) desenvolveram um instrumento combinando 'facilidade de uso' e 'itens do produto sistema de informação', A pesquisa foi realizada com 618 usuários finais. O questionário iniciou com 38 itens, tirados da literatura, os quais foram reduzidos a 12 itens distribuídos em 5 constructos: conteúdo, acuracidade, formato, facilidade de uso, e pontualidade do sistema.

Com base nos constructos 'facilidade de uso' e 'utilidade percebida', Davis (1989) desenvolveu um instrumento composto de 12 itens. O autor acreditava que estes constructos estavam fortemente correlacionados com a aceitação de novas tecnologias.

DeLone e McLean (1992) revisaram os estudos da época, e concluíram que existem várias medidas para avaliar o sucesso de um sistema de informação (SI), e a satisfação do usuário é apenas uma delas. Estas medidas podem ser classificadas em seis categorias gerais: qualidade do sistema, qualidade da informação, uso, satisfação do usuário, impacto individual e impacto organizacional. Os autores desenvolveram, com base nestas seis dimensões, um modelo para avaliação do sucesso de um sistema de informação. O modelo DeLone e McLean (1992) assume que a qualidade do sistema e a qualidade da informação afetam o uso e a satisfação do usuário. Considera que o uso e a satisfação do usuário afetam um ao outro reciprocamente; e presume que ambos sejam antecedentes diretos do impacto individual, o qual reflete no impacto organizacional (DELONE; MCLEAN, 1992).

Dez anos depois, DeLone e McLean (2003) fizeram uma atualização de seu modelo desenhado em 1992, incluindo a dimensão 'qualidade do serviço', que não aparecia no modelo original, e unificando as dimensões 'impacto individual' e 'impacto organizacional' em uma única dimensão 'benefícios líquidos'. Este novo instrumento também sofreu adaptações para ser utilizado na avaliação do *ecommerce* (DELONE; MCLEAN, 2003).

Chin e Lee (2000) utilizaram o estudo de Doll e Torkzadeh (1988) como base para sua pesquisa. Eles declararam que utilizaram o instrumento de Doll e Torkzadeh (1988) porque é um dos melhores existentes na literatura, e um dos mais frequentemente utilizados (CHIN; LEE, 2000).

Para Chin e Lee (2000), a satisfação do usuário é formada pela comparação entre os desejos e expectativas anteriores ao sistema, confrontados com a percepção daquilo que é oferecido pelo sistema. Ou seja, se os desejos e expectativas do usuário com relação ao sistema forem realizados, então o usuário estará satisfeito; mas se forem frustrados, o usuário não estará satisfeito. Com base nas três dimensões 'satisfação do usuário', 'expectativas do usuário' e 'desejos do usuário', os autores desenvolveram e validaram um instrumento com um novo foco para os cinco constructos de Doll e Torkzadeh (1988). Além dos constructos já existentes: conteúdo, acurácia, pontualidade, facilidade de uso e formato, foi incluído o constructo 'velocidade do sistema' (CHIN; LEE, 2000).

Wu et al (2002) desenvolveram um instrumento para medir a satisfação do usuário final de um sistema de gestão empresarial (ERP). Eles levaram em consideração as peculiaridades deste tipo de sistema. O modelo é composto de três dimensões: 'serviços do time do projeto ERP', 'produto ERP' e 'conhecimento e envolvimento'. A figura 1 apresenta o modelo para medir a satisfação do usuário final em um sistema ERP, o qual será utilizado neste estudo.

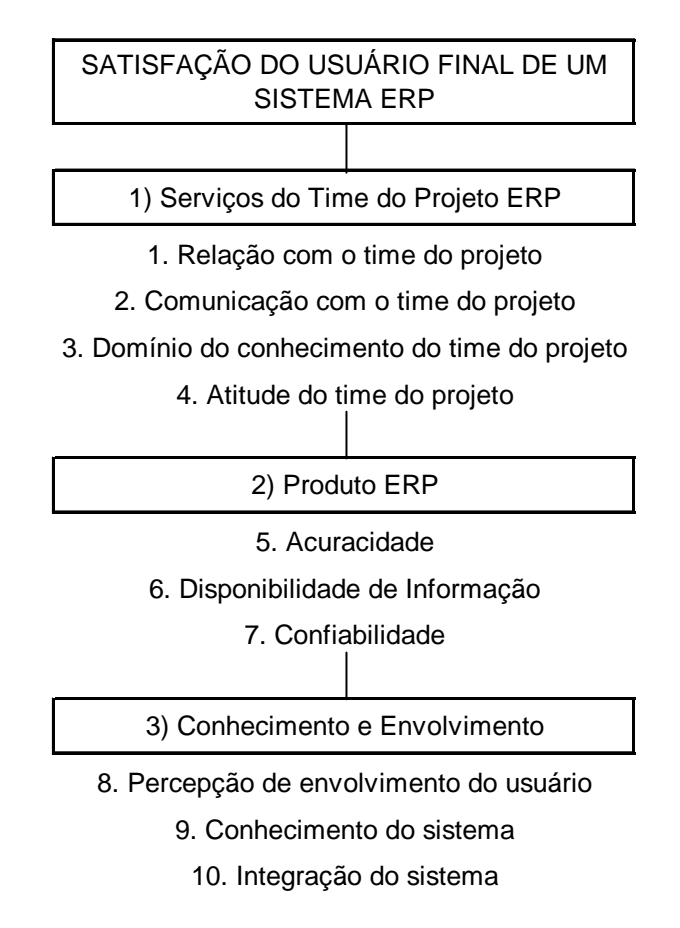

**Figura 1 - Modelo para Medir a Satisfação do Usuário Final em um Sistema ERP**  Fonte: Wu et al. (2002), traduzido pela autora.

Calisir e Calisir (2004) desenvolveram um questionário dividido em três partes. A primeira parte sobre questões demográficas (idade, gênero, tempo de uso, e uso diário do sistema); a segunda parte com uma questão geral sobre a satisfação do usuário com o sistema ERP; e a terceira parte com 28 questões com escala Likert de 7 pontos (1-discordo plenamente e 7-concordo plenamente). Foram utilizados 9 constructos: capacidade do sistema, compatibilidade, facilidade de uso percebida, flexibilidade, guia ao usuário, aprendizagem, memória, e utilidade percebida. O questionário era voltado para usuários de um sistema de gestão empresarial (ERP).

O Quadro 2 mostra resumo de alguns dos principais instrumentos de medida da satisfação dos usuários de sistema de informação, encontrados na literatura:

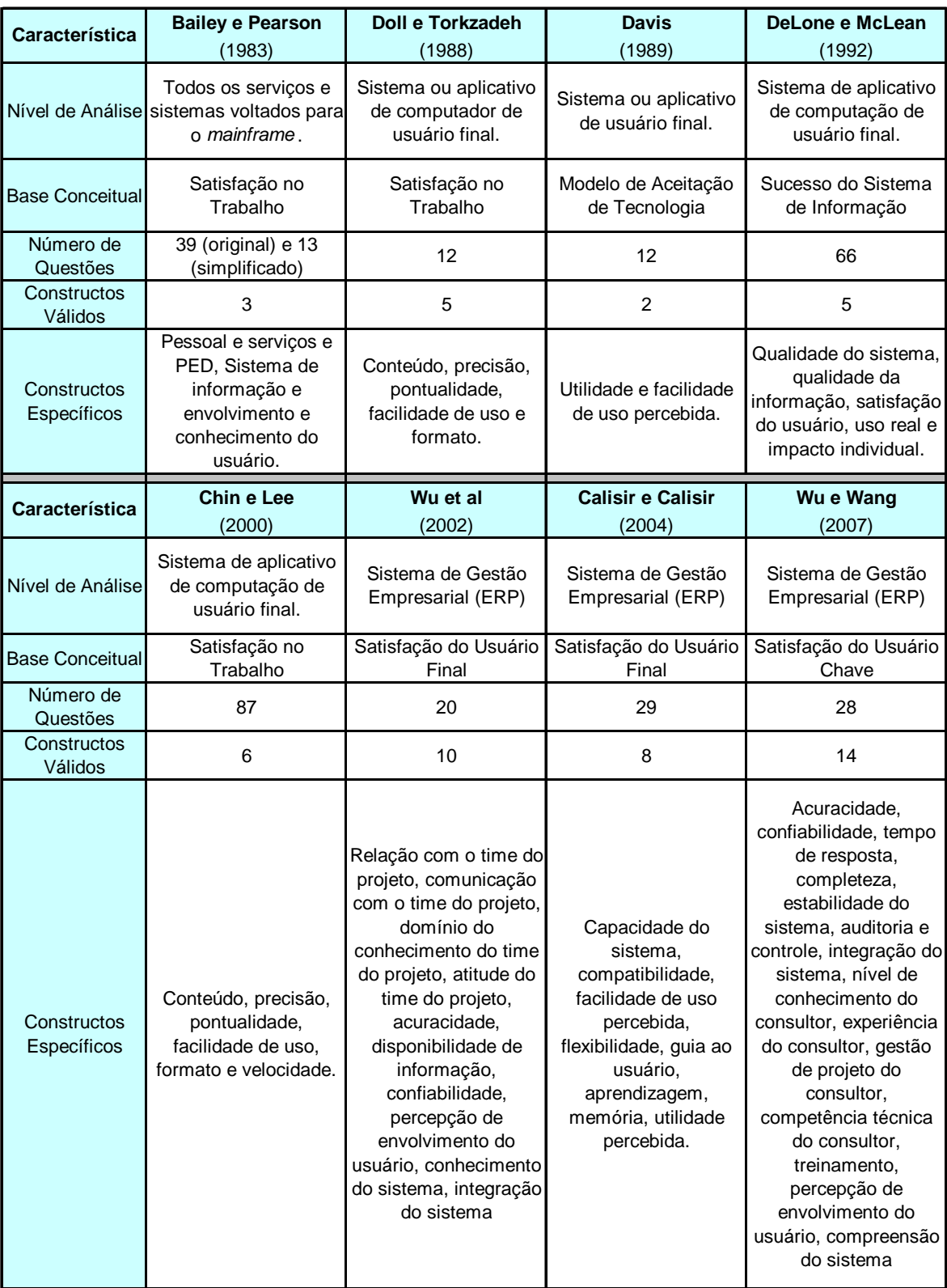

**Quadro 2 - Instrumentos mais Importantes de Medida da Satisfação dos Usuários**  Fonte: Adaptado de Rios, Maçada e Lunardi (2006) e Avrichir (2001).

O quadro ilustra que, ao longo dos anos, inúmeros pesquisadores se dedicaram e continuam se dedicando ao estudo e desenvolvimento de instrumentos para medir a satisfação do usuário de um sistema de informação (SI) com a finalidade de, através da satisfação do usuário, poder avaliar o sucesso do sistema. Os estudos foram acompanhando a evolução dos sistemas de informação. Em estudos mais recentes, como o de Wu et al (2002), Calisir e Calisir (2004) e Wu e Wang (2007), os autores já estão voltados para os sistemas de gestão empresarial (ERP), considerando, inclusive, a satisfação do usuário-chave. A definição do usuário-chave e a sua satisfação serão vistos nas seções 2.6 e 2.7 a seguir.

#### 2.6 USUÁRIO-CHAVE

Num sistema de gestão empresarial, ou sistema ERP (*Enterprise Resource Planning*), além dos usuários finais, já descritos anteriormente, existem também os usuários-chave. Os usuários-chave são selecionados por possuírem um conhecimento sólido dos processos da empresa e serem os melhores em suas áreas (DAVENPORT, 2002; WU; WANG, 2007). Eles farão parte do time de implementação do sistema ERP, verificando como o sistema afetará seu setor, recomendando a melhor forma de adaptação do sistema às necessidades da empresa, sugerindo melhorias, participando de testes e, posteriormente, efetuando o treinamento dos usuários-finais (DAVENPORT, 2002).

Durante o processo de implementação do sistema, os usuários-chave aprendem os usos e funcionalidades do sistema ERP em termos gerais, e principalmente aqueles específicos de sua área, especializando-se em partes do sistema (WU et al, 2002). Portanto, o usuário-chave é aquele que se envolve com a implementação do sistema ERP e tem um entendimento do sistema como um todo, além de ter um conhecimento profundo dos processos de sua área.

De acordo com Davenport (2002), os usuários-chave, aos quais ele denomina 'super-usuários', talvez sejam as pessoas mais importantes no momento de colocar o novo sistema em funcionamento.

A função dos usuários-chave, entretanto, não termina com a implantação do sistema. Eles continuam envolvidos com treinamentos, novos desenvolvimentos, configuração do sistema, melhorias, etc. Eles continuam prestando suporte e sendo de extrema importância para o sucesso do sistema ERP.

Na próxima seção estaremos apresentando estudos feitos sobre a satisfação dos usuários-chave, uma vez que são tão importantes para o sucesso do sistema de gestão empresarial (ERP).

## 2.7 A SATISFAÇÃO DO USUÁRIO-CHAVE COMO FORMA DE AVALIAR O SUCESSO DE UM SISTEMA DE GESTÃO EMPRESARIAL

Wu e Wang (2007) consideram que a satisfação do usuário-chave é essencial para determinar o sucesso do sistema de gestão empresarial ERP. Os autores desenvolveram um modelo para medir a satisfação do usuário-chave de um sistema de gestão empresarial ERP. No estudo de Wu e Wang (2007) foi encontrada relação entre a satisfação do usuário-chave e o sucesso percebido do sistema ERP.

Wu e Wang (2007) analisaram estudos anteriores, e desenvolveram um modelo para medir a satisfação do usuário-chave de um sistema de gestão empresarial ERP, considerando as especificidades do sistema ERP e o papel crítico do usuário-chave neste sistema.

A pesquisa que serviu como base para a elaboração do modelo foi realizada em Taiwan. A amostra inicial era composta de 617 empresas, foram enviados 730 questionários para os usuários-chave das empresas, dos quais 215 foram respondidos, sendo 205 com respostas válidas (WU; WANG, 2007).

O instrumento inicial era composto de 21 itens retirados da literatura, especialmente com base nos instrumentos de Bailey e Pearson (1983), Ives e al (1983), e Doll e Torkzadeh (1988). Após estudo piloto permaneceram 18 itens, e após análise exploratória de fatores, o número de itens foi reduzido para 14

distribuídos em três dimensões: 'produto ERP', 'serviços contratados' e 'conhecimento e envolvimento do usuário'.

Estas dimensões são bastante semelhantes com as de Ives e al (1983): 'produto sistema de informação', 'serviço e suporte de TI (tecnologia de informação)' e 'envolvimento e conhecimento do usuário'. Esta estrutura de três dimensões foi posteriormente confirmada e apoiada por Baroudi e Orlikowski (1988).

O modelo de Wu e Wang (2007), está representado na Figura 2.

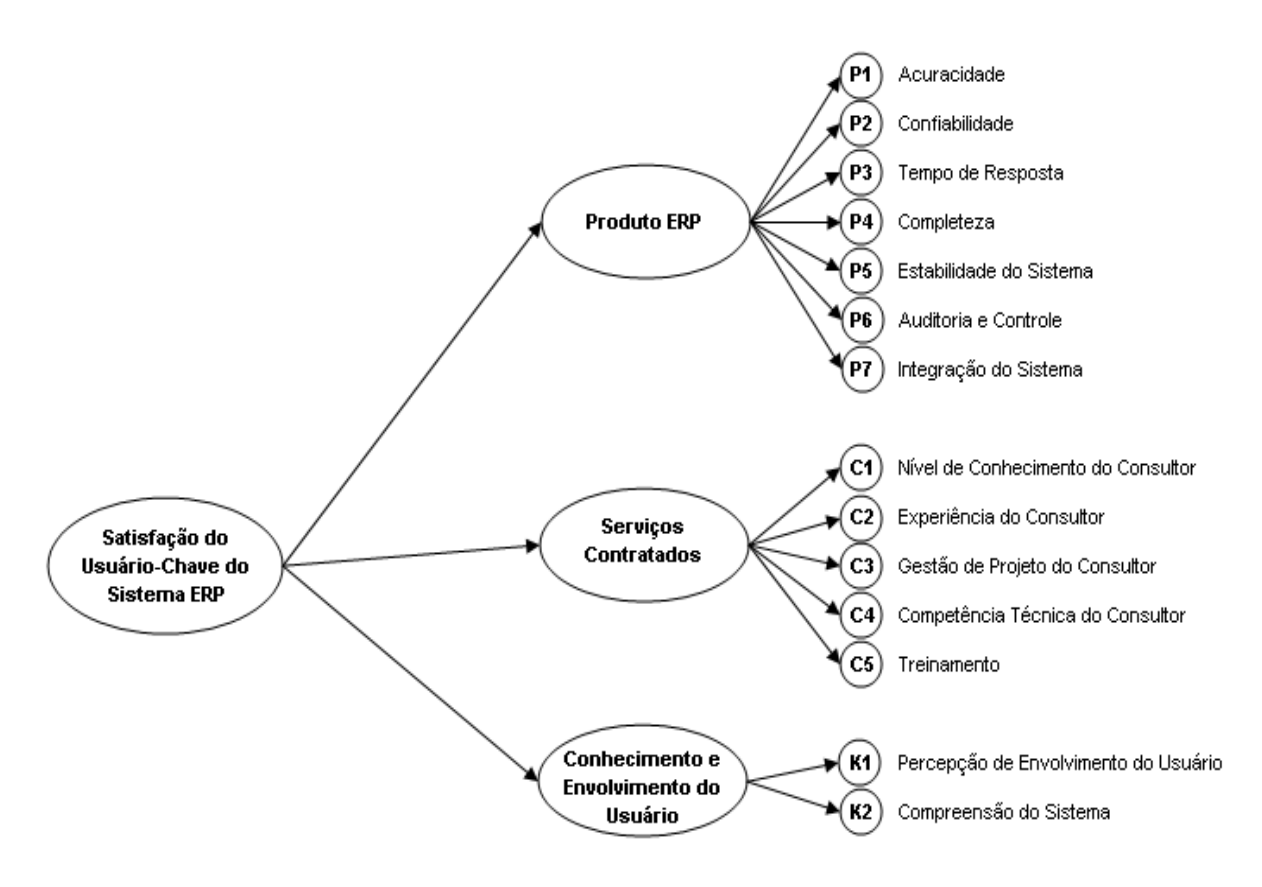

**Figura 2 - Modelo para Medir a Satisfação do Usuário-Chave em um Sistema ERP**  Fonte: Wu e Wang (2007, p. 1591), traduzido pela autora.

De acordo com o modelo de Wu e Wang (2007), as medidas de satisfação do usuário-chave de um sistema de gestão empresarial ERP são: 'Produto ERP', 'Serviços Contratados', e 'Conhecimento e Envolvimento do Usuário' (Apêndice B).

#### I) Produto ERP

- P1) Acuracidade: a exatidão das informações fornecidas pelo ERP;
- P2) Confiabilidade: a consistência das informações fornecidas pelo sistema ERP e a dependência que se pode ter delas;
- P3) Tempo de Resposta: o intervalo de tempo decorrido entre a solicitação/pedido de um usuário ao sistema ERP e a resposta fornecida pelo sistema ERP;
- P4) Completeza: o quão completo e suficiente é o conteúdo da informação fornecida pelo sistema ERP;
- P5) Estabilidade do Sistema: a solidez/robustez do sistema ERP;
- P6) Auditoria e controle: o tipo e a qualidade da auditoria e controle prestados pelo sistema ERP;
- P7) Integração do Sistema: a capacidade do sistema ERP de comunicar-se com outros sistemas de diferentes áreas, localizados em outras zonas geográficas ou sendo utilizados por outros parceiros de negócio.
- II) Serviços Contratados
	- C1) Nível/Domínio do Conhecimento do Consultor: nível/domínio do conhecimento e expertise demonstrado pelos consultores ERP;
	- C2) Experiência do Consultor: experiência em projetos e experiência em consultoria, demonstrados pelos consultores ERP;
	- C3) Gestão de Projeto do Consultor: a capacidade e a habilidade dos consultores em gerenciamento de projetos ERP;
	- C4) Competência Técnica do Consultor: as competências em tecnologia da informação (TI) e conhecimento em sistemas de gestão empresarial (SGE) demonstrados pelos consultores ERP;
	- C5) Treinamento: a quantidade e qualidade de instrução especializada, e treinamento prático que é disponibilizada ao usuário a fim de aumentar sua capacidade no uso do ERP.
- III) Conhecimento e Envolvimento do Usuário
	- K1) Percepção de Envolvimento do usuário: o grau com que o usuário percebe que a utilização do sistema ERP é importante e relevante;
	- K2) Compreensão/Conhecimento do Sistema: o grau de compreensão que o usuário possui sobre o sistema ERP e sobre as funções que são oferecidas.

As principais contribuições do estudo de Wu e Wang (2007) foram:

- 1) a pesquisa comprova que a satisfação do usuário-chave do sistema de gestão empresarial ERP está fortemente relacionada ao sucesso percebido do sistema. Profissionais e acadêmicos podem utilizar a satisfação do usuário como uma medida de sucesso do sistema ERP;
- 2) o estudo identifica que a avaliação da satisfação do usuário-chave do sistema de gestão empresarial ERP é um constructo multidimensional (dimensões: 'produto ERP', 'serviços contratados', 'conhecimento e envolvimento do usuário'). Os três fatores estão relacionados, e não devem ser analisados isoladamente;
- 3) os autores dão dicas para melhor implementação e administração do sistema de gestão empresarial ERP, como por exemplo, que as empresas devem se preocupar não apenas com a qualidade do produto ERP, mas também com a qualidade dos consultores e dos fornecedores, bem como com o desenvolvimento do conhecimento dos usuários;
- 4) o instrumento pode ser utilizado como uma ferramenta de diagnóstico.

Pelos motivos apresentados acima, o modelo de Wu e Wang (2007) será utilizado como base nesta pesquisa para medir a satisfação do usuário-chave com o sistema de gestão empresarial ERP.

Apenas foram encontrados trabalhos periféricos que envolvem a tecnologia da informação e o sistema ERP com análise de usuários-chave, mas tais estudos não medem a satisfação do usuário-chave com relação ao sistema de gestão empresarial ERP (WORLEY et al, 2005; BERCHET; HABCHI, 2005).

## 2.8 MODELO DE PESQUISA

O modelo de pesquisa foi definido baseado no modelo desenvolvido e validado por Wu et al (2002) para medir a satisfação dos usuários finais de um sistema, combinado com o modelo de Wu e Wang (2007) para medir a satisfação dos usuários-chave de um sistema de gestão empresarial ERP. O Quadro 3 indica qual o modelo teórico utilizado para medir cada variável da pesquisa.

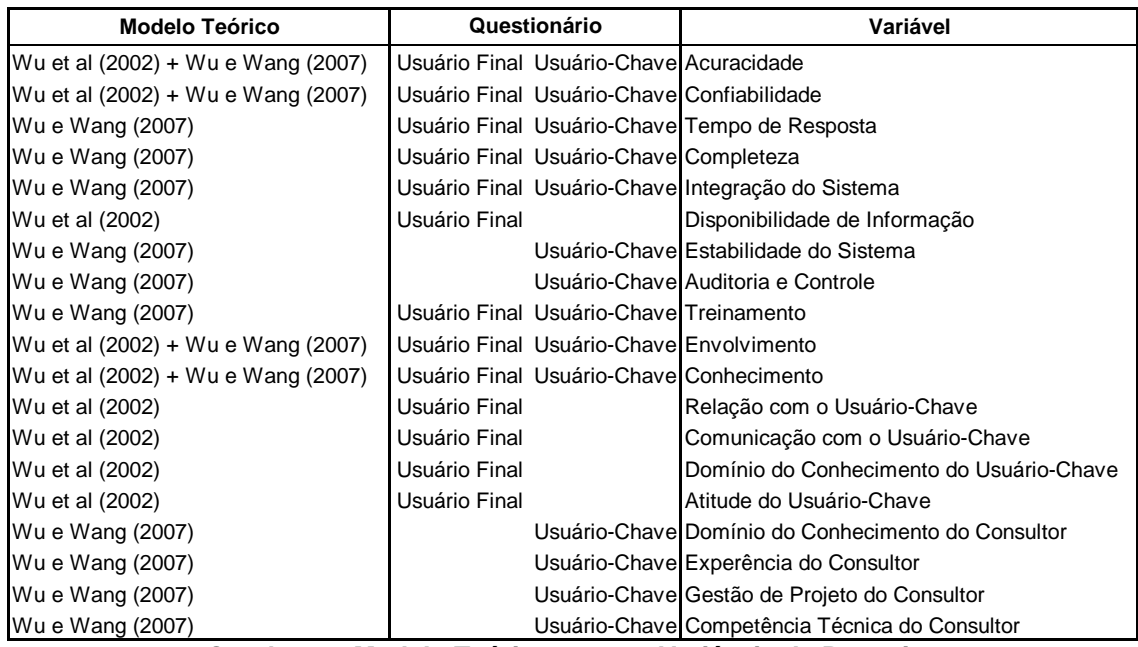

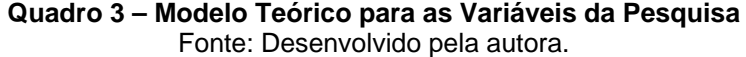

Algumas das variáveis utilizadas por Wu et al (2002) e por Wu e Wang (2007) já vinham sendo estudadas por outros autores, apenas não estavam tendo o enfoque de um sistema de gestão empresarial (ERP). Para exemplificar, podemos notar as variáveis 'acuracidade', 'completeza', 'tempo de resposta' e 'integração do sistema', as quais foram analisadas por Delone e McLean (1992) e já constavam no instrumento de Bailey e Pearson (1983). Também já apareciam no questionário de Bailey e Pearson (1983) as variáveis: 'disponibilidade da informação', 'confiabilidade' e 'treinamento'.

O modelo de pesquisa está representado na Figura 3.

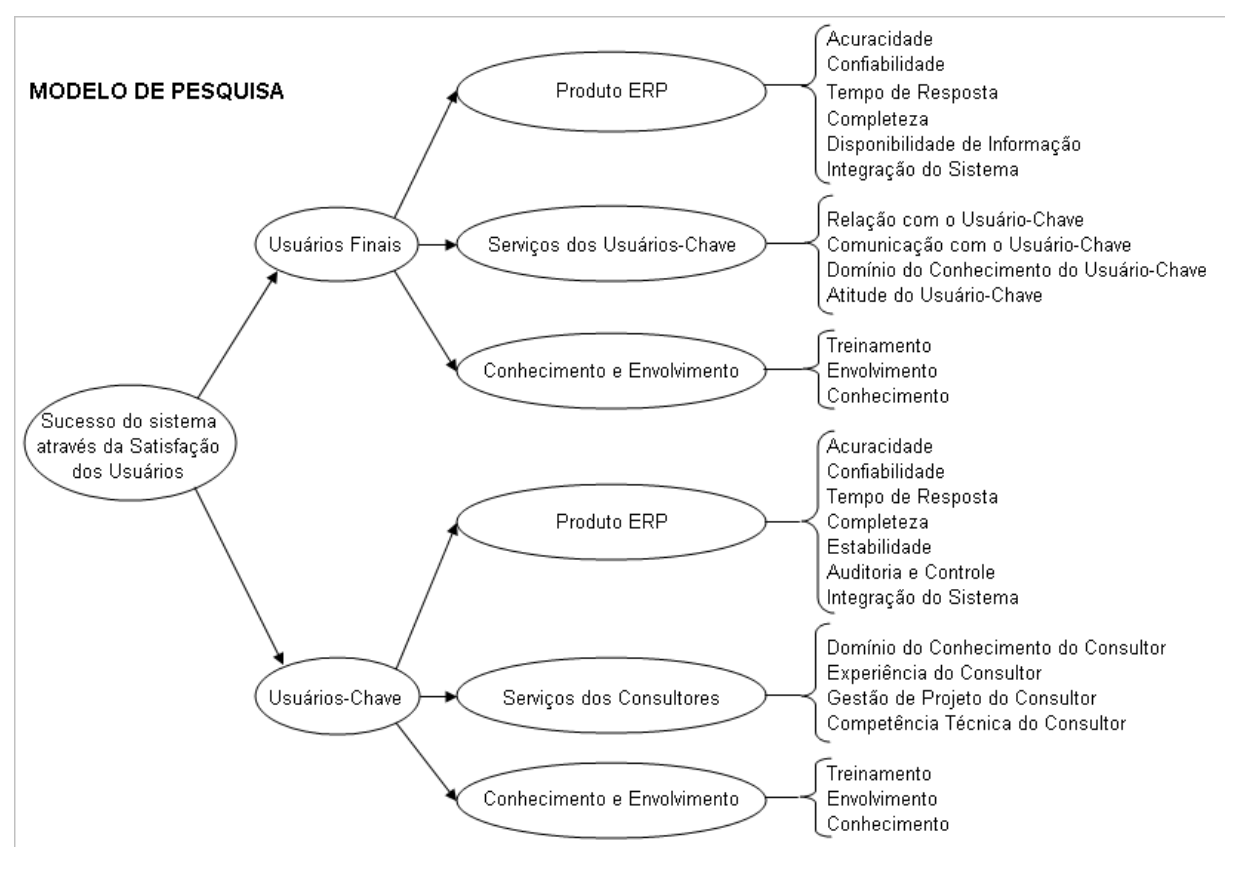

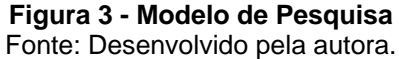

O modelo da presente pesquisa pretende medir a satisfação dos usuários finais e dos usuários-chave de um sistema de gestão empresarial ERP, buscando, desta forma, uma melhor avaliação do sucesso da implantação do sistema de gestão empresarial ERP.

# **3 MÉTODO**

Este capítulo apresenta os aspectos relacionados ao método de pesquisa utilizado neste estudo. A seção 3.1 descreve o método de pesquisa; a seção 3.2 apresenta a classificação da pesquisa; a seção 3.3 ilustra o desenho da pesquisa; a seção 3.4 descreve o desenvolvimento do instrumento de pesquisa; a seção 3.5 descreve a coleta de dados; e a seção 3.6 especifica as técnicas estatísticas para a análise de dados.

# 3.1 MÉTODO DE PESQUISA

O método utilizado neste estudo é a pesquisa *survey*. Segundo Pinsonneault e Kraemer (1993) a pesquisa *survey* é definida como a maneira de coletar dados ou informações sobre particularidades, ações ou opiniões diretamente de um determinado grupo de pessoas, representantes de uma população alvo, por meio de um instrumento, o questionário.

Segundo Collins e Hussey (2005, p. 70) "uma *survey* é uma metodologia positivista na qual uma amostra de sujeitos é retirada de uma população e estudada para se fazerem inferências sobre essa população".

A pesquisa descritiva expõe características de uma determinada população ou de determinado fenômeno (VERGARA, 2005). O presente estudo trata-se de uma pesquisa *survey* de natureza descritiva, uma vez que foram coletados dados quantitativos através de questionários estruturados, com a finalidade de medir a satisfação dos usuários do sistema de gestão empresarial SAP/R3.

A pesquisa *survey* tem como pontos fortes o baixo custo e a rapidez.

# 3.2 CLASSIFICAÇÃO DA PESQUISA

Conforme Mattar (1993), a pesquisa *survey* pode ser classificada através de oito critérios. O Quadro 4 mostra a classificação da pesquisa *survey*, apresentando os critérios propostos pelo autor e como a presente pesquisa se enquadra segundo esta classificação.

| Critério de Classificação                        | <b>Opções</b>                                                         | Classificação da Pesquisa                                                              |
|--------------------------------------------------|-----------------------------------------------------------------------|----------------------------------------------------------------------------------------|
| Natureza das Variáveis                           | Qualitativa<br>Quantitativa                                           | Quantitativa - o instrumento de coleta de<br>dados é um questionário                   |
| Natureza do Relacionamento<br>entre as Variáveis | Descritiva<br>Causal                                                  | Descritiva - procura descrever a<br>satisfação dos usuários do sistema                 |
| Objetivo e Grau de<br>Cristalização do Problema  | Exploratória<br>Conclusiva                                            | Exploratória - tem a finalidade de<br>entender o problema                              |
| Possibilidade de Controle das<br>Variáveis       | Experimental de Laboratório<br>Experimental de Campo<br>Ex-Post Facto | <b>Ex-Post Facto</b> - pesquisa realizada após o<br>fato ter ocorrido                  |
| Forma de Coleta de Dados<br>Primários            | Comunicação<br>Observação                                             | Comunicação - dados obtidos através de<br>declaração dos usuários do sistema           |
| Escopo da Pesquisa                               | Estudo de Casos<br>Estudo de Campo<br>Levantamento Amostral           | Levantamento Amostral - dados obtidos<br>de uma amostra representativa da<br>população |
| Dimensão da Pesquisa no<br>Tempo                 | Ocasional (ad-hoc)<br>Evolutiva                                       | Ocasinal (ad-hoc) - resultados mostram a<br>situação em um dado momento                |
| Ambiente da Pesquisa                             | Campo<br>Laboratório<br>Simulação                                     | Campo - pesquisa realizada com usuários<br>reais em condições ambientais normais       |

**Quadro 4 – Classificação da Pesquisa** *Survey*  Fonte: Adaptado de Mattar (1993).

## 3.3 DESENHO DA PESQUISA

A Figura 4 apresenta o desenho da pesquisa, o qual orientou o desenvolvimento do presente estudo a fim de responder à questão de pesquisa proposta e atender aos objetivos geral e específicos. O desenho da pesquisa é composto por quatro etapas.

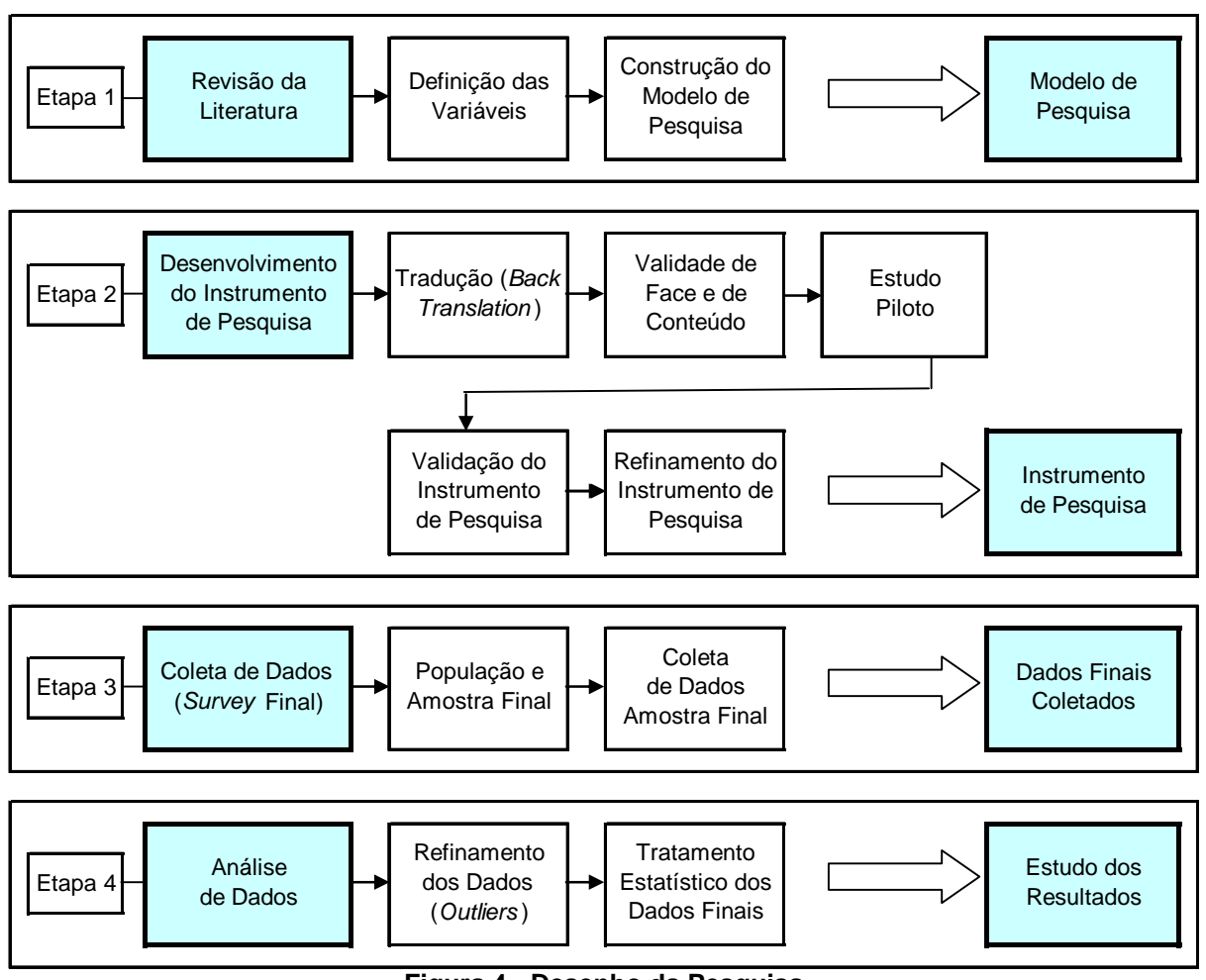

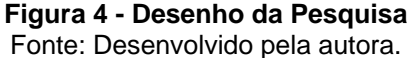

Na primeira etapa da pesquisa foi feita uma revisão da literatura (capítulo 2) e definido o modelo teórico de pesquisa (seção 2.8) com base em modelos e estudos anteriores.

Na segunda etapa, o instrumento de pesquisa foi adaptado à realidade brasileira e à realidade da empresa onde foram coletados os dados. O instrumento de pesquisa foi devidamente validado e refinado através de estudo piloto e testes estatísticos (seção 3.4).

A terceira etapa consiste na coleta de dados através da aplicação do instrumento de pesquisa na amostra final (seção 3.5).

A quarta e última etapa da pesquisa descreve de que forma foi feita a análise dos dados coletados e o tratamento estatístico dos dados finais (seção 3.6). A apresentação dos resultados da pesquisa será feita no capítulo 4.

# 3.4 INSTRUMENTO DE PESQUISA

Entre as características de uma *survey* apontadas por Fink (1995), estão a produção de descrições quantitativas de uma população, e o uso de um instrumento pré-definido. Para Oppenheim (1994) o questionário é um importante instrumento de pesquisa, uma ferramenta de coleta de dados com uma função: mensuração.

A Figura 5 mostra as etapas do desenvolvimento do instrumento de pesquisa.

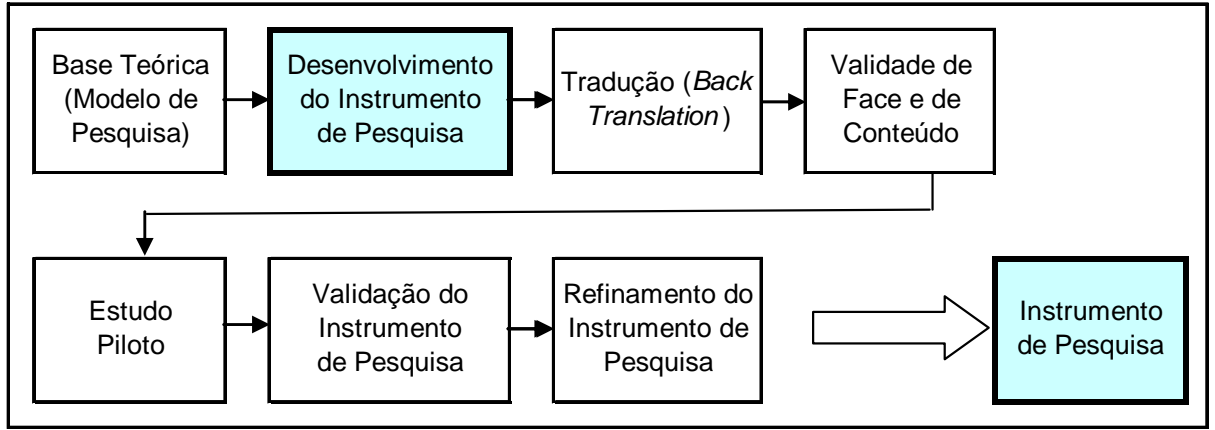

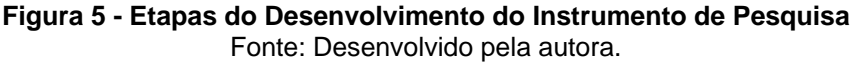

Neste estudo foram utilizados dois instrumentos quantitativos de pesquisa: um questionário estruturado para os usuários finais, e outro para os usuários-chave.

## **3.4.1 Base Teórica**

Consiste em uma etapa preliminar de revisão da literatura (capítulo 2). Nesta fase, foram selecionadas as variáveis, os modelos e questionários que serviram de base teórica para o estudo e, consequentemente, para o instrumento de pesquisa.

Os questionários foram adaptados a partir dos modelos desenvolvidos e validados por Wu et al (2002) e Wu e Wang (2007) conforme descrito no modelo de pesquisa (seção 2.8).

As orientações da literatura serviram para que a elaboração dos instrumentos de pesquisa fosse bastante criteriosa e cuidadosa.

## **3.4.2 Tradução**

Segundo Litwin (1995), se o instrumento é aplicado em populações de diferentes etnias ou nacionalidades, o pesquisador deve ter a certeza de que os itens foram traduzidos respeitando a linguagem e a cultura da população-alvo.

Para assegurar uma tradução adequada utilizou-se a técnica de *back translation*, ou seja: a tradução do inglês para o português por especialista com profundo conhecimento da língua inglesa; e posteriormente, a tradução do português para o inglês por pessoa com vivência no exterior e fluência em ambos os idiomas. A semelhança entre a versão inicial e a final em inglês assegura a fidelidade do processo de tradução.

#### **3.4.3 Validade de Face e Validade de Conteúdo**

Hoppen, Lapointe e Moreau (1996) apontam a etapa do processo de validação do instrumento como fundamental para o sucesso da utilização e aplicação do método *Survey*.

Conforme Boudreau, Gefen e Straub (2001) os investigadores devem utilizar em seus estudos instrumentos previamente validados sempre que possível. Existe a necessidade de revalidação de conteúdo, constructos e fidedignidade dos instrumentos encontrados na literatura, principalmente quando o contexto a ser estudado é diferente do contexto original.

Conforme Hoppen, Lapoint e Moreau (1996) a validade de face identifica se o instrumento tem a forma adequada ao propósito da mensuração, ou seja, busca a melhor forma do instrumento e do vocabulário utilizado; e a validade de conteúdo identifica se a medida representa o conteúdo que se deseja medir.

As validades de face e de conteúdo foram garantidas através da análise e revisão do instrumento de pesquisa por alunos e representantes da organização pesquisada com o objetivo de verificar o entendimento das questões e aproximar o vocabulário com o dos futuros respondentes. Foi realizada entrevista com o gerente de Tecnologia da Informação (TI) e com um especialista de TI dentro da empresa, para adaptar o instrumento à realidade organizacional.

Foi realizado um processo de adaptação do instrumento, incluindo mais dois itens para cada escala. Os itens adicionais tiveram como base os instrumentos validados por Bailey e Pearson (1983) e por Delone e McLean (1992).

## **3.4.4 Estudo Piloto**

De acordo com Oppenheim (1994), mesmo a utilização de questionários adaptados de outros pesquisadores exige a aplicação de um estudo piloto com o objetivo de evitar problemas futuros na pesquisa.

O estudo piloto foi realizado com ex-funcionários da empresa e com usuários de outras empresas que possuem o mesmo sistema de gestão empresarial SAP/R3

A amostra do estudo piloto era composta por 57 respondentes. Os questionários foram enviados por e-mail solicitando um prazo de entrega de duas semanas. Foram respondidos 39 questionários, com taxa de retorno de 68%. Não foi possível realizar estudo piloto com os usuários-chave, pois a amostra não era representativa.

O estudo piloto foi utilizado para validar e refinar o instrumento de pesquisa antes de sua aplicação na amostra final.

### **3.4.5 Validação e Refinamento do Instrumento**

As duas últimas etapas do processo de desenvolvimento do instrumento de pesquisa foram a validação e o refinamento do instrumento. Para tanto, foram utilizadas técnicas estatísticas sobre os dados obtidos no estudo piloto.

Koufteros (1999) defende que as técnicas tradicionais empregadas para o desenvolvimento e avaliação de escalas de medidas, que incluem Correlações de Item Total Corrigido (CITC), Fidedignidade (Coeficiente Alfa de Cronbach) e Análise Fatorial Exploratória, são úteis para o pesquisador observar a consistência interna do instrumento, a fidedignidade dos constructos, e avaliar a unidimensionalidade dos fatores.

No estudo piloto foram feitas as análises de consistência interna do instrumento (CITC) e fidedignidade (Coeficiente Alfa de Cronbach). A análise de unidimensionalidade dos fatores não foi calculada, pois o tamanho da amostra não era suficiente para uma análise fatorial exploratória (AFE). Conforme Hair Jr. et al (2005), a amostra deve ter pelo menos 50 observações para realização da AFE, e o número indicado é maior ou igual a 100.

Foi utilizado o software SPSS (do inglês *Statistical Package for the Social Sciences*) para realizar os testes estatísticos. Os resultados são apresentados na seção 4.1.3 do próximo capítulo.

O instrumento final validado e refinado foi aplicado na amostra total para realização da pesquisa.

## 3.5 COLETA DE DADOS

Consiste na aplicação dos questionários refinados pelo processo de validação decorrente do estudo piloto. A seguir serão definidas a população e a amostra que foram utilizadas como base para a presente pesquisa. Também será descrita como foi feita a coleta de dados.

## **3.5.1 População e Amostra – Pesquisa Final**

Para fins deste estudo, a população são todos os usuários do sistema de gestão empresarial ERP da empresa Springer Carrier com mais de seis meses de acesso ao sistema, ou seja, todas as pessoas que possuem *login* e senha de acesso ao sistema SAP/R3 da empresa, incluindo usuários de empresas terceirizadas e de outras empresas do grupo que também acessam o mesmo sistema. A população é composta por 583 usuários.

Numa pesquisa *survey*, quando a população total é pequena, o normal é coletar dados sobre todos os membros da população (COLLIS; HUSSEY, 2005). A adoção da população como amostra total proporciona uma maior representatividade dos resultados. Para Fowler Jr. (1993), a amostra pode ser considerada probabilística, quando é possível afirmar que é estatisticamente representativa da população, e não probabilística quando a amostra não pode ser considerada uma representação fiel da população.

Foi disponibilizado um questionário para cada usuário do sistema de gestão empresarial ERP da empresa Springer Carrier considerando-se apenas os usuários com mais de seis meses de acesso ao sistema.

Os usuários foram classificados em usuários finais e usuários-chave, conforme indicação do Departamento de Tecnologia da Informação da empresa. Havia 562 usuários finais e 21 usuários-chave. Cada usuário recebeu o seu questionário específico.

## **3.5.2 Coleta de Dados – Pesquisa Final**

Após desenvolvido o estudo piloto, validados os constructos e refinado o instrumento de pesquisa, foi realizada a coleta de dados na amostra final.

A pesquisa utilizou fontes de dados primárias, ou seja, os dados foram coletados diretamente dos questionários aplicados aos usuários do sistema SAP/R3 na Springer Carrier.

Os questionários foram disponibilizados em um *site* na *internet* através do *software* Sphinx, proporcionando maior rapidez, segurança e confiabilidade à pesquisa.

Cada usuário recebeu um e-mail com o *link* para acessar seu questionário no *site* disponibilizado pela Sphinx, evitando, assim, duplicidade nas respostas. O email explicava o objetivo da pesquisa, orientando como responder o questionário e assegurando a confidencialidade. A coleta de dados foi realizada no mês de outubro/2009. Sendo o primeiro envio em 03/10/09 e o reenvio após 10 dias.

Foram enviados 562 questionários para usuários finais e 21 para usuárioschave, cobrindo uma amostra total de 583 usuários. Foram respondidos 184 questionários, sendo 172 de usuários finais e 12 de usuários-chave. A tabela 1 mostra o mapa da coleta de dados com a taxa de retorno.

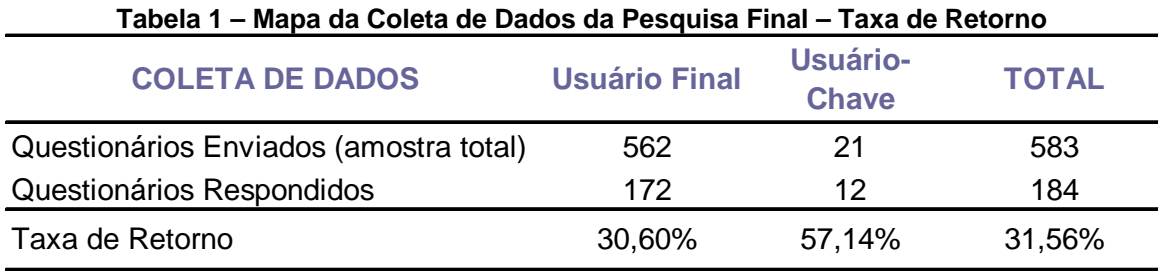

A taxa de retorno foi de 30,60% para os usuários finais e de 57,14% para os usuários-chave, sendo 31,56% para a amostra total.

# 3.6 ANÁLISE DOS DADOS

Nesta etapa, foram realizados processos de validação de constructos e do instrumento de pesquisa sugeridos por Koufteros (1999). Foram realizadas as análises de confiabilidade através do Coeficiente Alfa de Cronbach e das Correlações de Item Total Corrigido (CITC); e as análises de unidimensionalidade e de validade discriminante através da análise fatorial exploratória dentro dos blocos e entre os blocos.

A Figura 6 apresenta o modelo utilizado neste estudo para a validação do instrumento de pesquisa.

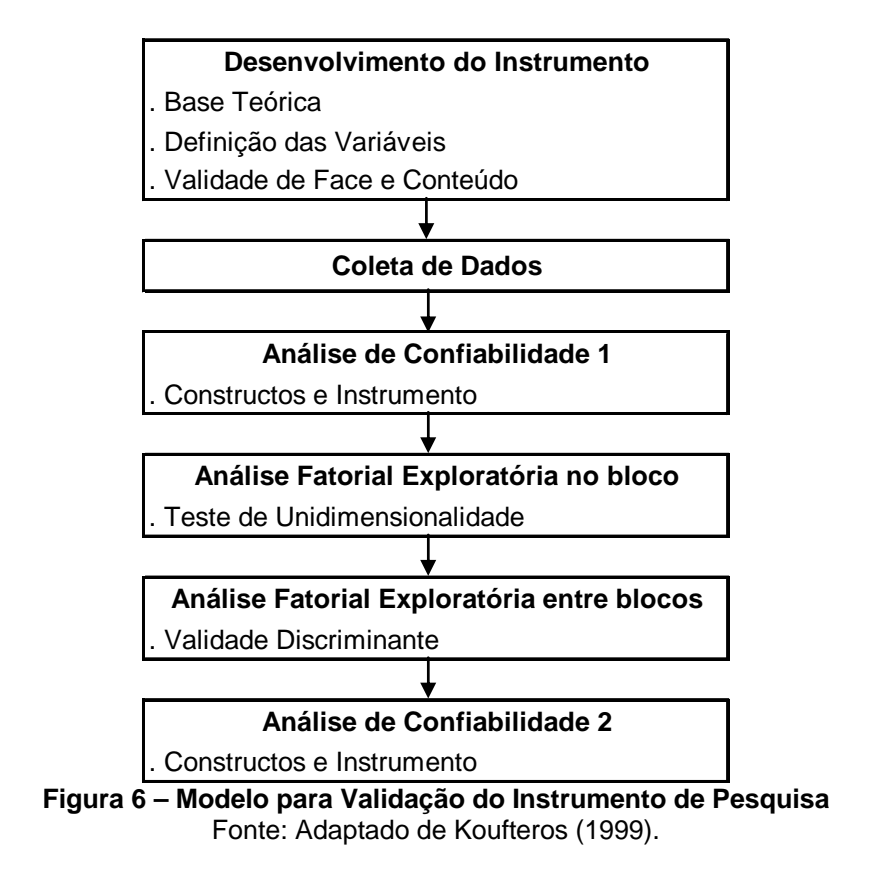

Foi utilizado o software SPSS (do inglês *Statistical Package for the Social Sciences*) para a realização dos testes estatísticos. Os resultados são apresentados no capítulo 4.

## **4 RESULTADOS**

Neste capítulo são apresentados os resultados obtidos nas diversas etapas desta pesquisa, através dos métodos e técnicas descritos no capítulo 3. A seção 4.1 apresenta os resultados do estudo piloto. A seção 4.2 apresenta os resultados da pesquisa final (*survey*). A seção 4.3 apresenta o estudo dos resultados obtidos em relação à satisfação dos usuários com o sistema de gestão empresarial.

## 4.1 ESTUDO PILOTO

Esta seção apresenta os resultados do estudo piloto, através da análise do instrumento de pesquisa, da coleta de dados, e da análise de confiabilidade.

### **4.1.1 Análise do Instrumento de Pesquisa - Estudo piloto**

O instrumento utilizado foi adaptado dos instrumentos previamente validados por Wu et al (2002) para a percepção de satisfação dos usuários finais com o sistema, e por Wu e Wang (2007) para a percepção de satisfação dos usuárioschave com o sistema.

A base para medir a satisfação do usuário final com o sistema foi o instrumento testado e validado por Wu et al (2002). A base para o instrumento de pesquisa do usuário-chave foi o instrumento testado e validado por Wu e Wang (2007). Foram utilizados itens adicionais com base nos instrumentos validados por Bailey e Pearson (1983) e Delone e McLean (1992).

Os instrumentos originais foram devidamente traduzidos para a língua portuguesa conforme descrito na seção 3.4.2, e foram apresentados para análise do gerente de Tecnologia da Informação e de um especialista em TI da empresa. Por sugestões recebidas e a fim de adaptar os questionários à realidade organizacional, foram feitas as seguintes alterações no questionário do usuário final:

- foi incluído o constructo "treinamento", o qual constava apenas no instrumento do usuário-chave, pois foi unânime a idéia de que deve-se pedir também ao usuário-final que avalie o treinamento recebido;
- foram incluídos os constructos "tempo de resposta" e "completeza", os quais constavam apenas no instrumento do usuário-chave;
- foi incluída a questão: "Você sabe quem é o usuário-chave do seu setor?". Caso o usuário-final não saiba quem é o usuário-chave, não terá condições de avaliar os serviços prestados pelo mesmo.

Considerou-se que os constructos "estabilidade do sistema" e "auditoria e controle", não eram adequados ao usuário final, por este motivo, eles aparecem somente no questionário do usuário-chave.

Em ambos os instrumentos foram incluídos dados de identificação do respondente. Por sugestão do gerente de Tecnologia da Informação da empresa Springer Carrier, foi incluída uma pergunta no questionário do usuário-chave sobre a sua participação como usuário-chave no projeto de implantação do sistema SAP/R3 na empresa.

Foi incluída uma questão geral sobre a satisfação do usuário com o sistema: "Em geral, você está satisfeito com o sistema SAP/R3?". Foi utilizada uma escala Likert de 1 (insatisfeito) a 7 (satisfeito). Também foi incluída uma questão geral sobre a percepção do usuário sobre o sucesso do sistema: "Em geral, você acha que o sistema SAP/R3 é bem-sucedido?". Foi utilizada uma escala Likert de 1 (malsucedido) a 7 (bem-sucedido).

O instrumento do estudo piloto para o usuário-final possui 15 constructos e 58 itens, sendo: 10 constructos (40 itens) de Wu et al (2002) com uma escala Likert de 1 a 7 pontos; 3 constructos (12 itens) de Wu e Wang (2007) com uma escala Likert de 1 a 7 pontos; e 2 constructos (6 itens) de Torkzadeh e Doll (1999) com uma escala Likert de 1 a 5 pontos (ver capítulo 5).

O instrumento para o usuário chave possui 16 constructos e 76 itens, sendo: 14 constructos (56 itens) de Wu e Wang (2007) com uma escala Likert de 1 a 7 pontos; e 2 constructos (6 itens) de Torkzadeh e Doll (1999) com uma escala Likert de 1 a 5 pontos (ver capítulo 5).

#### **4.1.2 Coleta de Dados - Estudo piloto**

O estudo piloto foi realizado com ex-funcionários da empresa, os quais haviam utilizado o sistema SAP/R3 até pouco tempo, e com funcionários de outras empresas que possuem o mesmo sistema. Este critério foi adotado a fim de não eliminar potenciais respondentes da amostra da *survey* final. Foram enviados 57 questionários por e-mail, e retornaram 39 questionários respondidos, com uma taxa de retorno de 68%. Houveram 4 questionários eliminados (*outliers*) no estudo piloto, totalizando 35 questionários válidos (61%). Não foi possível realizar estudo piloto com os usuários-chave, dado o pouco número de usuários deste tipo.

## **4.1.3 Análise de Confiabilidade - Estudo piloto**

Conforme Hair Jr. et al (2005), a confiabilidade é uma avaliação do grau de consistência entre múltiplas medidas de uma variável. Uma das medidas de confiabilidade mais comumente usadas é a consistência interna, pois verifica se os itens da escala medem o mesmo constructo, sendo altamente inter-correlacionados.

Foi realizado um teste de confiabilidade do instrumento e de seus constructos, utilizando-se o Coeficiente Alfa de Cronbach, e a Correlação Item Total Corrigido (CITC). A Tabela 2 apresenta os resultados da análise de confiabilidade no estudo piloto, para cada constructo e para o instrumento de pesquisa.

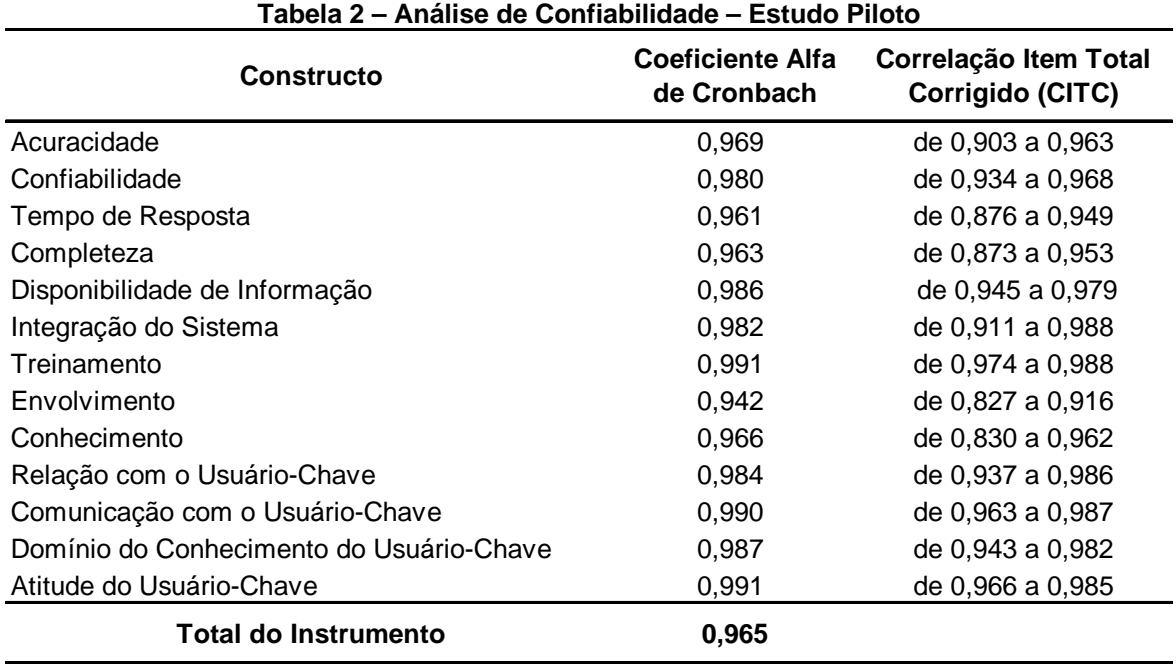

Os coeficientes Alfa de Cronbach de cada constructo estão no intervalo entre 0,862 e 0,991, e o coeficiente de 0,965 para o instrumento como um todo garante a sua confiabilidade. Conforme Hair Jr. et al (2005) o Coeficiente Alfa de Cronbach é uma medida de confiabilidade comumente usada. Os valores variam entre 0 e 1 com as medidas mais altas indicando maior confiabilidade entre os indicadores de um constructo, sendo os valores 0,60 a 0,70 considerados o limite inferior de aceitabilidade.

Também foi realizada a análise de Correlação do Item Total Corrigido (CITC) de cada constructo. Conforme Churchill Jr. (1979), a análise CITC permite avaliar a correlação entre os itens de um mesmo constructo, ou seja, o quanto eles compartilham do mesmo significado. Torkzadeh e Dhillon (2002) sugerem que os itens de CITC abaixo de 0,50 sejam excluídos. Não foi necessário eliminar nenhum item, pois os valores ficaram no intervalo entre 0,724 e 0,988.

#### 4.2 PESQUISA FINAL

Esta seção apresenta os resultados da Pesquisa Final (*Survey*), através da coleta e purificação de dados (4.2.1), da análise de confiabilidade (4.2.2), dos testes de adequação da amostra final (4.2.3), do teste de unidimensionalidade (4.2.4), da validade discriminante (4.2.5), de uma nova análise de confiabilidade (4.2.6), e da análise dos não respondentes (4.2.7).

#### **4.2.1 Coleta e Purificação de Dados – Pesquisa Final**

Conforme descrito na seção 3.5.2, foram enviados 562 questionários para usuários finais e 21 para usuários-chave, cobrindo uma amostra total de 583 usuários. Foram respondidos 184 questionários, sendo 172 de usuários finais e 12 de usuários-chave. A taxa de retorno foi de 30,60% para os usuários finais e de 57,14% para os usuários-chave, sendo 31,56% para a amostra total.

A fim de efetuar a purificação dos dados, foram eliminados os questionários que não tiveram todas as questões respondidas (6 casos), assim como aqueles que marcaram a mesma resposta para todas as questões (11 casos). Somando 17 questionários inválidos (*outliers*), sendo 14 de usuários finais e 3 de usuários-chave. A tabela 3 apresenta o mapa da coleta de dados considerando os questionários válidos.

| <b>COLETA DE DADOS</b>                 | <b>Usuário Final</b> | Usuário-<br><b>Chave</b> | <b>TOTAL</b> |
|----------------------------------------|----------------------|--------------------------|--------------|
| Questionários Enviados (amostra total) | 562                  | 21                       | 583          |
| Questionários Respondidos              | 172                  | 12                       | 184          |
| Taxa de Retorno                        | 30,60%               | 57,14%                   | 31,56%       |
| Questionários Eliminados (outliers)    | 14                   | 3                        | 17           |
| Questionários Válidos                  | 158                  | 9                        | 167          |
| Taxa de Questionários Válidos          | 28,11%               | 42.86%                   | 28,64%       |

**Tabela 3 – Mapa da Coleta de Dados – Pesquisa Final – Questionários Válidos** 

A taxa de retorno de questionários válidos foi de 28,11% para os usuários finais e 42,86% para os usuários-chave, com um total geral de 28,64%.

## **4.2.2 Análise de Confiabilidade 1 – Pesquisa Final**

Conforme descrito na seção 4.1.3, a confiabilidade pode ser avaliada através da consistência interna, a qual verifica a coesão entre as variáveis de uma escala múltipla, ou seja, se os itens de um determinado fator medem o mesmo constructo, sendo altamente inter-correlacionados (HAIR JR. et al, 2005).

Conforme Hair Jr. et al (2005), o coeficiente Alfa de Cronbach é a medida de confiabilidade mais amplamente utilizada. Ele varia de 0 a 1, e quanto mais próximo de 1, melhor. Sendo que acima de 0,70 é normalmente aceito.

Também foi realizada a análise de Correlação do Item Total Corrigido (CITC) de cada constructo. A análise CITC permite avaliar a correlação entre os itens de um mesmo constructo, ou seja, se os itens compartilham do mesmo significado (CHURCHILL JR., 1979). Torkzadeh e Dhillon (2002) sugerem que os itens de CITC abaixo de 0,50 sejam eliminados.

A tabela 4 apresenta os valores da análise de confiabilidade para a pesquisa final, considerando os coeficientes Alfa de Cronbach e a Correlação Item Total Corrigido (CITC) para cada uma das dimensões e para o instrumento como um todo.

| Constructo                               | <b>Coeficiente Alfa</b><br>de Cronbach | Correlação Item Total<br>Corrigido (CITC) |
|------------------------------------------|----------------------------------------|-------------------------------------------|
| Acuracidade                              | 0,954                                  | de 0,814 a 0,928                          |
| Confiabilidade                           | 0,959                                  | de 0,831 a 0,937                          |
| Tempo de Resposta                        | 0,937                                  | de 0,839 a 0,905                          |
| Completeza                               | 0,959                                  | de 0,878 a 0,937                          |
| Disponibilidade de Informação            | 0,954                                  | de 0,855 a 0,928                          |
| Integração do Sistema                    | 0,977                                  | de 0,924 a 0,959                          |
| Treinamento                              | 0,991                                  | de 0,972 a 0,981                          |
| Envolvimento                             | 0,961                                  | de 0,869 a 0,942                          |
| Conhecimento                             | 0,968                                  | de 0,883 a 0,945                          |
| Relação com o Usuário-Chave              | 0,983                                  | de 0,939 a 0,966                          |
| Comunicação com o Usuário-Chave          | 0,987                                  | de 0,956 a 0,977                          |
| Domínio do Conhecimento do Usuário-Chave | 0,982                                  | de 0,934 a 0,968                          |
| Atitude do Usuário-Chave                 | 0,977                                  | de 0,925 a 0,956                          |
| Total do Instrumento                     | 0,966                                  |                                           |

**Tabela 4 – Análise de Confiabilidade 1 – Pesquisa Final** 

Os coeficientes Alfa de Cronbach foram considerados satisfatórios, pois são superiores a 0,70. Os valores de CITC também foram considerados satisfatórios, pois são superiores a 0,50. Portanto, não foi necessário eliminar nenhum item. O coeficiente de 0,966 para o instrumento como um todo, garante sua confiabilidade.

#### **4.2.3 Testes de Adequação da Amostra Final**

Foram realizados os testes de Keiser-Meyer-Olkin (KMO) de adequação da amostra e o Teste de Esfericidade de Barlett, que avalia a presença de correlações entre as variáveis indicando se a análise fatorial é apropriada.

No teste KMO foi obtido o valor de 0,900, o que representa que a amostra é adequada para a análise fatorial. Conforme Hair Jr. et al (2005), a medida pode ser interpretada como segue: 0,80 ou acima, admirável; maior ou igual a 0,70 e abaixo de 0,80, mediano; maior ou igual a 0,60 e abaixo de 0,70, medíocre; maior ou igual a 0,50 e abaixo de 0,60, ruim; e abaixo de 0,50, inaceitável.

No teste de esfericidade de Barlett, o nível de significância foi de 0,00, o que indica que existem correlações significativas entre as variáveis.

Em termos de quantidade, a amostra é adequada, pois obteve-se o mínimo de 5 questionários para cada variável, conforme recomendado por Hair Jr. et al (2005).

### **4.2.4 Teste de Unidimensionalidade (AFE Convergente – no bloco)**

É necessário verificar se os itens de uma escala múltipla são realmente unidimensionais, ou seja, se todos os itens de uma determinada dimensão convergem em um só sentido, significando que eles estão fortemente associados um com o outro e representam um só conceito.

Conforme Hair Jr. et al (2005) o teste de unidimensionalidade significa que cada escala múltipla deve consistir em itens com cargas altas em um único fator.

Uma das maneiras de o pesquisador avaliar a unidimensionalidade é através da análise fatorial exploratória. A análise fatorial tem um papel essencial na realização de uma avaliação empírica da dimensionalidade de um conjunto de itens, pela determinação do número de fatores e das cargas de cada variável nos mesmos (HAIR JR. et al, 2005).

Para verificar a unidimensionalidade dos conjuntos e itens pertencentes a cada dimensão, realizou-se uma análise fatorial exploratória (AFE) convergente, dentro de cada dimensão de itens (no bloco). O método de determinação de fatores foi o de Análise de Componentes Principais, por utilizar a variância total dos itens e representar, em um mínimo de fatores, o máximo de variância possível. Aplicou-se também o método de rotação ortogonal Varimax, para melhorar a interpretabilidade dos fatores e mantê-los independentes.

A Tabela 5 apresenta o resultado do Teste de Unidimensionalidade, realizado através da AFE convergente no bloco. A tabela mostra as dimensões e suas respectivas cargas fatoriais quando são testadas as suas unidimensionalidades.

|          | Dimensões/Fatores |                |                      |            |                          |                          |             |              |              |                    |                        |                                       |                    |
|----------|-------------------|----------------|----------------------|------------|--------------------------|--------------------------|-------------|--------------|--------------|--------------------|------------------------|---------------------------------------|--------------------|
| Item     | Acuracidade       | Confiabilidade | Tempo de<br>Resposta | Completeza | Informação<br>Dispon. de | Integração do<br>Sistema | Treinamento | Envolvimento | Conhecimento | U.Chave<br>Relação | Comunicação<br>U.Chave | Conhecimento<br>Domínio do<br>U.Chave | Atitude<br>U.Chave |
| ACUR_1   | 0,956             |                |                      |            |                          |                          |             |              |              |                    |                        |                                       |                    |
| ACUR_2   | 0,955             |                |                      |            |                          |                          |             |              |              |                    |                        |                                       |                    |
|          |                   |                |                      |            |                          |                          |             |              |              |                    |                        |                                       |                    |
| ACUR_3   | 0,962             |                |                      |            |                          |                          |             |              |              |                    |                        |                                       |                    |
| ACUR_4   | 0,890             |                |                      |            |                          |                          |             |              |              |                    |                        |                                       |                    |
| $CONF_1$ |                   | 0,900          |                      |            |                          |                          |             |              |              |                    |                        |                                       |                    |
| CONF_2   |                   | 0,944          |                      |            |                          |                          |             |              |              |                    |                        |                                       |                    |
| CONF_3   |                   | 0,966          |                      |            |                          |                          |             |              |              |                    |                        |                                       |                    |
| CONF_4   |                   | 0,966          |                      |            |                          |                          |             |              |              |                    |                        |                                       |                    |
| RESP_1   |                   |                | 0,910                |            |                          |                          |             |              |              |                    |                        |                                       |                    |
| RESP_2   |                   |                | 0,913                |            |                          |                          |             |              |              |                    |                        |                                       |                    |
| RESP_3   |                   |                | 0,909                |            |                          |                          |             |              |              |                    |                        |                                       |                    |
| RESP_4   |                   |                | 0,950                |            |                          |                          |             |              |              |                    |                        |                                       |                    |
| $COMP_1$ |                   |                |                      | 0,965      |                          |                          |             |              |              |                    |                        |                                       |                    |
| COMP_2   |                   |                |                      | 0,939      |                          |                          |             |              |              |                    |                        |                                       |                    |
| COMP_3   |                   |                |                      | 0,931      |                          |                          |             |              |              |                    |                        |                                       |                    |
| $COMP_4$ |                   |                |                      | 0,948      |                          |                          |             |              |              |                    |                        |                                       |                    |
| $INFO_1$ |                   |                |                      |            | 0,978                    |                          |             |              |              |                    |                        |                                       |                    |
| INFO_2   |                   |                |                      |            | 0,957                    |                          |             |              |              |                    |                        |                                       |                    |
| INFO_3   |                   |                |                      |            | 0,974                    |                          |             |              |              |                    |                        |                                       |                    |
| INFO_4   |                   |                |                      |            | 0,963                    |                          |             |              |              |                    |                        |                                       |                    |
| $INTE_1$ |                   |                |                      |            |                          | 0,928                    |             |              |              |                    |                        |                                       |                    |
| $INTE_2$ |                   |                |                      |            |                          | 0,947                    |             |              |              |                    |                        |                                       |                    |
| $INTE_3$ |                   |                |                      |            |                          | 0,961                    |             |              |              |                    |                        |                                       |                    |
| $INTE_4$ |                   |                |                      |            |                          | 0,917                    |             |              |              |                    |                        |                                       |                    |
| TREI_1   |                   |                |                      |            |                          |                          | 0,989       |              |              |                    |                        |                                       |                    |
| TREI_2   |                   |                |                      |            |                          |                          | 0,986       |              |              |                    |                        |                                       |                    |
| TREI_3   |                   |                |                      |            |                          |                          | 0,984       |              |              |                    |                        |                                       |                    |
| TREI_4   |                   |                |                      |            |                          |                          | 0,990       |              |              |                    |                        |                                       |                    |
| $ENV_1$  |                   |                |                      |            |                          |                          |             | 0,942        |              |                    |                        |                                       |                    |
| $ENV_2$  |                   |                |                      |            |                          |                          |             | 0,969        |              |                    |                        |                                       |                    |
| $ENV_3$  |                   |                |                      |            |                          |                          |             | 0,951        |              |                    |                        |                                       |                    |
| $ENV_4$  |                   |                |                      |            |                          |                          |             | 0,926        |              |                    |                        |                                       |                    |
| CONH_1   |                   |                |                      |            |                          |                          |             |              | 0,950        |                    |                        |                                       |                    |
| CONH_2   |                   |                |                      |            |                          |                          |             |              | 0,967        |                    |                        |                                       |                    |
| CONH_3   |                   |                |                      |            |                          |                          |             |              | 0,970        |                    |                        |                                       |                    |
| CONH_4   |                   |                |                      |            |                          |                          |             |              | 0,933        |                    |                        |                                       |                    |
| RELA_1   |                   |                |                      |            |                          |                          |             |              |              | 0,966              |                        |                                       |                    |
| RELA_2   |                   |                |                      |            |                          |                          |             |              |              | 0,981              |                        |                                       |                    |
| RELA_3   |                   |                |                      |            |                          |                          |             |              |              | 0,981              |                        |                                       |                    |
| RELA_4   |                   |                |                      |            |                          |                          |             |              |              | 0,974              |                        |                                       |                    |
| COMU_1   |                   |                |                      |            |                          |                          |             |              |              |                    | 0,984                  |                                       |                    |
| COMU_2   |                   |                |                      |            |                          |                          |             |              |              |                    | 0,987                  |                                       |                    |
| COMU_3   |                   |                |                      |            |                          |                          |             |              |              |                    | 0,983                  |                                       |                    |
| COMU_4   |                   |                |                      |            |                          |                          |             |              |              |                    | 0,975                  |                                       |                    |
| DOMI_1   |                   |                |                      |            |                          |                          |             |              |              |                    |                        | 0,975                                 |                    |
| DOMI_2   |                   |                |                      |            |                          |                          |             |              |              |                    |                        | 0,976                                 |                    |
| DOMI_3   |                   |                |                      |            |                          |                          |             |              |              |                    |                        | 0,963                                 |                    |
| $DOMI_4$ |                   |                |                      |            |                          |                          |             |              |              |                    |                        | 0,982                                 |                    |
| $ATIT_1$ |                   |                |                      |            |                          |                          |             |              |              |                    |                        |                                       | 0,957              |
| $ATIT_2$ |                   |                |                      |            |                          |                          |             |              |              |                    |                        |                                       | 0,976              |
| $ATIT_3$ |                   |                |                      |            |                          |                          |             |              |              |                    |                        |                                       | 0,976              |
| $ATIT_4$ |                   |                |                      |            |                          |                          |             |              |              |                    |                        |                                       | 0,964              |

**Tabela 5 – Teste de Unidimensionalidade (AFE Convergente – no bloco)** 

Após a realização da análise fatorial exploratória (AFE) convergente para cada um dos fatores, verificou-se que todos eram unidimensionais. Essa constatação é muito importante, pois mostra que os itens presentes em cada um dos fatores possuem um significado em comum para os respondentes.

#### **4.2.5 Validade Discriminante (AFE Discriminante – entre blocos)**

A análise fatorial exploratória (AFE) discriminante procura definir a estrutura subjacente em uma matriz de dados (HAIR JR. et al, 2005). Em outras palavras, procura encontrar correlações entre as variáveis para formar um conjunto de dimensões com características comuns, chamadas fatores, cujas características devem ser diferentes das dos demais fatores. Conforme Hair Jr. et al (2005, p. 112): "A validade discriminante é o grau em que dois conceitos similares são distintos".

O objetivo principal da análise fatorial é o resumo e a redução de dados em dimensões, facilitando o trabalho de análise. Desta forma, são analisados conjuntos de variáveis fortemente correlacionadas, com características que foram consideradas comuns pelos respondentes.

Segundo Churchill (1979), a validade discriminante entre os blocos (dimensões com características distintas) é obtida quando as medidas de diferentes fatores convergirem em seus respectivos escores, que são únicos em relação aos escores de outros fatores.

Assim como na análise fatorial anterior, também utilizou-se a Análise de Componentes Principais como método de determinação de fatores, e o método Varimax de rotação.

A Tabela 6 apresenta a Validade Discriminante através a AFE Discriminante entre os blocos para as variáveis: 'acuracidade', 'confiabilidade', 'tempo de resposta', 'completeza', 'disponibilidade da informação', 'integração do sistema', 'treinamento', 'envolvimento', e 'conhecimento', as quais foram respondidas por todos os usuários finais (158 respondentes). Nela constam os fatores que foram extraídos com os respectivos itens associados e suas cargas fatoriais. As células em destaque representam as maiores cargas fatoriais encontradas para cada item.

Pode-se observar que oito fatores foram identificados através deste método, o que sugere uma aglutinação de duas das nove dimensões originais.

|          | Fator |                |                |       |                |                |       |       |
|----------|-------|----------------|----------------|-------|----------------|----------------|-------|-------|
| Item     | 1     | $\overline{2}$ | $\overline{3}$ | 4     | $\overline{5}$ | $\overline{6}$ | 7     | 8     |
| ACUR_1   | 0,871 | 0,143          | 0,056          | 0,173 | 0,123          | 0,119          | 0,149 | 0,018 |
| ACUR_2   | 0,875 | 0,123          | $-0,022$       | 0,188 | 0,138          | 0,093          | 0,152 | 0,083 |
| ACUR_3   | 0,864 | 0,133          | 0,158          | 0,196 | 0,134          | 0,135          | 0,169 | 0,012 |
| ACUR_4   | 0,785 | 0,045          | 0,349          | 0,147 | 0,178          | 0,143          | 0,015 | 0,130 |
| CONF_1   | 0,814 | 0,131          | 0,071          | 0,269 | 0,171          | 0,112          | 0,114 | 0,204 |
| CONF_2   | 0,836 | 0,172          | 0,261          | 0,061 | 0,108          | 0,035          | 0,128 | 0,094 |
| CONF_3   | 0,842 | 0,121          | 0,256          | 0,070 | 0,132          | 0,063          | 0,088 | 0,144 |
| CONF_4   | 0,833 | 0,159          | 0,298          | 0,112 | 0,218          | 0,106          | 0,078 | 0,092 |
| RESP_1   | 0,147 | 0,797          | 0,074          | 0,342 | 0,132          | 0,141          | 0,231 | 0,082 |
| RESP_2   | 0,307 | 0,780          | 0,311          | 0,122 | 0,083          | 0,050          | 0,159 | 0,107 |
| RESP_3   | 0,136 | 0,869          | 0,124          | 0,161 | 0,128          | 0,110          | 0,074 | 0,102 |
| RESP_4   | 0,250 | 0,804          | 0,335          | 0,185 | 0,142          | 0,172          | 0,107 | 0,043 |
| COMP_1   | 0,357 | 0,221          | 0,796          | 0,229 | 0,154          | 0,100          | 0,164 | 0,081 |
| COMP_2   | 0,333 | 0,319          | 0,720          | 0,213 | 0,191          | 0,120          | 0,187 | 0,107 |
| COMP_3   | 0,429 | 0,332          | 0,678          | 0,186 | 0,195          | 0,158          | 0,136 | 0,028 |
| COMP_4   | 0,331 | 0,210          | 0,776          | 0,296 | 0,194          | 0,102          | 0,087 | 0,116 |
| $INFO_1$ | 0,294 | 0,234          | 0,192          | 0,745 | 0,233          | 0,023          | 0,224 | 0,159 |
| INFO_2   | 0,265 | 0,269          | 0,174          | 0,799 | 0,236          | 0,051          | 0,163 | 0,082 |
| INFO_3   | 0,272 | 0,245          | 0,226          | 0,809 | 0,215          | 0,063          | 0,131 | 0,130 |
| INFO_4   | 0,368 | 0,194          | 0,324          | 0,692 | 0,268          | 0,111          | 0,094 | 0,117 |
| $INTE_1$ | 0,227 | 0,122          | 0,142          | 0,177 | 0,875          | 0,203          | 0,094 | 0,149 |
| INTE_2   | 0,240 | 0,085          | 0,140          | 0,156 | 0,869          | 0,171          | 0,115 | 0,117 |
| INTE_3   | 0,239 | 0,116          | 0,166          | 0,211 | 0,867          | 0,132          | 0,125 | 0,157 |
| INTE_4   | 0,209 | 0,168          | 0,113          | 0,205 | 0,851          | 0,217          | 0,045 | 0,180 |
| TREI_1   | 0,165 | 0,100          | 0,120          | 0,007 | 0,158          | 0,921          | 0,092 | 0,222 |
| TREI_2   | 0,149 | 0,123          | 0,081          | 0,031 | 0,169          | 0,921          | 0,111 | 0,199 |
| TREI_3   | 0,102 | 0,096          | 0,046          | 0,086 | 0,152          | 0,924          | 0,119 | 0,227 |
| TREI_4   | 0,125 | 0,098          | 0,093          | 0,073 | 0,164          | 0,917          | 0,091 | 0,255 |
| $ENV_1$  | 0,169 | 0,096          | 0,073          | 0,159 | 0,097          | 0,084          | 0,874 | 0,196 |
| $ENV_2$  | 0,186 | 0,083          | 0,099          | 0,123 | 0,108          | 0,125          | 0,901 | 0,183 |
| $ENV_3$  | 0,145 | 0,125          | 0,097          | 0,100 | 0,039          | 0,095          | 0,905 | 0,151 |
| $ENV_4$  | 0,111 | 0,168          | 0,114          | 0,064 | 0,095          | 0,097          | 0,855 | 0,250 |
| CONH_1   | 0,096 | 0,096          | 0,000          | 0,073 | 0,238          | 0,276          | 0,243 | 0,837 |
| CONH_2   | 0,101 | 0,060          | 0,098          | 0,068 | 0,133          | 0,239          | 0,217 | 0,886 |
| CONH_3   | 0,137 | 0,073          | 0,090          | 0,097 | 0,111          | 0,232          | 0,176 | 0,899 |
| CONH_4   | 0,176 | 0,092          | 0,074          | 0,143 | 0,102          | 0,216          | 0,216 | 0,840 |

**Tabela 6 – Validade Discriminante (AFE Discriminante entre blocos)** 

A Tabela 7 apresenta a Validade Discriminante através a AFE Discriminante entre os blocos para as questões sobre as variáveis que representam os serviços dos usuários-chave: 'relação com o usuário-chave', 'comunicação com o usuáriochave', 'domínio do conhecimento do usuário-chave' e 'atitude do usuário-chave', as quais somente foram respondidas pelos usuários finais que conheciam seu usuáriochave (121 respondentes). Nela constam os fatores que foram extraídos com os respectivos itens associados e suas cargas fatoriais. As células em destaque representam as maiores cargas fatoriais encontradas para cada item.

Pode-se observar que quatro fatores foram identificados através deste método, confirmando as dimensões propostas.

| Item              | Fator |       |       |       |  |  |  |
|-------------------|-------|-------|-------|-------|--|--|--|
|                   | 1     | 2     | 3     | 4     |  |  |  |
| RELA 1            | 0,698 | 0,454 | 0,346 | 0.354 |  |  |  |
| RELA <sub>2</sub> | 0,736 | 0,409 | 0.322 | 0.392 |  |  |  |
| RELA 3            | 0,710 | 0,396 | 0,316 | 0,448 |  |  |  |
| RELA 4            | 0,713 | 0.386 | 0.322 | 0.434 |  |  |  |
| COMU 1            | 0.390 | 0,744 | 0,325 | 0,404 |  |  |  |
| COMU <sub>2</sub> | 0.432 | 0,720 | 0.296 | 0.426 |  |  |  |
| COMU <sub>3</sub> | 0,420 | 0,722 | 0,288 | 0.431 |  |  |  |
| COMU_4            | 0,374 | 0,720 | 0,310 | 0.445 |  |  |  |
| CONH <sub>1</sub> | 0,228 | 0,234 | 0,892 | 0,222 |  |  |  |
| CONH <sub>2</sub> | 0,225 | 0,252 | 0,890 | 0.231 |  |  |  |
| CONH <sub>3</sub> | 0.187 | 0.158 | 0,901 | 0,247 |  |  |  |
| CONH 4            | 0,226 | 0,206 | 0,906 | 0,230 |  |  |  |
| ATIT <sub>1</sub> | 0,247 | 0.321 | 0.350 | 0,802 |  |  |  |
| ATIT_2            | 0.363 | 0.367 | 0,260 | 0,785 |  |  |  |
| ATIT <sub>3</sub> | 0,348 | 0,371 | 0,310 | 0,773 |  |  |  |
| ATIT 4            | 0.328 | 0.290 | 0.243 | 0,828 |  |  |  |

**Tabela 7 – Validade Discriminante (AFE Discriminante entre blocos) – Serviços Usuário-Chave** 

A AFE permitiu discriminar 12 das 13 dimensões propostas inicialmente. As aglutinações efetuadas pela AFE conduzem a uma nova interpretação das dimensões, encaminhadas pelos fatores resultantes.

Verifica-se que o primeiro fator agregou as dimensões Acuracidade e Confiabilidade, este fator pode, então, ser denominado Exatidão. Observa-se a semelhança de significado entre estas duas dimensões, que foram entendidas pelos respondentes como um único fator. Talvez isto tenha ocorrido porque os respondentes entenderam que o sistema somente será confiável se suas informações forem acuradas. Os demais fatores correspondem cada um a uma dimensão específica, conforme haviam sido originalmente propostas.

Com relação às cargas fatoriais, todas ficaram no intervalo de 0,692 e 0,924. O tamanho da amostra obtido é considerado bom para a significância das cargas fatoriais (HAIR JR. et al, 2005). Com relação ao total de fatores extraídos, eles são capazes de explicar 90,258% da variância total, valor acima do limite inferior proposto por Hair Jr. et al (2005) de 60% para as Ciências Sociais.

Após a realização da AFE discriminante, nenhum item foi eliminado por apresentar baixa correlação com os demais do seu fator. Também, nenhum item foi eliminado pelo critério da carga fatorial menor do que 0,55.

Por fim, observa-se que, com exceção de Acuracidade e Confiabilidade, não houve nenhum outro item deslocado de uma dimensão para outra, os demais itens permaneceram em suas dimensões originais.

## **4.2.6 Análise de Confiabilidade 2 – Pesquisa Final**

Após realizadas as análises fatoriais exploratórias, foi executada uma nova Análise de Confiabilidade, especialmente devido à aglutinação dos fatores Acuracidade e Confiabilidade.

A Tabela 8 apresenta a Análise de Confiabilidade através da comparação entre o Coeficiente Alfa de Cronbach anterior, e o Coeficiente Alfa de Cronbach 2 (após AFE Discriminatória).

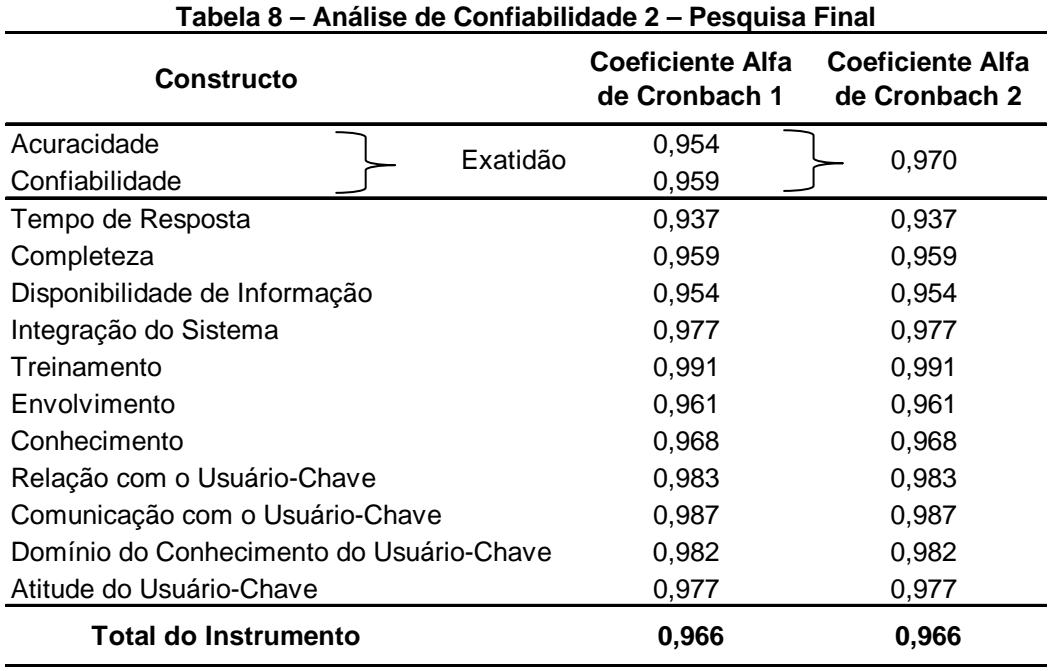

Não houve alteração no Coeficiente Alfa de Cronbach do instrumento como um todo, apenas ocorreu um novo cálculo do Coeficiente Alfa de Cronbach para a nova dimensão (Exatidão) que ser formou a partir da aglutinação dos fatores Acuracidade e Confiabilidade. O novo coeficiente de 0,970 ficou dentro do intervalo aceitável.

## **4.2.7 Análise dos Não Respondentes – Pesquisa Final**

Um ponto fraco de uma pesquisa do tipo *survey* pode ser o erro da não resposta, já que não é possível saber se há diferença quanto à percepção daqueles que respondem e dos que não respondem à pesquisa (COOPER; SCHINDLER, 2006). Estudos têm demonstrado que os respondentes tardios têm perfil semelhante ao dos não respondentes (KOTANIEMI et al., 2001; HELASOJA et al., 2002). Portanto, a comparação entre os respondentes em diferentes períodos de tempo de retorno do questionário é um bom indicador de viés da não resposta.

Foi selecionado um grupo com os 30 últimos respondentes para fazer uma análise comparativa com os demais respondentes. Realizou-se o teste "*t de student*" para determinar a existência de diferença significativa entre as médias de cada variável para os diferentes grupos (respondentes em tempo normal *versus* 30 respondentes tardios). Adotou-se o nível de significância de 5% para a realização do teste estatístico. Nenhuma diferença significativa das médias foi observada entre os grupos. A Tabela 9 apresenta os valores-p obtidos no teste *t* de comparação de médias.

| Variável                      | p - Valor |  |
|-------------------------------|-----------|--|
| Exatidão                      | 0,437     |  |
| Tempo de Resposta             | 0,787     |  |
| Completeza                    | 0,441     |  |
| Disponibilidade de Informação | 0,797     |  |
| Integração do Sistema         | 0,568     |  |
| Treinamento                   | 0,112     |  |
| Envolvimento                  | 0,807     |  |
| Conhecimento                  | 0.077     |  |
|                               |           |  |

**Tabela 9 – Análise dos Não Respondentes – teste** *t*

Os resultados indicaram que, ao nível de significância de 5%, não houve diferença significativa nas médias dos dois grupos para todos os constructos, o que reforça as conclusões obtidas na pesquisa.

## 4.3 ESTUDO DOS RESULTADOS

Nesta seção é apresentado o estudo dos resultados obtidos através das respostas da pesquisa final realizada. Inicialmente é feita a caracterização dos respondentes (4.3.1), depois é feita uma análise das questões gerais (4.3.2).

Posteriormente, é feita a análise das médias dos itens e das variáveis (4.3.3), e finalmente, a análise de regressão (4.3.4).

## **4.3.1 Caracterização dos Respondentes – Pesquisa Final**

A pesquisa final resultou em 167 questionários válidos, dos quais 158 foram de usuários finais e 9 de usuários-chave. A amostra foi caracterizada e segmentada conforme os seguintes critérios: gênero, idade, escolaridade, tempo de trabalho, posição na empresa, posição no grupo Carrier, frequência de uso, e uso diário do sistema SAP/R3.

Quanto ao gênero, 37% dos respondentes são mulheres e 63% são homens, como demonstra a Tabela 10.

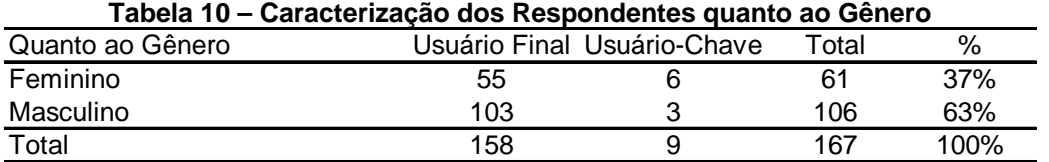

A Tabela 11 mostra a caracterização dos respondentes quanto à idade. A maioria dos respondentes tem entre 21 e 30 anos representando 42%, enquanto que 29% têm entre 31 e 40 anos, e 23% entre 41 e 50 anos.

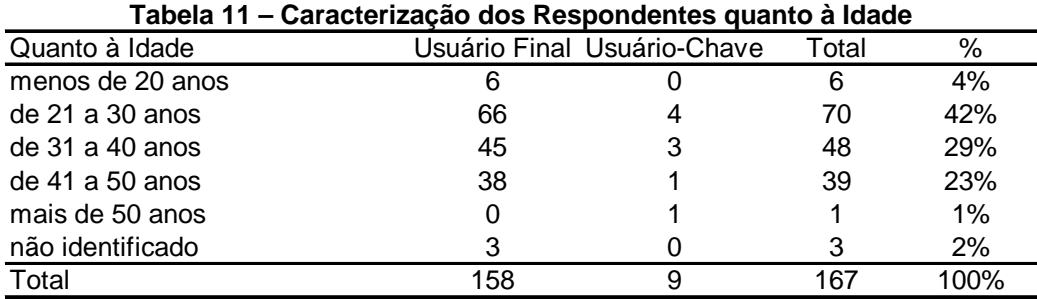

Observa-se um alto nível de escolaridade entre os respondentes, o que pode ser explicado pelo forte incentivo da empresa ao Programa Educação. Conforme demonstrado na Tabela 12, 75% dos respondentes são graduados, sendo que destes, 39% possuem graduação e 36% pós-graduação.

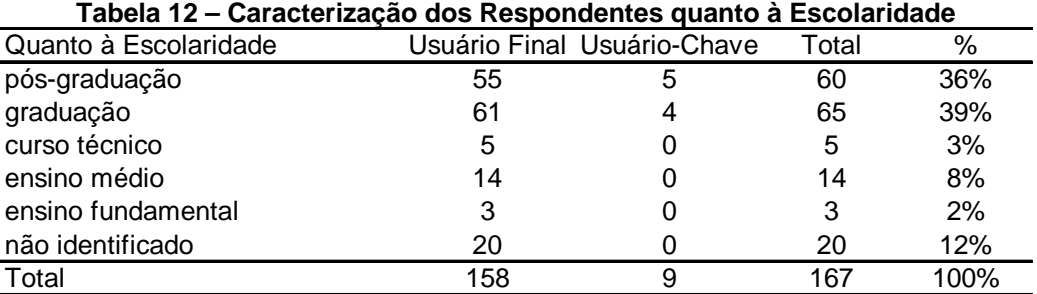

A Tabela 13 indica a caracterização dos respondentes quanto ao tempo de trabalho. A grande maioria dos respondentes está trabalhando na empresa de 1 a 5 anos, representando 49%, enquanto que 19% trabalham de 6 a 10 anos, e 17% de 11 a 20 anos.

| Quanto ao Tempo de Trabalho |     | Usuário Final Usuário-Chave | Total | %    |
|-----------------------------|-----|-----------------------------|-------|------|
| menos de 1 ano              | 10  |                             | 10    | 6%   |
| de 1 a 5 anos               | 79  | 3                           | 82    | 49%  |
| de 6a 10 anos               | 28  |                             | 32    | 19%  |
| de 11 a 20 anos             | 26  | 2                           | 28    | 17%  |
| acima de 20 anos            | 11  |                             | 11    | 7%   |
| não identificado            |     |                             | 4     | 2%   |
| Total                       | 158 | 9                           | 167   | 100% |

**Tabela 13 – Caracterização dos Respondentes quanto ao Tempo de Trabalho** 

Na Tabela 14, pode-se observar que a maior parte dos respondentes ocupa uma posição de nível operacional na empresa, representando 70% da amostra, enquanto que a chefia representa 23%.

| Quanto à Posição na Empresa |     | Usuário Final Usuário-Chave | Total | %     |
|-----------------------------|-----|-----------------------------|-------|-------|
| nível de chefia             | 37  |                             | 38    | 23%   |
| nível operacional           | 109 |                             | 117   | 70%   |
| estagiário                  | 11  |                             | 11    | 7%    |
| não identificado            |     |                             |       | $1\%$ |
| Total                       | 158 | q                           | 167   | 100%  |

**Tabela 14 – Caracterização dos Respondentes quanto à Posição na Empresa** 

Em relação ao grupo Carrier, 63% dos respondentes são funcionários, e 28% são terceirizados por outras empresas, conforme demonstrado na Tabela 15.

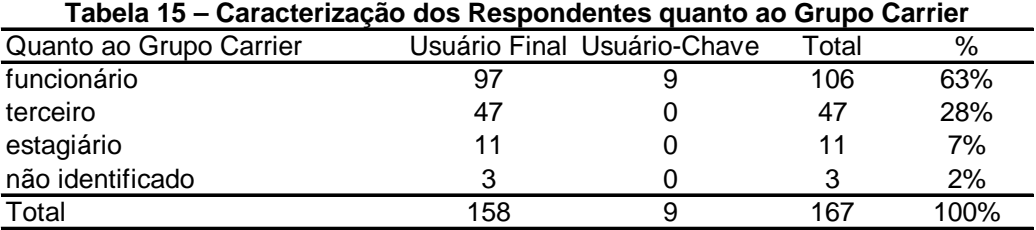

A Tabela 16 caracteriza os respondentes quanto à frequência de uso do sistema SAP/R3. Pode-se observar que a grande maioria dos respondentes, representada por 81%, utiliza o sistema várias vezes ao dia.

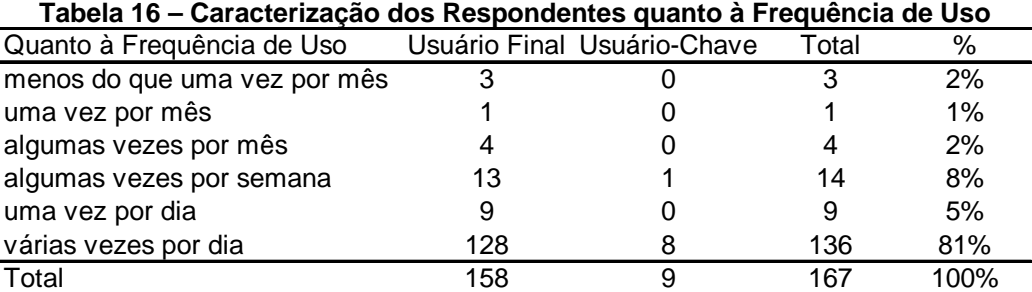

O uso diário do sistema SAP/R3 pelos respondentes está demonstrado na Tabela 17. Verifica-se que 48% dos respondentes utiliza o sistema mais do que três horas por dia.

| Quanto ao Uso Diário       |     | Usuário Final Usuário-Chave | Total | %    |
|----------------------------|-----|-----------------------------|-------|------|
| muito raramente            |     |                             | 3     | 2%   |
| menos do que meia hora     | 15  |                             | 16    | 10%  |
| de meia hora a uma hora    | 25  | O                           | 25    | 15%  |
| de uma hora a duas horas   | 27  | O                           | 27    | 16%  |
| de duas horas a três horas | 14  | 2                           | 16    | 10%  |
| mais do que três horas     | 74  | 6                           | 80    | 48%  |
| Total                      | 158 | 9                           | 167   | 100% |

**Tabela 17 – Caracterização dos Respondentes quanto ao Uso Diário** 

Conforme informações das áreas de Recursos Humanos e de Tecnologia da Informação da empresa, a caracterização dos respondentes está, de um modo geral, em conformidade com as características gerais da população de usuários do sistema SAP/R3 na Springer Carrier.

## **4.3.2 Análise das Questões Gerais**

Nesta seção é apresentada uma análise dos resultados das questões gerais sobre a satisfação do usuário com o sistema, e a percepção de sucesso do sistema. Para esta análise foram considerados somente os questionários válidos dos usuários finais (158 questionários válidos), uma vez que os a amostra dos usuárioschave não foi representativa.

4.3.2.1 Variáveis Satisfação com o Sistema e Percepção de Sucesso do Sistema

Partindo do pressuposto teórico de que o sucesso de um sistema de informação pode ser medido através da satisfação do usuário (IVES; OLSON; BAROUDI, 1983; DOLL; TORKZADEH, 1988; GOODHUE, 1995; WU; WANG, 2007), foram incluídas duas questões gerais no instrumento de pesquisa. Uma questão referente à satisfação com o sistema: "Em geral, você está satisfeito com o sistema

SAP/R3?". E outra questão referente à percepção de sucesso do sistema: "Em geral, você acha que o sistema SAP/R3 é bem-sucedido?". As duas questões utilizam uma escala Likert de 7 pontos, sendo 1-insatisfeito e 7-satisfeito para a primeira, e 1-malsucedido e 7-bem-sucedido para a segunda.

A Tabela 18 apresenta os resultados obtidos através dos dados coletados, referente à satisfação geral dos usuários finais com o sistema SAP/R3 na empresa Springer Carrier.

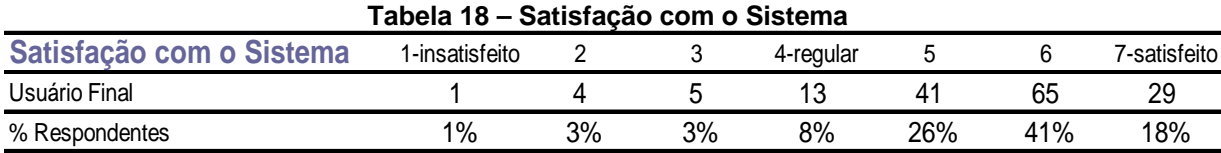

O Gráfico 1 representa os dados da Tabela 17, considerando-se uma escala Likert de 1 (insatisfeito) a 7 (satisfeito). Foram 158 respondentes no total, sendo que 41% dos usuários marcaram o nível 6 de satisfação, seguido de 26% para o nível 5, e 18% para o nível 7.

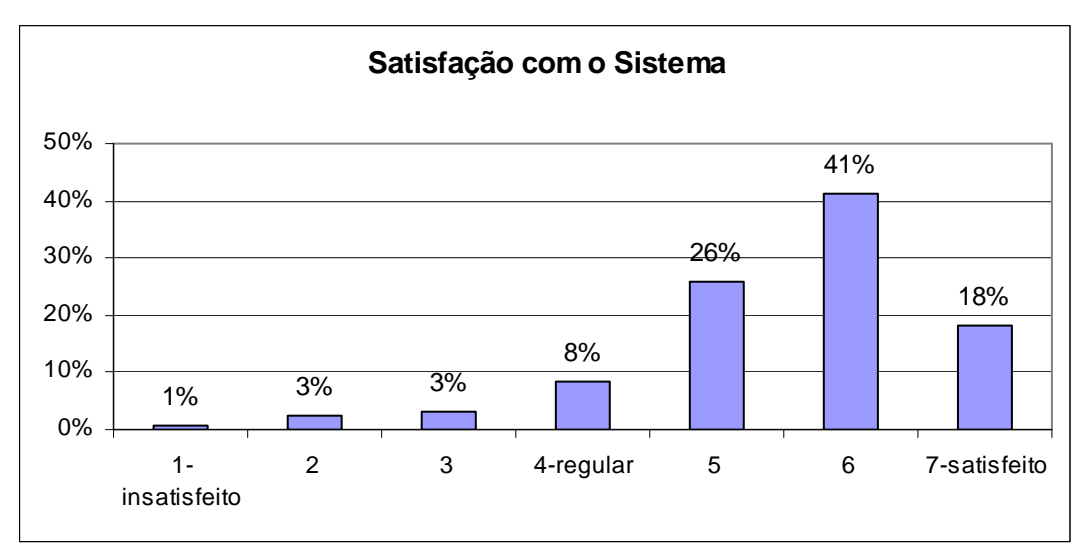

**Gráfico 1 – Satisfação com o Sistema**
Pode-se constatar que os níveis que indicam satisfação são bastante superiores aos que indicam insatisfação, demonstrando que, de uma forma geral, os usuários estão mais satisfeitos do que insatisfeitos com o sistema SAP/R3 na empresa Springer Carrier.

A Tabela 19 apresenta os resultados obtidos com referência à percepção dos usuários finais com o sucesso do sistema SAP/R3 na empresa Springer Carrier.

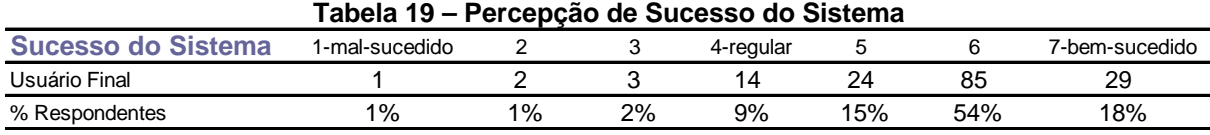

O Gráfico 2 representa os dados da tabela 18, considerando-se uma escala Likert de 1 (mal-sucedido) a 7 (bem-sucedido). Foram 158 respondentes no total, sendo que 54% dos usuários marcaram o nível 6 de percepção do sucesso, seguido de 18% para o nível 7, e 15% para o nível 5.

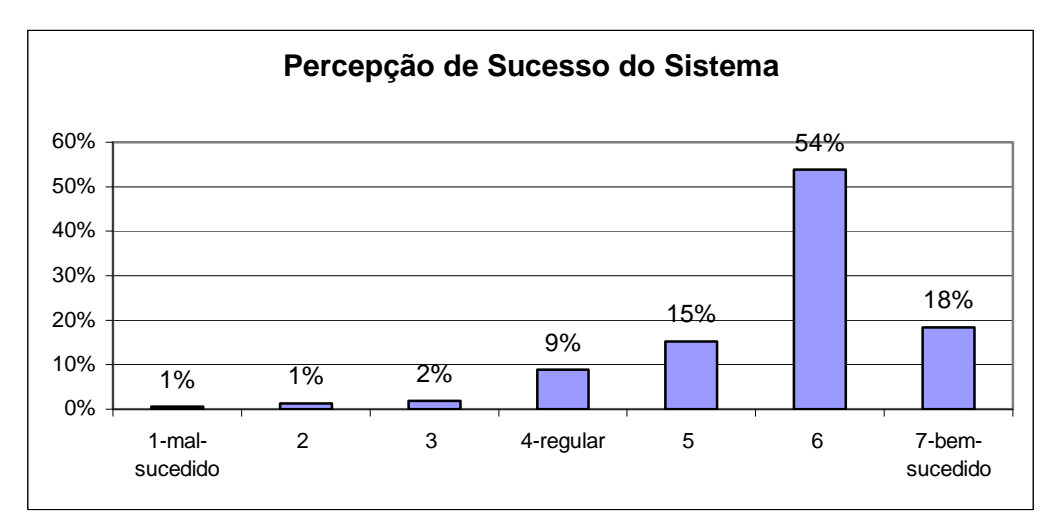

**Gráfico 2 – Percepção de Sucesso do Sistema** 

Pode-se constatar que os níveis que indicam percepção de um sistema bemsucedido são bastante superiores aos que indicam percepção de um sistema malsucedido, demonstrando que, de uma forma geral, os usuários percebem que o sistema SAP/R3 é bem-sucedido na empresa Springer Carrier.

O Gráfico 3 apresenta as respostas obtidas para as duas questões gerais sobre satisfação com o sistema e sobre percepção de sucesso do sistema.

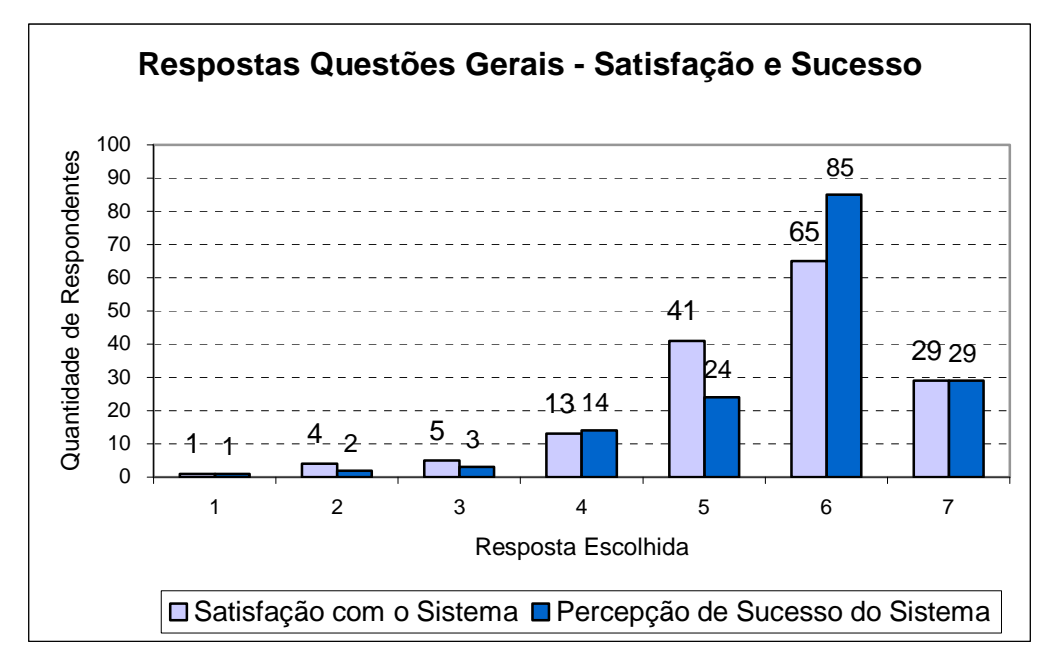

**Gráfico 3 – Respostas para as Questões Gerais – Satisfação com o Sistema e Percepção de Sucesso do Sistema** 

A Tabela 20 apresenta as médias das questões gerais sobre satisfação com o sistema e sobre percepção de sucesso do sistema.

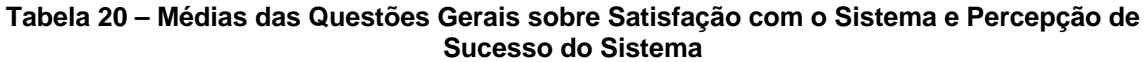

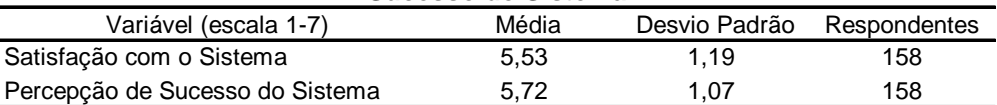

A questão geral quanto à satisfação com o sistema obteve média de 5,53, considerando-se uma escala Likert de 7 pontos (1-insatisfeito e 7-satisfeito). A questão geral quanto à percepção de sucesso do sistema obteve média de 5,72, considerando-se também uma escala Likert de 7 pontos (1-mal-sucedido e 7-bemsucedido). Tais valores indicam que, se o usuário está satisfeito com o sistema, ele tende a perceber que o sistema é bem-sucedido, e vice-versa.

#### **4.3.3 Análise das Médias das Variáveis de Satisfação do Usuário Final**

A análise das médias foi feita com base nos questionários válidos respondidos pelos usuários finais, num total de 158 questionários, uma vez que a amostra de usuários-chave não foi significativa.

As variáveis apresentam uma escala Likert de 7 pontos, sendo 1 a pior avaliação e 7 a melhor avaliação de cada variável. A tabela 21 apresenta as médias das variáveis.

| Variável (escala 1-7)                    | Média | Desvio Padrão | Respondentes |
|------------------------------------------|-------|---------------|--------------|
| Exatidão                                 | 5,72  | 1,19          | 158          |
| Tempo de Resposta                        | 5,43  | 1.30          | 158          |
| Completeza                               | 5,47  | 1,20          | 158          |
| Disponibilidade de Informação            | 5,64  | 1,10          | 158          |
| Integração do Sistema                    | 5,19  | 1,35          | 158          |
| Treinamento                              | 4,04  | 1,77          | 158          |
| Envolvimento                             | 5,87  | 1,05          | 158          |
| Conhecimento                             | 4,98  | 1,31          | 158          |
| Relação com o Usuário-Chave              | 5,71  | 1,20          | 121          |
| Comunicação com o Usuário-Chave          | 5,58  | 1,29          | 121          |
| Domínio do Conhecimento do Usuário-Chave | 5,78  | 1,05          | 121          |
| Atitude do Usuário-Chave                 | 5,57  | 1.26          | 121          |

**Tabela 21 – Médias das Variáveis de Satisfação do Usuário Final** 

A maioria das médias das variáveis ficou entre 5 e 6, considerando-se uma escala Likert de 7 pontos, onde 1 representa a pior opção e 7, a melhor. As exceções são as variáveis 'treinamento' e 'conhecimento', as quais ficaram com média 4,04 e 4,98 respectivamente. Pode-se supor que o usuário não tem total

conhecimento do sistema porque não foi devidamente treinado. Já a variável 'envolvimento' se destacou por ter a melhor média (5,87).

A seguir é realizada uma análise das médias dos itens de cada variável.

4.3.3.1 Variável Exatidão

Conforme Análise Fatorial Exploratória Discriminante (seção 4.2.5), as variáveis 'acuracidade' e 'confiabilidade' foram agrupadas em uma única variável denominada 'exatidão'.

A variável 'acuracidade' é definida no questionário como: "a exatidão das informações fornecidas pelo SAP/R3"; e a variável 'confiabilidade' é definida no questionário como: "a consistência das informações fornecidas pelo sistema SAP/R3 e a dependência que se pode ter delas".

Esta nova variável 'exatidão' foi medida através de oito itens, sendo quatro provenientes da variável 'acuracidade' e quatro da 'confiabilidade'. Foi utilizada uma escala tipo Likert de 7 pontos.

Considerando-se 158 respondentes (usuários finais), a média da nova variável 'exatidão' foi de 5,72. O Gráfico 4 mostra a média total da variável e a média de cada item individualmente.

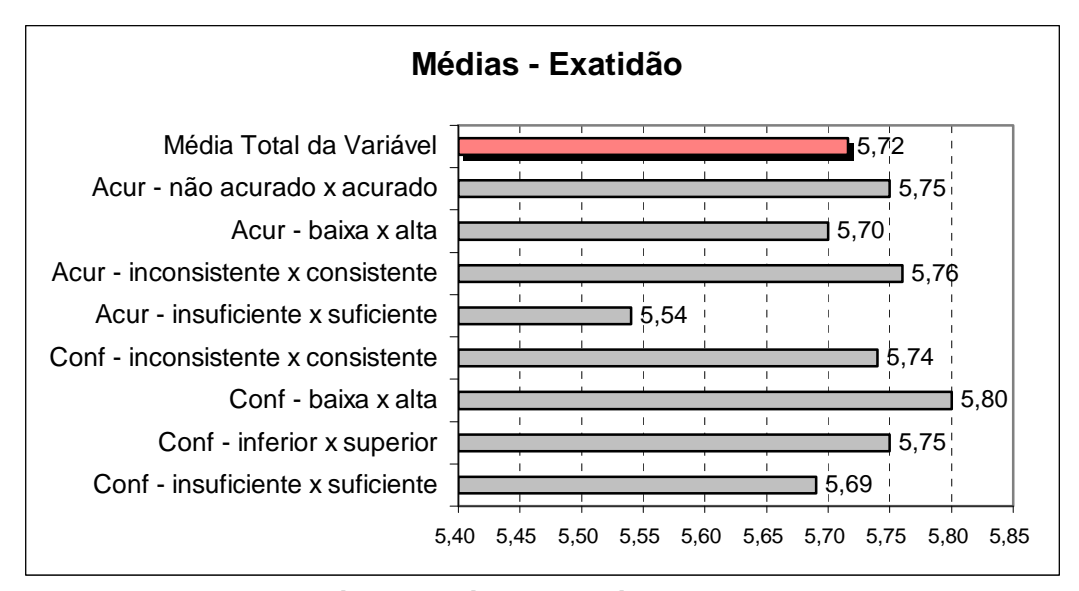

**Gráfico 4 - Médias – Variável Exatidão** 

O item "confiabilidade: baixa x alta" foi o que obteve a média mais alta de 5,80, superior à média da variável; seguido do item "acuracidade: inconsistente x consistente" com média 5,76, média também superior à média da variável; e dos itens "acuracidade: não acurado x acurado" e "confiabilidade: inferior x superior" que empataram com média 5,75, média superior à média da variável; e do item "confiabilidade: inconsistente x consistente" também com média superior à da variável. Os demais itens ficaram com média inferior à media da variável: o item "acuracidade: baixa x alta" com média 5,70; o item "confiabilidade: insuficiente x suficiente" com média 5,69; e o item "acuracidade: insuficiente x suficiente" com média 5,54.

A variável 'exatidão' foi a terceira média mais alta das variáveis (5,72), o que indica que os usuários estão mais satisfeitos do que insatisfeitos com este constructo. O item 'acuracidade: insuficiente x suficiente' foi o que baixou a média da variável, pois os demais itens estão todos acima de 5,69.

O especialista de TI da empresa comenta que o sistema SAP/R3 é bastante acurado e fornece dados exatos e confiáveis, mas que muitas vezes a informação precisa ser inserida no sistema, o que pode gerar algum tipo de erro no preenchimento de telas. Ou seja, o sistema reflete as informações que nele foram inseridas.

A variável 'tempo de resposta' é definida no questionário como: "o intervalo de tempo decorrido entre a solicitação/pedido ao SAP/R3 e a resposta fornecida pelo sistema". Esta variável foi medida através de quatro itens, com uma escala tipo Likert de 7 pontos.

Considerando-se 158 respondentes (usuários finais), a média da variável "tempo de reposta" foi de 5,43. O Gráfico 5 mostra a média total da variável e a média de cada item individualmente.

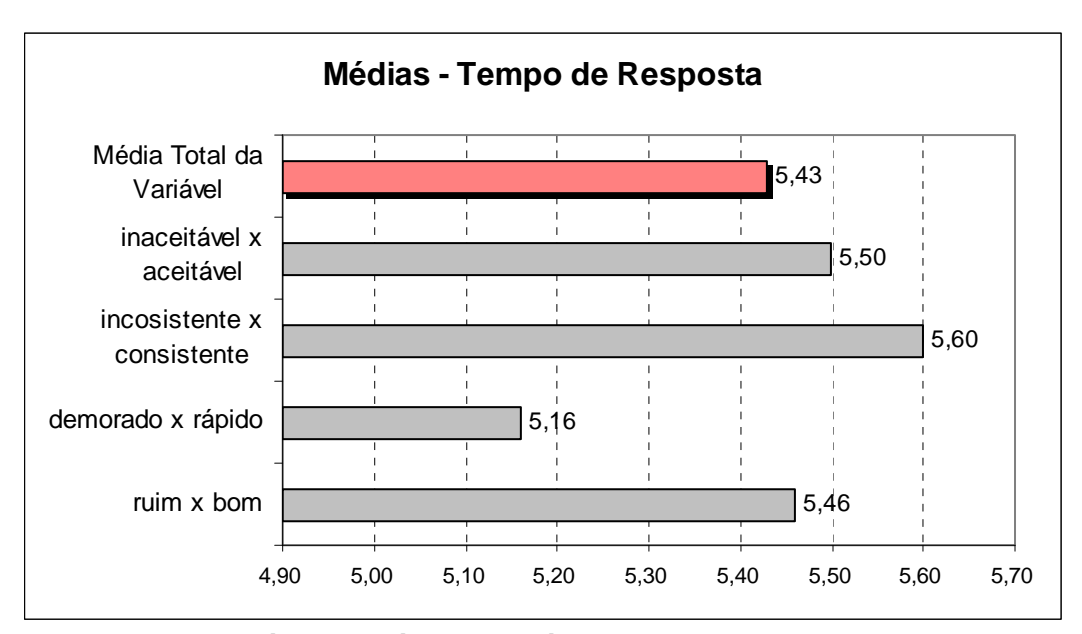

**Gráfico 5 - Médias – Variável Tempo de Resposta** 

O item "inconsistente x consistente" foi o que obteve a média mais alta de 5,60, superior à média da variável; seguido do item "inaceitável x aceitável" com média de 5,50, ficando também acima da média da variável; e do item "ruim x bom" com média 5,46, uma média bastante semelhante à média da variável; enquanto que o item "demorado x rápido" obteve a média mais baixa de 5,16, o único com média abaixo da média da variável.

A variável 'completeza' é definida no questionário como: "o quão completo e suficiente é o conteúdo da informação fornecida pelo SAP/R3". Esta variável foi medida através de quatro itens, com uma escala tipo Likert de 7 pontos.

Considerando-se 158 respondentes (usuários finais), a média da variável "completeza" foi de 5,47. O Gráfico 6 mostra a média total da variável e a média de cada item individualmente.

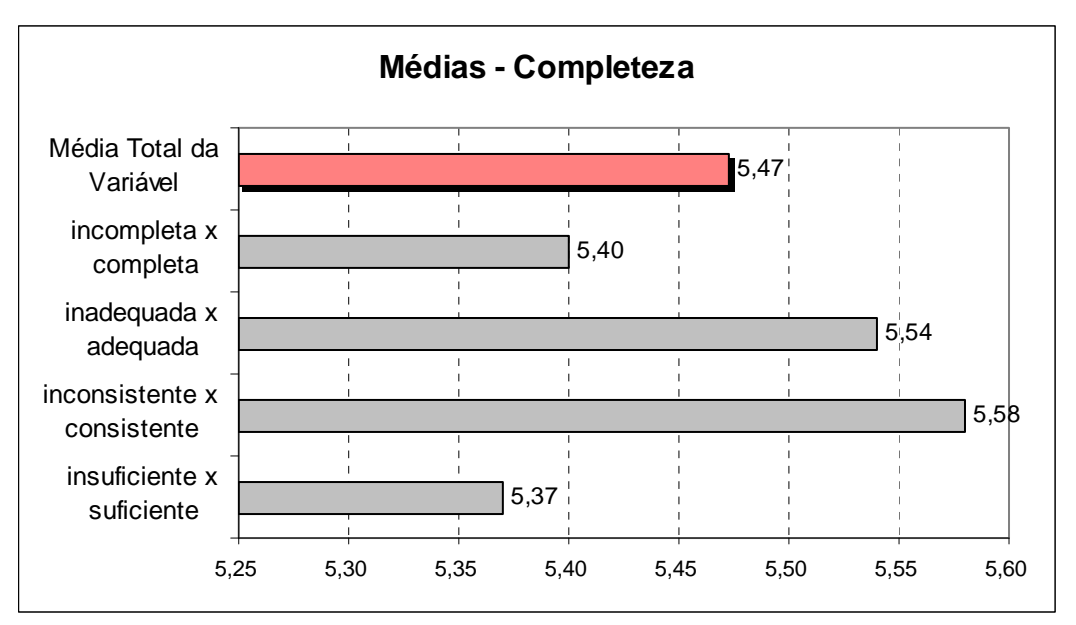

**Gráfico 6 - Médias – Variável Completeza** 

O item "inconsistente x consistente" foi o que obteve a média mais alta de 5,58, superior à média da variável; seguido do item "inadequada x adequada" com média de 5,54, ficando também acima da média da variável; enquanto que o item "incompleta x completa" com média 5,40, ficou com média abaixo da média da variável; e o item "insuficiente x suficiente" obteve a média mais baixa de 5,37, também com média abaixo da média da variável.

A variável 'disponibilidade da informação' é definida no questionário como: "a capacidade do SAP/R3 em disponibilizar a informação no momento necessário para seu uso". Esta variável foi medida através de quatro itens, com uma escala tipo Likert de 7 pontos.

Considerando-se 158 respondentes (usuários finais), a média da variável "disponibilidade da informação" foi de 5,64. O Gráfico 7 mostra a média total da variável e a média de cada item individualmente.

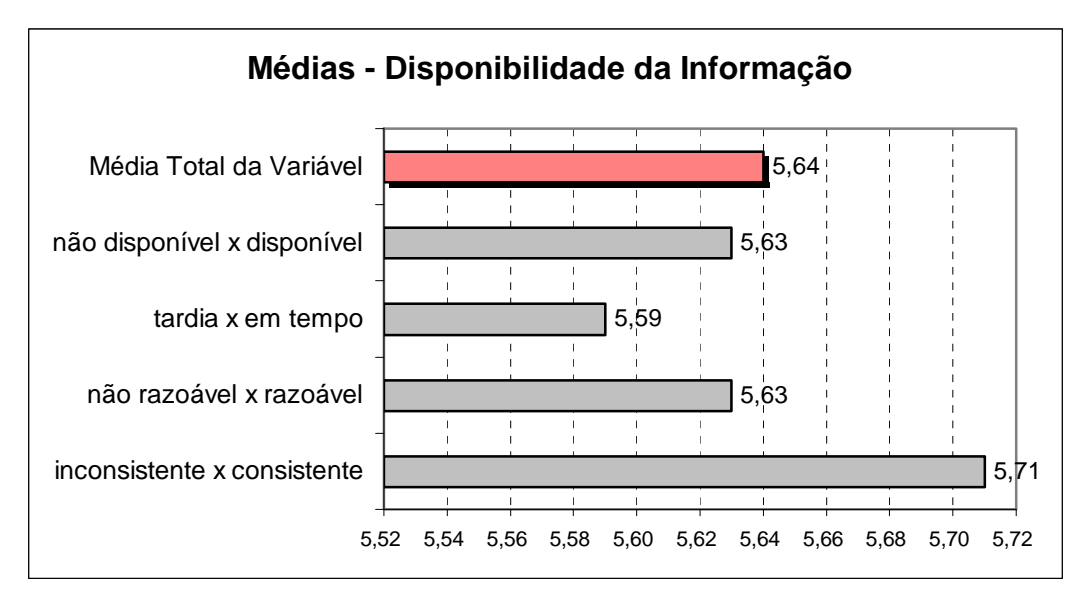

**Gráfico 7 - Médias – Variável Disponibilidade da Informação** 

O item "inconsistente x consistente" foi o que obteve a média mais alta de 5,71, o único com média superior à média da variável; os itens "não disponível x disponível" e "não razoável x razoável" empataram com média de 5,63, média bastante semelhante à média da variável; enquanto que o item "tardia x em tempo" com média 5,59, ficou com média abaixo da média da variável.

A variável 'integração do sistema' é definida no questionário como: "a capacidade do SAP/R3 de comunicar-se com outros sistemas de diferentes áreas, localizados em outras zonas geográficas, ou sendo utilizados por outros parceiros de negócio". Esta variável foi medida através de quatro itens, com uma escala tipo Likert de 7 pontos.

Considerando-se 158 respondentes (usuários finais), a média da variável "integração do sistema" foi de 5,20. O Gráfico 8 mostra a média total da variável e a média de cada item individualmente.

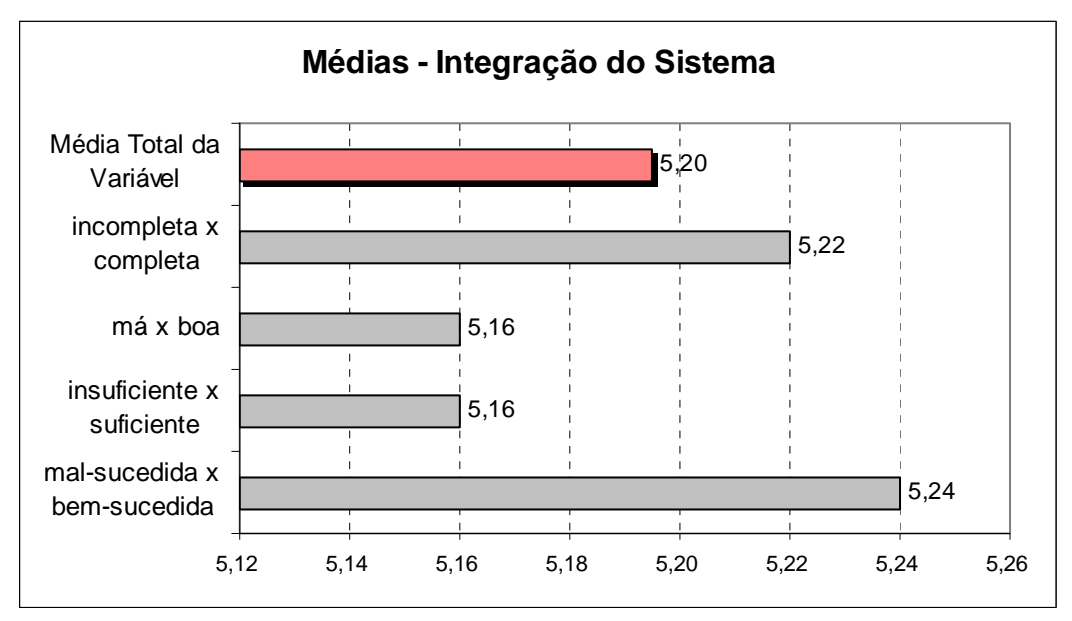

**Gráfico 8 - Médias – Variável Integração do Sistema** 

O item "mal-sucedida x bem-sucedida" foi o que obteve a média mais alta de 5,24, superior à média da variável; seguido do item "incompleta x completa" com média de 5,22, ficando também acima da média da variável; enquanto que os itens "má x boa" e "insuficiente x suficiente" empataram com média 5,16, ficando com média abaixo da média da variável.

A variável 'integração do sistema' foi a terceira média mais baixa das variáveis (5,20). Mesmo assim apresentando uma média que indica mais satisfação do que insatisfação, considerando-se uma escala Likert de 7 pontos.

O especialista de TI comenta que a empresa ainda possui alguns sistemas paralelos que não estão integrados com o SAP/R3, o que pode gerar desconforto e insatisfação por parte de alguns usuários.

4.3.3.6 Variável Treinamento

A variável 'treinamento' é definida no questionário como: "a quantidade e qualidade de instrução especializada e treinamento prático que foi disponibilizado ao usuário a fim de aumentar sua capacidade no uso do sistema SAP/R3". Esta variável foi medida através de quatro itens, com uma escala tipo Likert de 7 pontos.

Considerando-se 158 respondentes (usuários finais), a média da variável "treinamento" foi de 4,05. O Gráfico 9 mostra a média total da variável e a média de cada item individualmente.

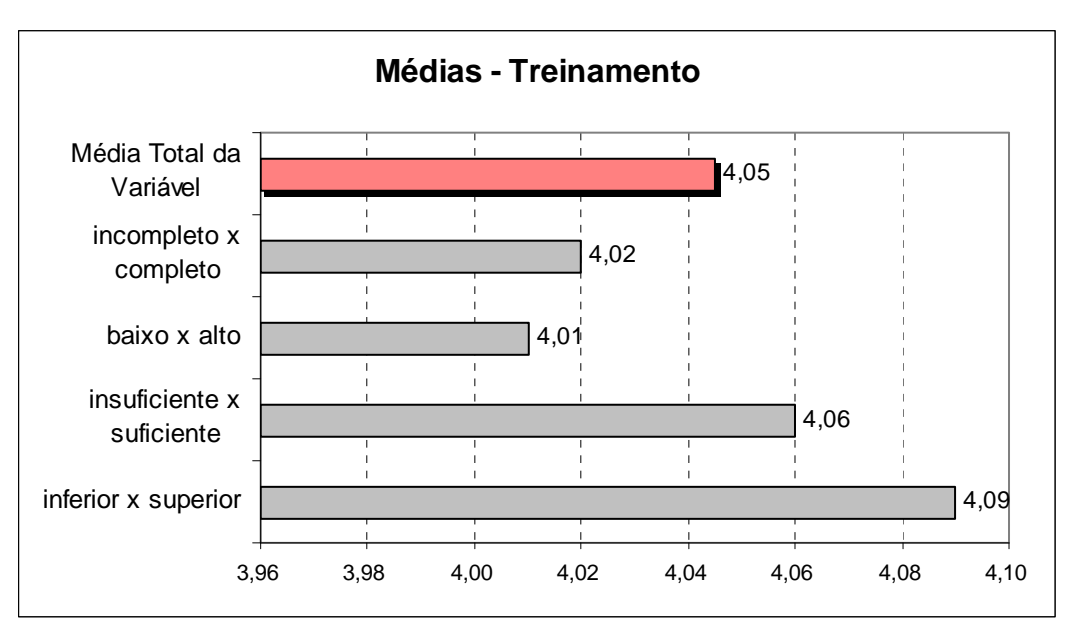

**Gráfico 9 - Médias – Variável Treinamento** 

O item "inferior x superior" foi o que obteve a média mais alta de 4,09, superior à média da variável; já o item "insuficiente x suficiente" com média de 4,06, ficou com média semelhante à média da variável; enquanto que o item "incompleto x completo" com média 4,02, ficou com média abaixo da média da variável; e o item "baixo x alto" obteve a média mais baixa de 4,01, também com média abaixo da média da variável.

A variável 'treinamento' foi a que obteve a média mais baixa das variáveis (4,05). Considerando-se uma escala Likert de 7 pontos, a média de 4,05 representa nem satisfação nem insatisfação, ou seja, uma avaliação moderada, ou regular do constructo. Todos os itens ficaram entre 4,01 e 4,09, revelando uma uniformidade na avaliação.

O especialista de TI da empresa concorda que o treinamento é fundamental para que os usuários façam bom uso do sistema. Salienta que uma avaliação regular do treinamento recebido é bastante ruim, especialmente porque esta é uma variável que depende quase que exclusivamente da empresa, diferentemente de outras variáveis que possuem limitações do sistema.

#### 4.3.3.7 Variável Envolvimento

A variável 'envolvimento' é definida no questionário como: "o grau com que o usuário percebe que a utilização do sistema SAP/R3 é importante e relevante". Esta variável foi medida através de quatro itens, com uma escala tipo Likert de 7 pontos.

Considerando-se 158 respondentes (usuários finais), a média da variável "envolvimento" foi de 5,88. O Gráfico 10 mostra a média total da variável e a média de cada item individualmente.

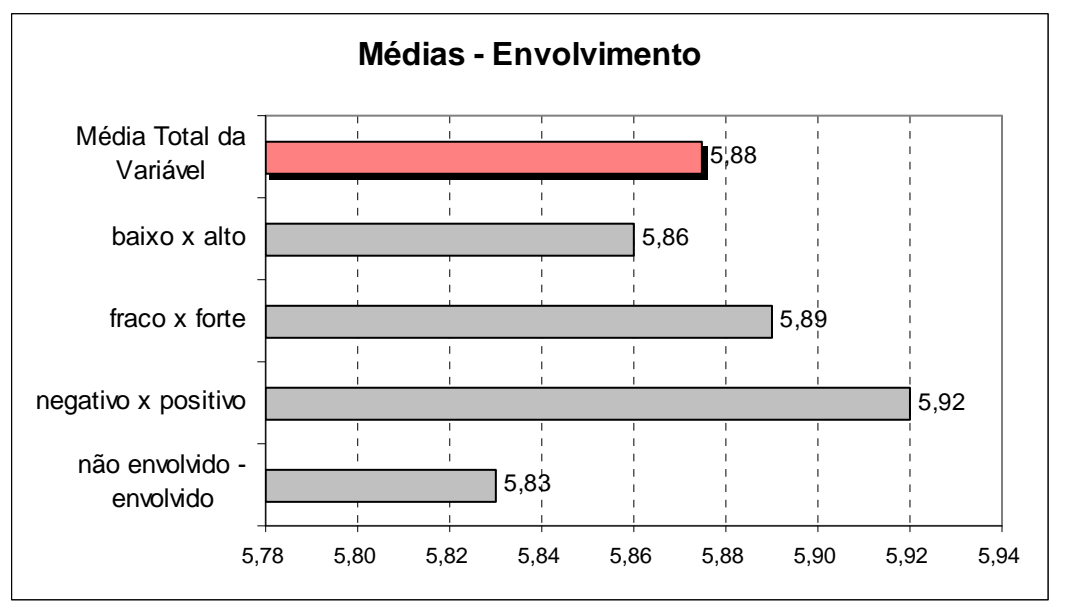

**Gráfico 10 - Médias – Variável Envolvimento** 

O item "negativo x positivo" foi o que obteve a média mais alta de 5,92, superior à média da variável; seguido do item "fraco x forte" com média de 5,89, ficando também acima da média da variável; enquanto que o item "baixo x alto" com média 5,86, ficou com média abaixo da média da variável; e o item "não envolvido x envolvido" obteve a média mais baixa de 5,83, também com média abaixo da média da variável.

A variável 'envolvimento' foi a que obteve a média mais alta das variáveis (5,87), o que indica que os usuários consideram importante a utilização do sistema.

O especialista de TI da empresa comenta que, de fato, a utilização do sistema SAP/R3 é bastante importante e relevante dentro da organização, daí percebe-se o envolvimento dos usuários com o sistema.

A variável 'conhecimento' é definida no questionário como: "o grau de compreensão que o usuário possui sobre o sistema SAP/R3 e sobre as funções que são oferecidas". Esta variável foi medida através de quatro itens, com uma escala tipo Likert de 7 pontos.

Considerando-se 158 respondentes (usuários finais), a média da variável "conhecimento" foi de 4,98. O Gráfico 11 mostra a média total da variável e a média de cada item individualmente.

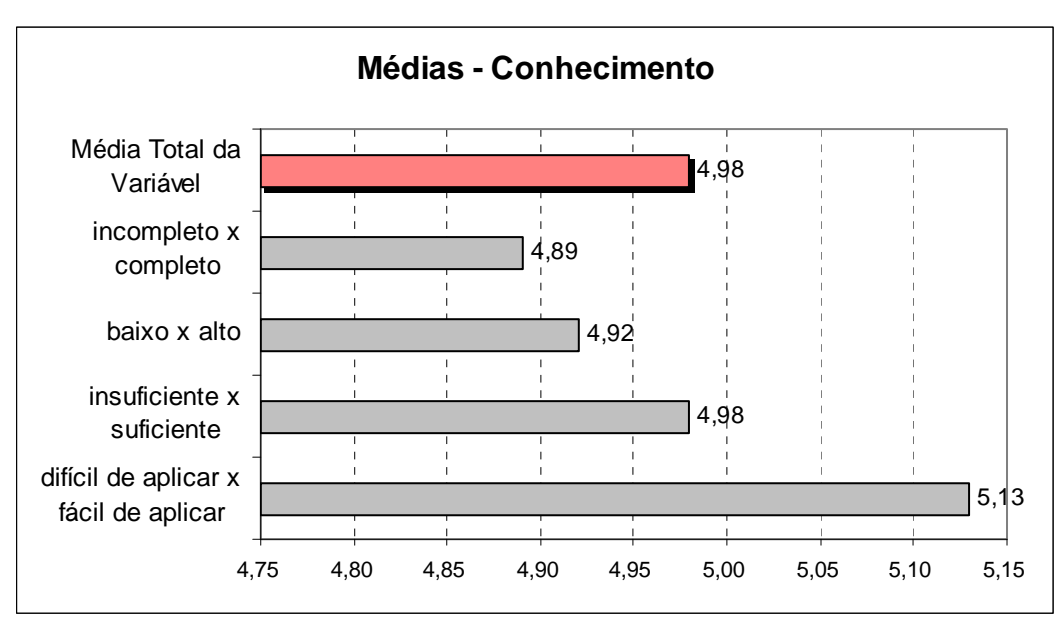

**Gráfico 11 - Médias – Variável Conhecimento** 

O item "difícil de aplicar x fácil de aplicar" foi o que obteve a média mais alta de 5,13, superior à média da variável; já o item "insuficiente x suficiente" com média de 4,98, ficou com média igual à média da variável; enquanto que o item "baixo x alto" com média 4,92, ficou com média abaixo da média da variável; e o item "incompleto x completo" obteve a média mais baixa de 4,89, também com média abaixo da média da variável.

A variável 'conhecimento' obteve a segunda média mais baixa das variáveis (4,98). Considerando-se uma escala Likert de 7 pontos, a média de 4,98 representa uma avaliação regular tendendo um pouco para satisfação. O item 'difícil de aplicar x fácil de aplicar' se destacou pela média superior de 5,13. Entende-se que quando o usuário tem conhecimento do sistema, ele acha que é de fácil aplicação. O problema ocorre quando o conhecimento é incompleto, baixo ou insuficiente.

4.3.3.9 Variável Relação com o Usuário-Chave

A variável 'relação com o usuário-chave' é definida no questionário como: "a interação e conduta entre o usuário final e os usuários-chave do SAP/R3". Esta variável foi medida através de quatro itens, com uma escala tipo Likert de 7 pontos.

Considerando-se 121 respondentes (usuários finais que conheciam o seu usuário-chave), a média da variável "relação com o usuário-chave" foi de 5,72. O Gráfico 12 mostra a média total da variável e a média de cada item individualmente.

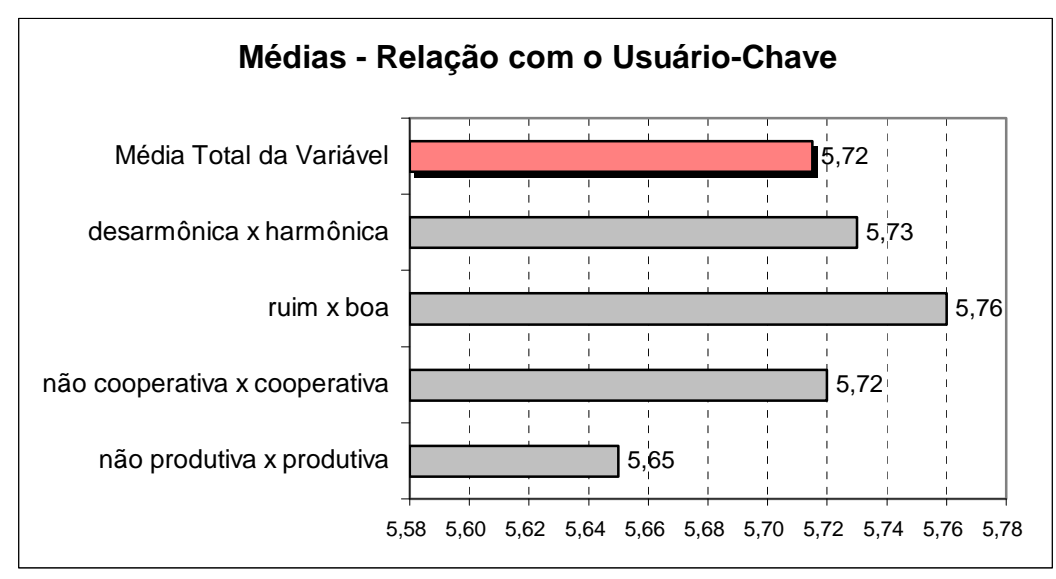

**Gráfico 12 - Médias – Variável Relação com o Usuário-Chave** 

O item "ruim x boa" foi o que obteve a média mais alta de 5,76, superior à média da variável; seguido do item "desarmônica x harmônica" com média de 5,73, o qual ficou com média semelhante à média da variável; já o item "não cooperativa x cooperativa" com média 5,72, ficou com média igual à média da variável; enquanto que o item "não produtiva x produtiva" obteve a média mais baixa de 5,65, o único com média abaixo da média da variável.

A variável 'relação com o usuário-chave' foi a quarta média mais alta das variáveis (5,71), quase empatada com a média da variável 'exatidão' (5,72), o que indica que, quando o usuário final conhece o seu usuário-chave, ele avalia que a relação com este usuário-chave é mais satisfatória do que insatisfatória.

4.3.3.10 Variável Comunicação com o Usuário-Chave

A variável 'comunicação com o usuário-chave' é definida no questionário como: "a maneira como é feita a troca de informação entre o usuário final e os usuários-chave do SAP/R3". Esta variável foi medida através de quatro itens, com uma escala tipo Likert de 7 pontos.

Considerando-se 121 respondentes (usuários finais que conheciam o seu usuário-chave), a média da variável "comunicação com o usuário-chave" foi de 5,58. O Gráfico 13 mostra a média total da variável e a média de cada item individualmente.

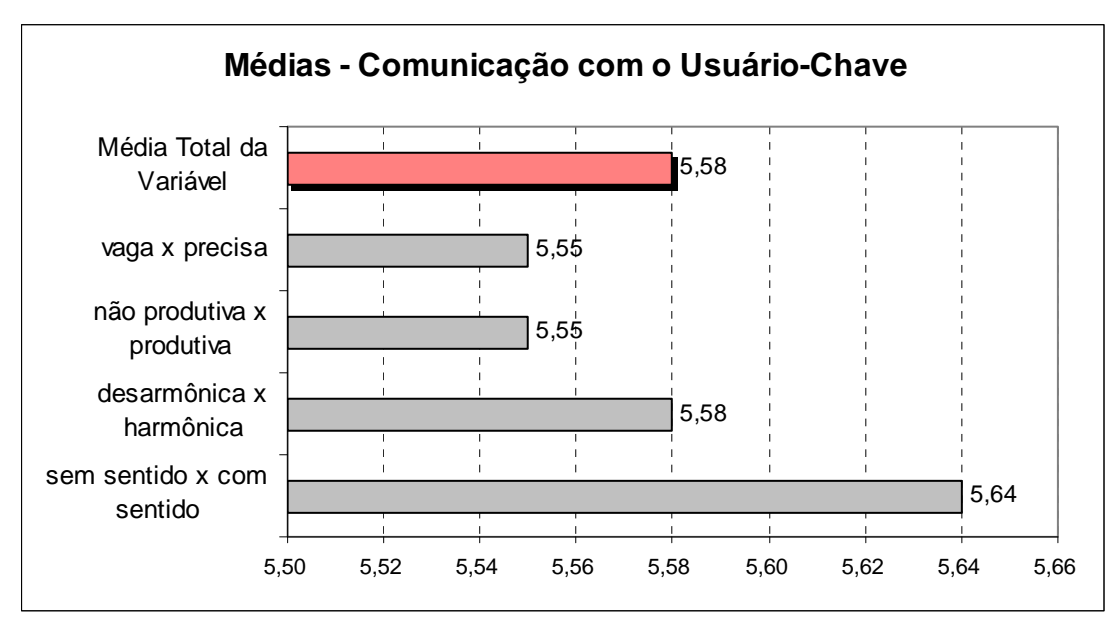

**Gráfico 13 - Médias – Variável Comunicação com o Usuário-Chave** 

O item "sem sentido x com sentido" foi o que obteve a média mais alta de 5,64, o único com média superior à média da variável; já o item "desarmônica x harmônica" com média de 5,58, ficou com média igual à média da variável; enquanto que os itens "vaga x precisa" e "não produtiva x produtiva" empataram com média 5,55, ficando com média abaixo da média da variável.

# 4.3.3.11 Variável Domínio do Conhecimento do Usuário-Chave

A variável 'domínio do conhecimento do usuário-chave' é definida no questionário como: "o domínio do conhecimento e *expertise* exibidos pelos usuárioschave do SAP/R3". Esta variável foi medida através de quatro itens, com uma escala tipo Likert de 7 pontos.

Considerando-se 121 respondentes (usuários finais que conheciam o seu usuário-chave), a média da variável "domínio do conhecimento do usuário-chave" foi de 5,78. O Gráfico 14 mostra a média total da variável e a média de cada item individualmente.

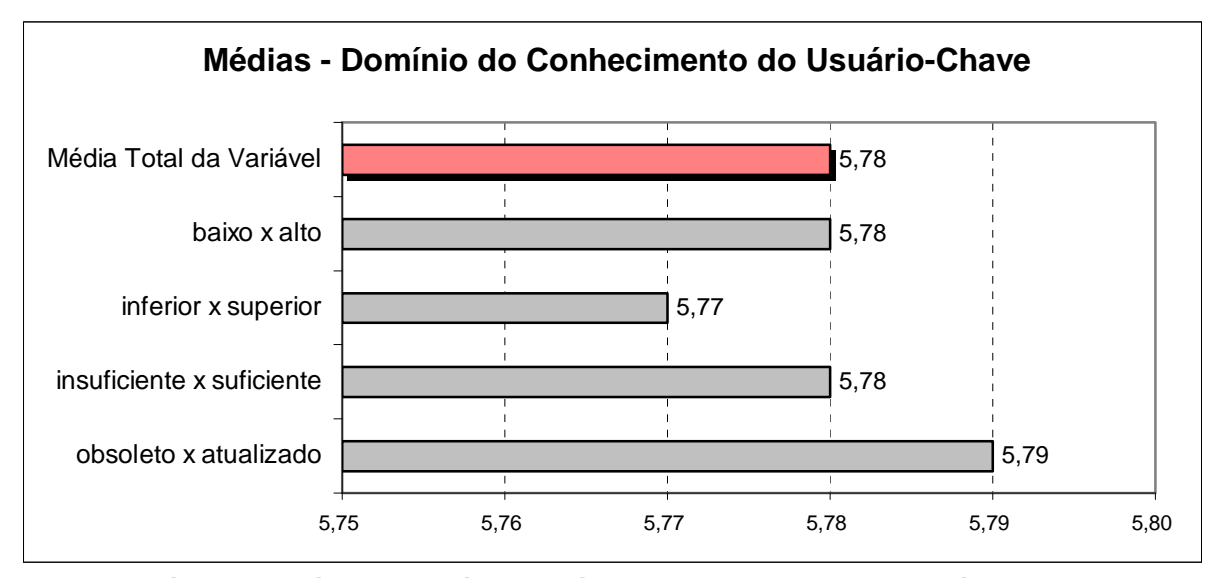

**Gráfico 14 - Médias – Variável Domínio do Conhecimento do Usuário-Chave** 

O item "obsoleto x atualizado" foi o que obteve a média mais alta de 5,79, o único com média superior à média da variável; já os itens "baixo x alto" e "insuficiente x suficiente" com média de 5,78, ficaram com média igual à média da variável; enquanto que o item "inferior x superior" com média 5,77, foi o único que ficou com média abaixo da média da variável.

A variável 'domínio do conhecimento do usuário-chave' foi a segunda média mais alta das variáveis (5,78), o que indica que, quando o usuário final conhece o seu usuário-chave, ele avalia que o usuário-chave tem domínio do conhecimento em relação ao sistema SAP/R3.

O especialista em TI da empresa comenta que a Springer Carrier é bastante preocupada em manter um alto nível de conhecimento dos usuários-chave, mantendo-os constantemente atualizados, o que proporciona um excelente serviço prestado aos usuários finais. A questão é que este alto nível de conhecimento provoca a procura de tal mão-de-obra especializada por outras empresas, dificultando, muitas vezes, a manutenção destes funcionários na empresa.

A variável 'atitude do usuário-chave' é definida no questionário como: "a vontade e o compromisso dos usuários-chave do SAP/R3 em dar assistência e apoio ao usuário final no uso do sistema SAP/R3". Esta variável foi medida através de quatro itens, com uma escala tipo Likert de 7 pontos.

Considerando-se 121 respondentes (usuários finais que conheciam o seu usuário-chave), a média da variável "atitude do usuário-chave" foi de 5,58. O Gráfico 15 mostra a média total da variável e a média de cada item individualmente.

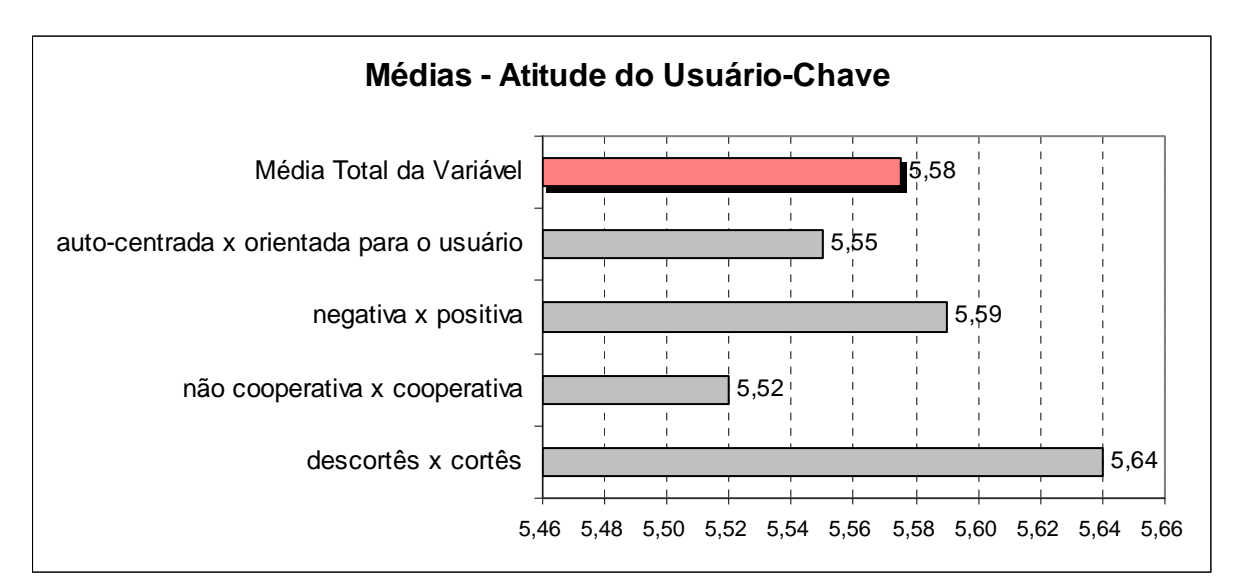

**Gráfico 15 - Médias – Variável Atitude do Usuário-Chave** 

O item "descortês x cortês" foi o que obteve a média mais alta de 5,64, superior à média da variável; já o item "negativa x positiva" com média de 5,59, ficou com média semelhante à média da variável; enquanto que o item "auto-centrada x orientada para o usuário" com média 5,55, obteve média abaixo da média da variável; e o item "não cooperativa x cooperativa" com média 5,52, também ficou com média inferior à média da variável.

#### **4.3.4 Análise de Regressão**

A análise de regressão múltipla é uma técnica estatística que pode ser utilizada para analisar a relação entre uma variável dependente e inúmeras variáveis independentes, ou seja, verificar a contribuição relativa de cada uma das variáveis independentes na variável dependente que está sendo analisada (HAIR JR. et al., 2005).

Segundo Hair Jr. et al (2005), a análise de regressão é a técnica mais utilizada em pesquisas de Administração para mensurar a relação entre duas ou mais variáveis. Cabe salientar, entretanto, que a análise de regressão não estabelece uma relação causal entre as variáveis.

Inicialmente, foi realizada uma análise de regressão utilizando 'Percepção de Sucesso do Sistema' como variável dependente e 'Satisfação com o Sistema' como variável independente. A Tabela 22 apresenta os resultados desta análise de regressão.

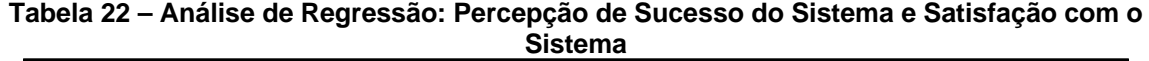

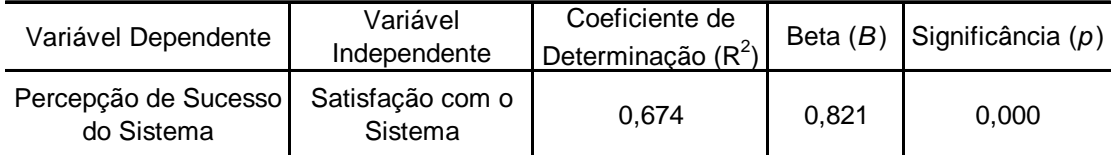

A significância (*p*) com valor 0,000 demonstra que a relação entre as variáveis é estatisticamente significante. O coeficiente de determinação  $(R^2)$  representa o quanto da variável dependente é explicado pelas variáveis independentes. O valor de 0,674 indica uma boa relação da variável independente 'Satisfação com o Sistema' com a variável dependente 'Percepção de Sucesso do Sistema'.

Este resultado está em concordância com a premissa básica deste trabalho de que o sucesso de um sistema de informação (SI) pode ser avaliado através da mensuração da satisfação de seu usuário (IVES; OLSON; BAROUDI, 1983; DOLL; TORKZADEH, 1988; GOODHUE, 1995; WU; WANG, 2007).

Posteriormente, foi realizada uma nova análise de regressão mais ampla, a fim de verificar a relação das demais variáveis com a satisfação do usuário do sistema, e a relação desta satisfação com a percepção de sucesso do sistema. A figura 7 ilustra o modelo de regressão com as variáveis estatisticamente significantes, considerando um nível de significância de 5%.

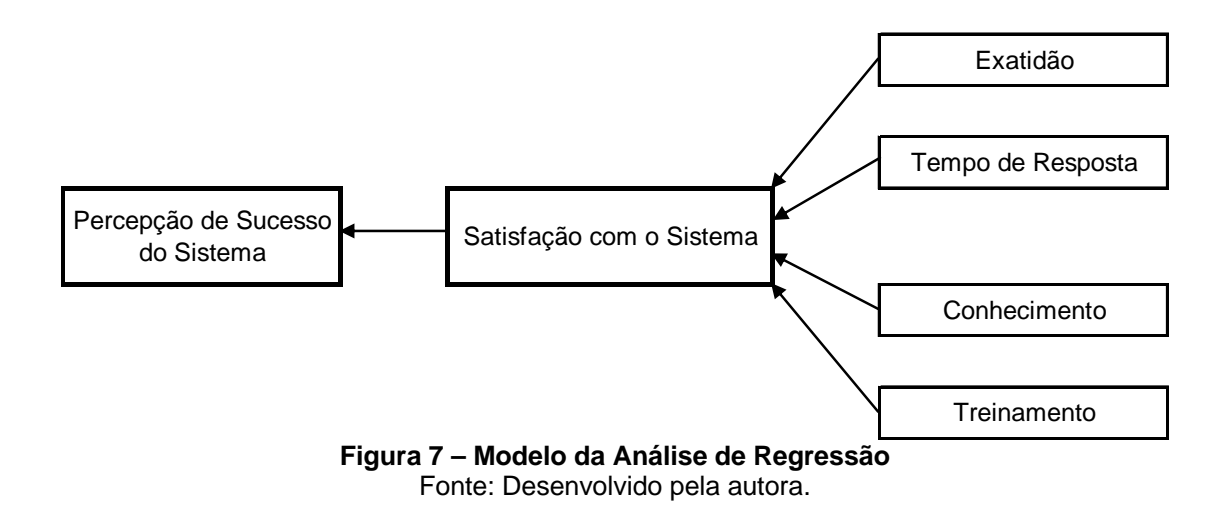

As variáveis 'exatidão', 'tempo de resposta', 'conhecimento' e 'treinamento' se mostraram significantes, enquanto que as demais variáveis não foram significantes, considerando um *p*=0,05. A Tabela 23 apresenta o resultado desta análise de regressão.

| Sistema e demais Variáveis            |                                     |                                                                             |       |       |                            |                                                    |          |                      |
|---------------------------------------|-------------------------------------|-----------------------------------------------------------------------------|-------|-------|----------------------------|----------------------------------------------------|----------|----------------------|
| Variável                              | Variável<br>Dependente Independente | Coeficiente de l<br>Determinação Beta (B) Significância<br>$(\mathsf{R}^2)$ |       | (p)   | Variáveis<br>Independentes | Coeficiente de<br>Determinação Beta (B)<br>$(R^2)$ |          | Significância<br>(p) |
|                                       |                                     |                                                                             |       |       | Exatidão                   |                                                    | 0.214    | 0,000                |
| Percepção<br>de Sucesso<br>do Sistema | Satisfação<br>com o<br>Sistema      | 0.674                                                                       | 0.705 | 0,000 | Tempo de Resposta          | 0,742                                              | 0,108    | 0,032                |
|                                       |                                     |                                                                             |       |       | Conhecimento               |                                                    | 0.143    | 0,005                |
|                                       |                                     |                                                                             |       |       | Treinamento                |                                                    | $-0.101$ | 0,051                |

**Tabela 23 – Análise de Regressão: Percepção de Sucesso do Sistema, Satisfação com o** 

Verifica-se que as variáveis independentes 'exatidão', 'tempo de resposta', 'conhecimento' e 'treinamento' possuem juntas um coeficiente de determinação ( $R^2$ ) de 0,742, indicando que elas têm uma boa relação com a variável dependente 'satisfação com o sistema'. Já a variável 'satisfação com o sistema' continua apresentando um  $R^2$  de 0,674 sobre a variável dependente 'percepção de sucesso do sistema', também representando boa relação com esta última variável.

A variável 'exatidão' possui uma boa relação com a satisfação do usuário do sistema (*B*=0,214), seguida da variável 'tempo de resposta' (*B*=0,108). A variável 'conhecimento' aparece com a terceira maior carga (*B*=0,143). Já a variável 'treinamento' apresenta um coeficiente mais baixo (*B*=-0,101), embora com significância estatística.

Esta análise nos permite verificar quais variáveis deveriam ser priorizadas para melhorar o nível de satisfação geral do usuário com o sistema, e consequentemente, a percepção de sucesso do sistema pelo usuário.

### **5 IMPACTO DO SISTEMA NO TRABALHO DOS USUÁRIOS**

Por solicitação da área de Tecnologia da Informação (TI) da empresa, o presente estudo também se propôs a medir o impacto do sistema de gestão empresarial (ERP) no trabalho dos usuários, a fim de comparar com pesquisa anterior realizada em 2005 por Ávila (2005).

Neste capítulo é apresentada a parte da pesquisa referente ao impacto do novo sistema de gestão empresarial no trabalho dos usuários. Na seção 5.1 é feita uma contextualização apresentando a pesquisa anteriormente realizada. Na seção 5.2 é feita uma apresentação das variáveis que foram medidas na pesquisa atual. A seção 5.3 descreve os testes estatísticos efetuados para validação dos constructos na pesquisa atual. A seção 5.4 apresenta o estudo dos resultados obtidos na pesquisa atual. E a seção 5.5 apresenta uma comparação entre os resultados das duas pesquisas, a anterior e a atual.

### 5.1 CONTEXTUALIZAÇÃO – PESQUISA ANTERIOR

Carla Ávila (2005) realizou pesquisa com os usuários finais do sistema ERP na Springer Carrier, a fim de medir os impactos do novo sistema para as pessoas da organização. A pesquisa foi baseada no modelo conceitual de Torkzadeh e Doll (1999). Foram utilizados os constructos: 'produtividade', 'satisfação', e 'controle', de Torkzadeh e Doll (1999), e o constructo 'autonomia', de Hackman e Oldham (apud Pinto e Dias, 1991). Também foi incluída uma questão no instrumento de pesquisa, a fim de avaliar a percepção geral do usuário quanto à sua satisfação com o novo sistema ERP.

A pesquisa foi realizada na empresa Springer Carrier em dezembro de 2005. Era uma pesquisa *surve*y do tipo descritiva. O questionário foi enviado por meio eletrônico para toda a população de usuários. Do total de 646 usuários do sistema EPR, 198 responderam ao questionário, sendo 172 válidos, correspondendo a 27% da população.

Os resultados mostraram que a percepção geral do nível de satisfação com o sistema foi moderada, alcançando média 3,26 em uma escala Likert de 5 pontos (1 = pouquíssimo e 5 = muitíssimo). As médias das variáveis referentes à percepção do impacto do novo sistema no trabalho dos usuários ficaram abaixo deste patamar: controle (3,19), produtividade (2,93), satisfação (2,83), autonomia (2,80), e satisfação dos clientes (2,71). O Gráfico 16 mostra a média da satisfação geral e as médias de cada variável de percepção do impacto da nova tecnologia no trabalho dos usuários do sistema, conforme pesquisa de Ávila (2005):

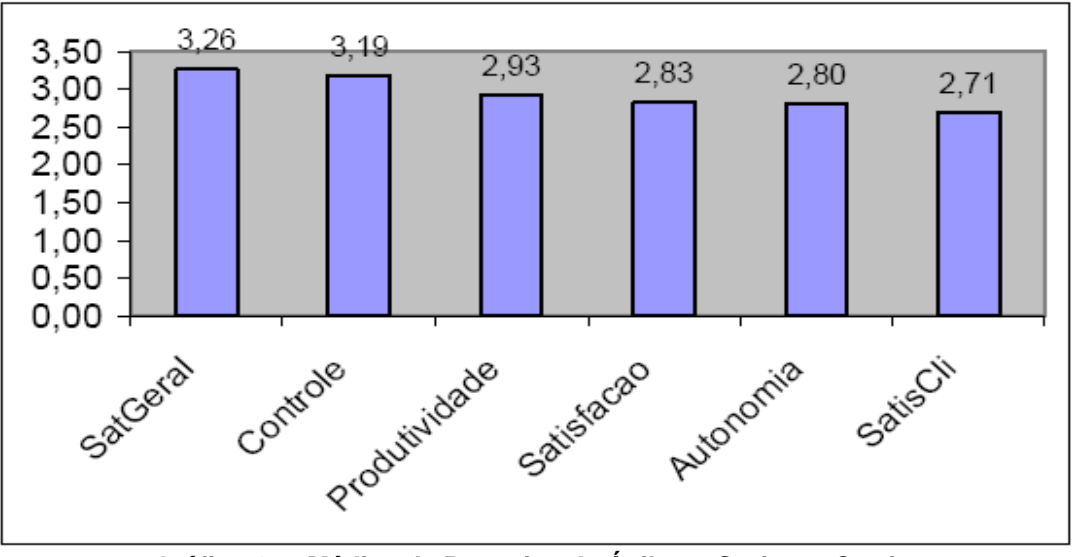

**Gráfico 16 - Médias da Pesquisa de Ávila na Springer Carrier**  Fonte: Ávila (2005, p. 69).

A pesquisa de Carla Ávila foi realizada em dezembro de 2005 e o SAP/R3 havia sido implantado em abril de 2005, portanto havia pouco tempo de uso do sistema. Esta foi umas das limitações apontadas pela autora do estudo.

# 5.2 VARIÁVEIS - PESQUISA ATUAL

Na presente pesquisa, também foi utilizado o modelo de Torkzadeh e Doll (1999) para medir as variáveis 'controle gerencial' e 'produtividade da tarefa'. Conforme pesquisa de Ávila (2005), estas foram as duas variáveis que sofreram maior impacto com o uso do novo sistema de gestão empresarial (ERP) na empresa Springer Carrier. As demais variáveis não foram medidas, evitando desta forma que o questionário ficasse muito longo e cansativo.

Os constructos de Torkzadeh e Doll (1999) para os impactos da tecnologia da informação no trabalho estão definidos no Quadro 5.

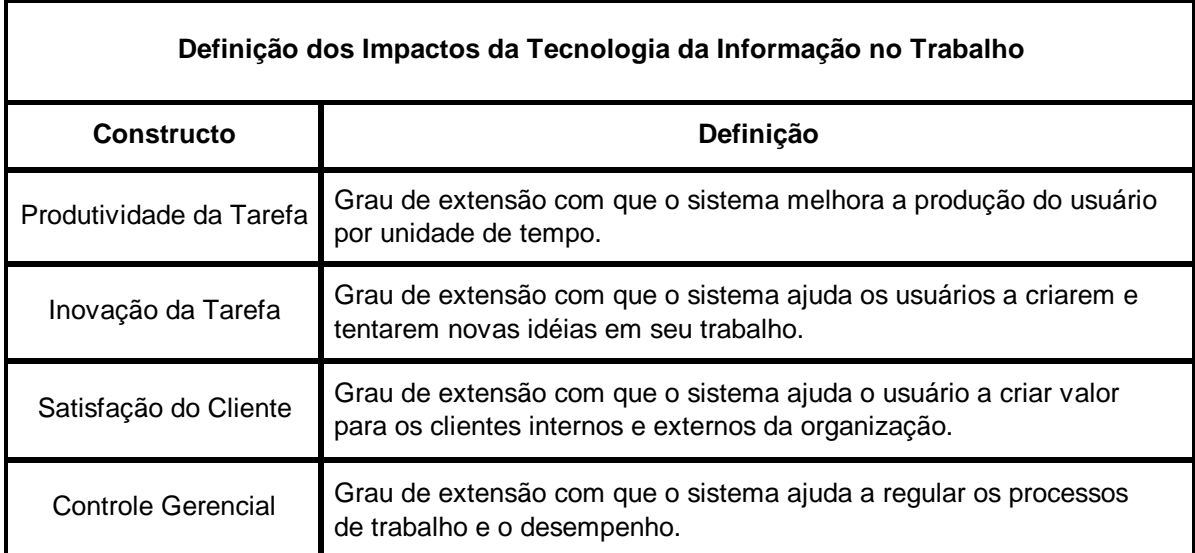

**Quadro 5 - Definição dos Impactos da Tecnologia da Informação no Trabalho**  Fonte: Torkzadeh e Doll (1999; p. 329) traduzido pela autora.

Na pesquisa atual foram incluídas seis questões sobre o impacto do SAP/R3 no trabalho do usuário. Três questões referentes à cada variável que estava sendo medida. As questões mantiveram a forma original de Torkzadeh e Doll (1999), utilizando uma escala Likert de 5 pontos, sendo 1-pouquíssimo e 5-muitíssimo.

# 5.3 VALIDAÇÃO DOS CONSTRUCTOS – PESQUISA ATUAL

Foi realizado um teste de confiabilidade do instrumento (seções 4.1.3 e 4.2.2) e de seus constructos, utilizando-se o Coeficiente Alfa de Cronbach, e a Correlação Item Total Corrigido (CITC). A Tabela 24 apresenta os resultados da análise de confiabilidade no estudo piloto para validação dos constructos 'produtividade da tarefa' e 'controle gerencial'.

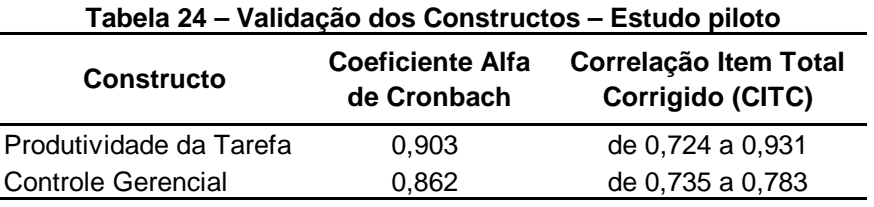

A Tabela 25 apresenta os valores da análise de confiabilidade para a pesquisa final, considerando os coeficientes Alfa de Cronbach e a Correlação Item Total Corrigido (CITC) para validação dos constructos 'produtividade da tarefa' e 'controle gerencial'.

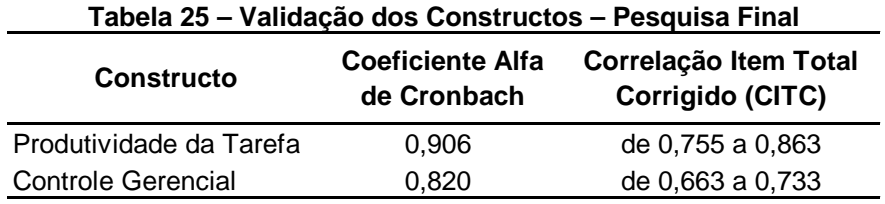

Tanto para o estudo piloto, quanto para a pesquisa final, os coeficientes Alfa de Cronbach foram considerados satisfatórios, pois são superiores a 0,70. Os valores de CITC também foram considerados satisfatórios, pois são superiores a 0,50. Os constructos foram validados.

### 5.4 ESTUDO DOS RESULTADOS – PESQUISA ATUAL

Nesta seção é apresentado o estudo dos resultados obtidos através das respostas da pesquisa final realizada. Para esta análise foram considerados somente os questionários válidos dos usuários finais (158 questionários), uma vez que a amostra dos usuários-chave não foi representativa.

A Tabela 26 apresenta os resultados obtidos através dos dados coletados, referente à variável 'produtividade da tarefa'. Torkzadeh e Doll (1999) definem 'produtividade da tarefa' como sendo o grau de extensão com que o sistema melhora a produção do usuário.

| <b>Produtividade da Tarefa</b>                                            | 1-pouguíssimo | 2-pouco | 3-moderadamente | 4-muito | 5-muitíssimo |  |
|---------------------------------------------------------------------------|---------------|---------|-----------------|---------|--------------|--|
| SAP/R3 ajuda-me a economizar tempo                                        | 9             |         | 64              | 66      | 21           |  |
| SAP/R3 aumenta minha produtividade                                        |               | 14      | 51              | 68      | 27           |  |
| SAP/R3 permite-me realizar mais trabalho do<br>que seria possível sem ele | 8             | 11      | 41              | 73      | 34           |  |
| % Respondentes                                                            | 5%            | 7%      | 31%             | 41%     | 16%          |  |
|                                                                           |               |         |                 |         |              |  |

**Tabela 26 – Produtividade da Tarefa** 

O Gráfico 17 representa os dados da Tabela 26, considerando-se uma escala Likert de 5 pontos, sendo 1-pouquíssimo e 5-muitíssimo. Foram 158 respondentes no total, sendo que 41% dos usuários marcaram o nível 4 de impacto, seguido de 31% para o nível 3, e 16% para o nível 5.

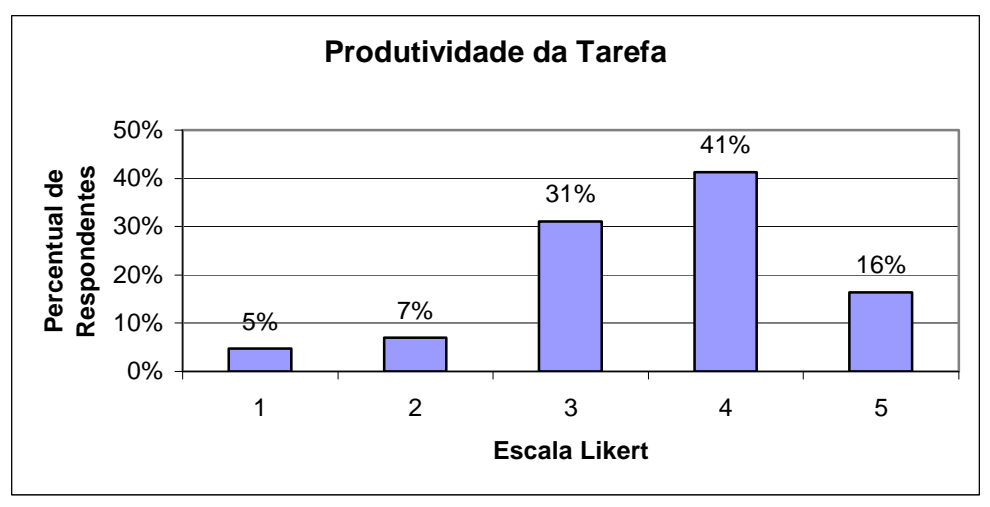

**Gráfico 17 - Produtividade da Tarefa** 

Pode-se constatar que, de uma forma geral, os usuários percebem que o sistema causa um impacto positivo, melhorando a produtividade da tarefa.

A Tabela 27 apresenta os resultados obtidos através dos dados coletados, referente à variável 'controle gerencial'. Torkzadeh e Doll (1999) definem 'controle gerencial' como sendo o grau de extensão com que o sistema ajuda a regular os processos de trabalho e o desempenho.

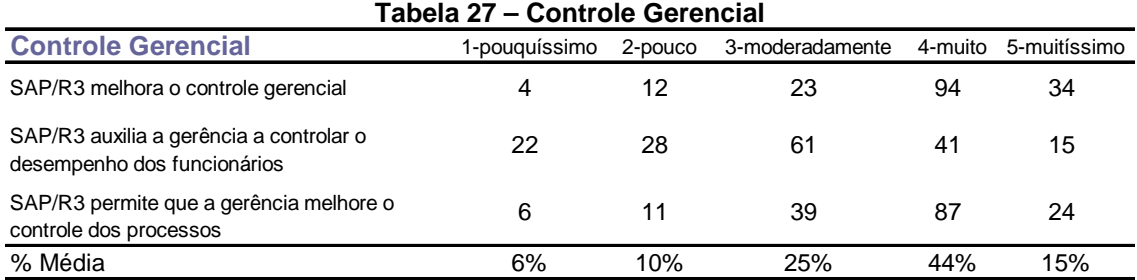

O Gráfico 18 representa os dados da tabela 24, considerando-se uma escala Likert de 5 pontos, sendo 1-pouquíssimo e 5-muitíssimo. Foram 158 respondentes no total, sendo que 44% dos usuários marcaram o nível 4 de impacto, seguido de 25% para o nível 3, e 15% para o nível 5.

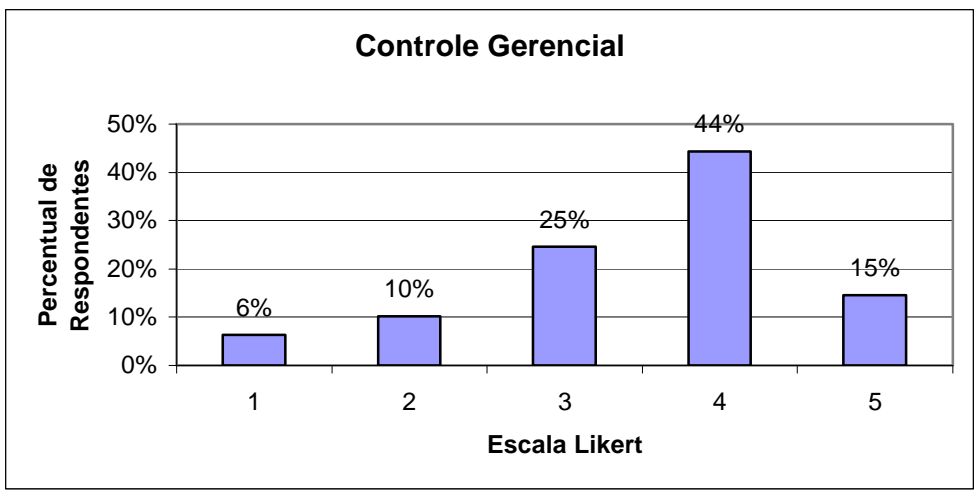

**Gráfico 18 – Controle Gerencial** 

Pode-se constatar que, de uma forma geral, os usuários percebem que o sistema causa um impacto positivo, melhorando a produtividade da tarefa.

As variáveis Produtividade da Tarefa e Controle Gerencial possuem escala tipo Likert de 5 pontos, conforme questionário validado por Torkzadeh e Doll (1999). A Tabela 28 mostra as médias destas duas variáveis com escala Likert de 5 pontos.

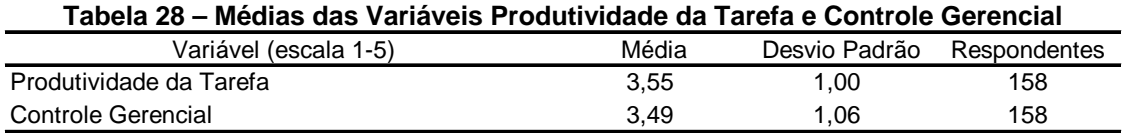

A seguir serão analisadas as médias da variável e as médias de cada item.

# **5.4.1 Médias - Variável Produtividade da Tarefa**

O constructo 'produtividade da tarefa' é definido por Torkzadeh e Doll (1999) como sendo o grau de extensão com que o sistema melhora a produção do usuário por unidade de tempo.

Esta variável foi medida através de três itens no instrumento de pesquisa. Utilizou-se uma escala Likert de 5 pontos, sendo: 1-pouquíssimo, 2-pouco, 3 moderadamente, 4-muito, 5-muitíssimo.

Considerando-se 158 respondentes (usuários finais), a média da variável "produtividade da tarefa" foi de 3,55. O Gráfico 19 mostra a média total da variável e a média de cada item individualmente.

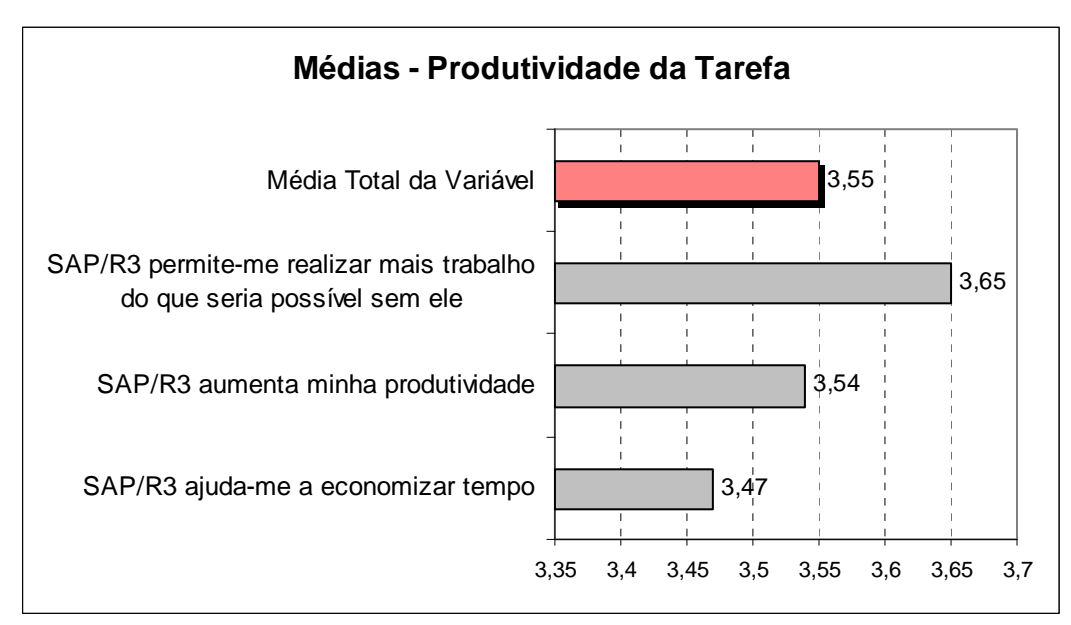

**Gráfico 19 - Médias – Variável Produtividade da Tarefa** 

O item "SAP/R3 permite-me realizar mais trabalho do que seria possível sem ele" foi o que obteve a média mais alta de 3,65, acima da média da variável; enquanto que "SAP/R3 aumenta minha produtividade" alcançou a média de 3,54, bastante semelhante à média da variável; e "SAP/R3 ajuda-me a economizar tempo" obteve a média mais baixa de 3,47, abaixo da média da variável.

Ou seja, o usuário percebe que é possível realizar mais trabalho, mas não necessariamente em menos tempo.

# **5.4.2 Médias - Variável Controle Gerencial**

O constructo 'controle gerencial' é definido por Torkzadeh e Doll (1999) como sendo o grau de extensão com que o sistema ajuda a regular os processos de trabalho e o desempenho.

Esta variável também foi medida através de três itens no instrumento de pesquisa. Utilizou-se a mesma escala Likert de 5 pontos, sendo: 1-pouquíssimo, 2 pouco, 3-moderadamente, 4-muito, 5-muitíssimo.

Considerando-se 158 respondentes (usuários finais), a média da variável "controle gerencial" foi de 3,49. O Gráfico 20 mostra a média total da variável e a média de cada item individualmente.

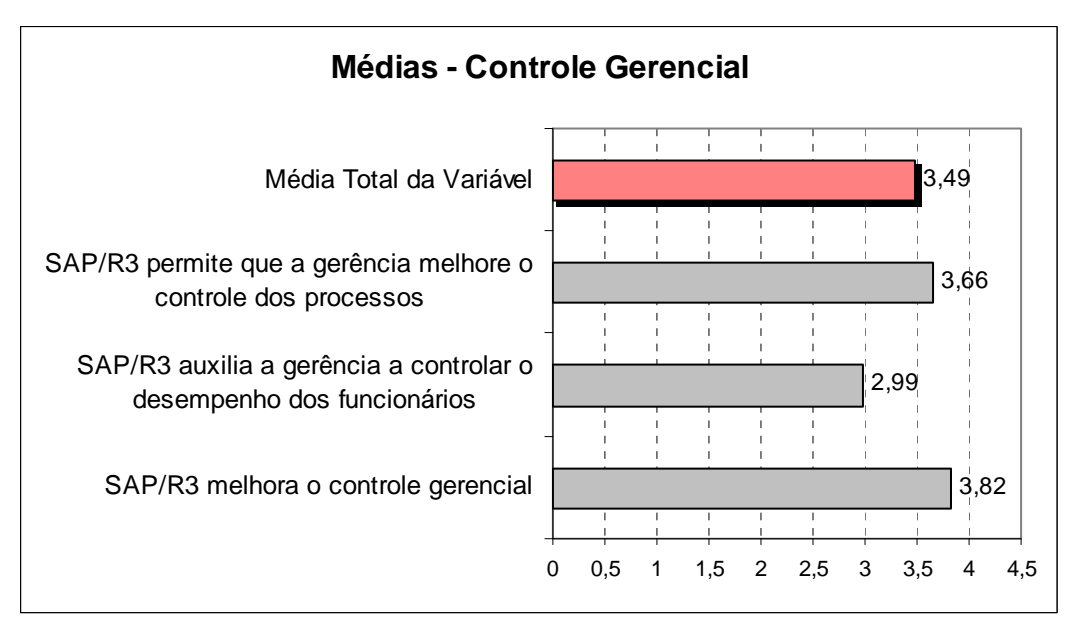

**Gráfico 20 - Médias – Variável Controle Gerencial** 

O item "SAP/R3 melhora o controle gerencial" foi o que obteve a média mais alta de 3,82, superior à média da variável; seguido do item "SAP/R3 permite que a gerência melhore o controle dos processos" com média de 3,66, ficando também acima da média do constructo; enquanto que o item "SAP/R3 auxilia a gerência a controlar o desempenho dos funcionários" obteve a média mais baixa de 2,95, abaixo da média da variável.

Os usuários percebem que o sistema melhora o controle gerencial e o controle dos processos, mais do que melhora o controle do desempenho dos funcionários.

# 5.5 COMPARAÇÃO DOS RESULTADOS DAS PESQUISAS

Na pesquisa atual, as variáveis 'produtividade da tarefa' e 'controle gerencial' alcançaram média de 3,55 e 3,49 respectivamente. Considerando-se uma escala Likert de 5 pontos, onde 2,5 é regular, pode-se concluir que os usuários consideram que a tecnologia da informação (o SAP/R3) tem um impacto no seu trabalho.

Comparativamente com a pesquisa de Ávila (2005), houve uma percepção de maior impacto do sistema no trabalho dos usuários finais. Respectivamente as variáveis 'produtividade da tarefa' e 'controle gerencial' tiveram suas médias aumentadas de 2,93 para 3,55, e de 3,19 para 3,49, conforme demonstrado na Tabela 29.

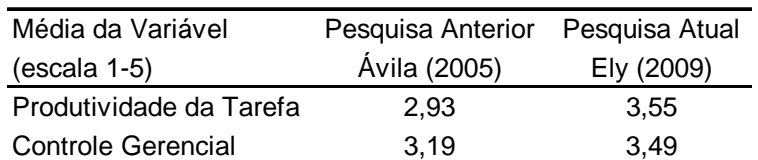

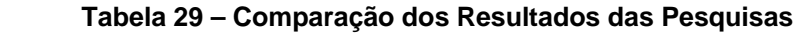

O gráfico 21 representa a comparação dos resultados das duas pesquisas.

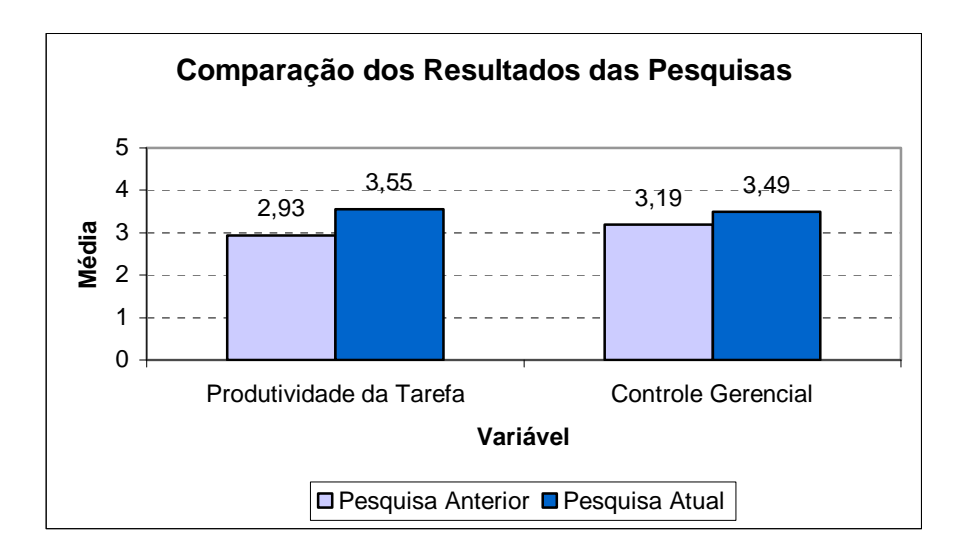

**Gráfico 21 – Comparação dos Resultados das Pesquisas** 

Entende-se que os usuários percebem que o sistema tem um maior impacto na sua produtividade e no controle gerencial.

A área de tecnologia de informação da empresa concorda que os usuários percebam um maior impacto atualmente do que aquele percebido em 2005. Uma vez que, após este período de aprendizagem, é possível utilizar de uma forma mais adequada o sistema, tanto para aumentar a produtividade da tarefa, quanto para o controle gerencial.

# **6 CONSIDERAÇÕES FINAIS**

Neste capítulo são apresentadas as considerações finais sobre o desenvolvimento da pesquisa. Estão descritas aqui as principais conclusões do trabalho (seção 6.1), suas limitações (seção 6.2), suas contribuições para a pesquisa científica, para a prática gerencial, e para a empresa na qual foi realizado o estudo (seção 6.3). Também são feitas sugestões para pesquisas futuras (seção 6.4).

# 6.1 CONCLUSÕES

Este trabalho objetivou medir a satisfação do usuário do sistema de gestão empresarial ERP na empresa Springer Carrier, considerando a percepção dos usuários finais e dos usuários-chave. Com base neste objetivo, três objetivos específicos foram propostos:

1) Combinar modelos da literatura de sistemas de informação para elaboração de um instrumento para medir a satisfação do usuário final e do usuáriochave de um sistema de gestão empresarial (ERP);

O modelo de Wu et al (2002) (Apêndice A) foi selecionado para servir como base para medir a satisfação do usuário final com o sistema de gestão empresarial (ERP), e o modelo de Wu e Wang (2007) (Apêndice B) foi utilizado para medir a satisfação do usuário-chave.

O modelo original de Wu et al (2002) para os usuários finais é composto de 10 variáveis, cada uma com dois itens, num total de 10 variáveis e 20 itens. O modelo original de Wu e Wang (2007) para os usuários-chave é composto de 14 variáveis, cada variável com dois itens, num total de 14 variáveis e 28 itens. Os dois instrumentos utilizam uma escala Likert de 7 pontos.

As variáveis 'confiabilidade', 'tempo de resposta', 'completeza' e 'treinamento' que constam apenas no modelo original do usuário-chave foram incluídas também no instrumento de pesquisa do usuário final. Para cada variável, foram incluídos mais dois itens, conforme instrumentos de Delone e McLean (1992) e Bailey e Pearson (1983).

Foram incluídas duas questões gerais referentes à percepção do usuário quanto à sua satisfação com o sistema e quanto ao sucesso do sistema.

2) Testar e validar instrumento de pesquisa para a realidade brasileira, com base nos instrumentos previamente selecionados na literatura;

Foram elaborados dois questionários com base no modelo de pesquisa (seção 2.8) desenvolvido a partir dos modelos de Wu et al (2002) e Wu e Wang (2007), sendo um questionário para os usuários finais e outro para os usuárioschave.

Os instrumentos foram traduzidos para o português e foram feitas as validades de face e de conteúdo. O questionário do usuário final foi submetido a um estudo piloto e a testes estatísticos de Correlações de Item Total Corrigido (CITC) e Fidedignidade através do Coeficiente Alfa de Cronbach para garantir validade e confiabilidade ao instrumento. Posteriormente, os questionários foram aplicados na amostra final e foram realizados novos testes estatísticos para ao questionário do usuário final, conforme recomendação de Koufteros (1999), incluindo a análise de unidimensionalidade e de validade discriminante através de análise fatorial exploratória (seção 3.6). Verificou-se, então, que as variáveis 'acuracidade' e 'confiabilidade' foram aglutinadas em um mesmo fator, agora chamado de 'exatidão'. Não foram efetuadas outras alterações no questionário do usuário final. O

instrumento de pesquisa do usuário final ficou com 16 variáveis e 60 itens, e o do usuário-chave com 17 variáveis e 64 itens.

Os testes estatísticos validaram o instrumento de pesquisa para a realidade brasileira. A conclusão é que foi elaborado um questionário robusto que ajuda a medir o sucesso do sistema através da satisfação do usuário.

3) Medir a satisfação dos usuários finais e usuários-chave do sistema de gestão empresarial (ERP) da empresa Springer Carrier

Através das questões gerais sobre satisfação geral com o sistema e percepção de sucesso do sistema, pode-se constatar que os usuários indicam satisfação com o sistema, e indicam percepção de um sistema bem-sucedido.

A grande maioria das médias das variáveis ficaram com valores acima e 5, em uma escala Likert de 7 pontos, estes valores são considerados bons. Somente as variáveis 'treinamento' e 'conhecimento' ficaram com média inferior a 5, respectivamente de 4,05 e 4,98.

A análise de regressão mostrou que há relação entre a satisfação dos usuários e o sucesso do sistema. Além disso, indicou que as variáveis que são estatisticamente mais representativas na relação com a satisfação do usuário são: 'exatidão', 'tempo de resposta', 'conhecimento' e 'treinamento'

De um modo geral, pode-se inferir que os usuários estão satisfeitos com o sistema, mas necessitam de mais treinamento para aumentar seu conhecimento e melhorar ainda mais sua satisfação, aumentando o sucesso do sistema.

O conjunto das variáveis selecionadas são importantes e representativas para medir a satisfação do usuário e o sucesso do sistema de informação.

Por fim, concluiu-se que:

a) O conjunto de variáveis que compõem o modelo da pesquisa final é pertinente ao contexto no qual foi aplicado e, após processo de validação e refinamento, resultou em um instrumento robusto adaptado à realidade brasileira, o qual ajuda a avaliar o sucesso de um sistema de informação através da satisfação dos usuários do sistema.

b) Os testes e as análises estatísticas efetuadas comprovaram que o questionário possui validade de face e de conteúdo, ou seja, mede o que pretende medir e de forma adequada; tem consistência interna e é estatisticamente confiável.

c) A análise de regressão das variáveis de análise incluídas no questionário através de duas questões gerais sobre a satisfação do usuário com o sistema e a sua percepção de sucesso do mesmo, permitiu constatar que existe relação entre a satisfação do usuário e o sucesso do sistema de informação. Portanto, acadêmicos e profissionais podem utilizar a satisfação do usuário como uma medida de sucesso do sistema de gestão empresarial (ERP).

d) As variáveis 'exatidão', 'tempo de resposta', 'conhecimento' e 'treinamento' se mostraram significantes na análise de regressão, ou seja, elas têm relação com a satisfação do usuário com o sistema.

e) A variável 'treinamento' foi a que obteve média mais baixa, indicando que é necessário dar mais atenção a este aspecto dentro das empresas. De um modo geral, podemos inferir que os usuários necessitam de constante treinamento e atualização a fim de poderem utilizar de forma adequada o sistema de informação que lhes é disponibilizado.

# 6.2 LIMITAÇÕES DA PESQUISA

Este trabalho apresentou algumas limitações ao longo de sua execução, especificamente com relação ao contexto de pesquisa, à grande abrangência do tema e à disponibilidade de informações.
As principais limitações encontradas foram:

- desenvolvimento da pesquisa em apenas uma organização;
- número insuficiente de respondentes usuários-chave para realização dos testes estatísticos;
- número de respondentes inferior ao esperado, apesar de ter sido suficiente para realização do trabalho.

## 6.3 CONTRIBUIÇÕES DO ESTUDO

Apesar das limitações mencionadas, o estudo se mostrou relevante apresentando contribuições para o meio acadêmico e científico, para a prática gerencial, e para a empresa onde foi realizada a pesquisa.

## **6.3.1 Contribuições para o Meio Acadêmico e Científico**

A primeira contribuição desse estudo é a própria revisão da literatura. A fundamentação teórica (capítulo 2) mostra o resultado de uma revisão da literatura sobre os assuntos que sustentaram o desenvolvimento deste trabalho. Buscou-se na literatura as definições, conceitos, modelos teóricos, estudos anteriores e instrumentos validados que pudessem, de alguma forma, contribuir para a realização desse trabalho e para a construção do modelo de pesquisa utilizado.

A segunda contribuição desse estudo é o modelo de pesquisa apresentado na seção 2.8, o qual foi elaborado a partir da revisão de literatura. O modelo de pesquisa foi desenvolvido com base nos modelos de Wu et al (2002) e Wu e Wang (2007). O modelo de pesquisa prevê uma avaliação do sucesso de um sistema de gestão empresarial (ERP) com base na satisfação de seus usuários finais e

usuários-chave. Foram incluídas as variáveis de análise 'satisfação com o sistema' e 'percepção e sucesso do sistema'. Cabe salientar que este modelo foi desenvolvido especificamente para um sistema de gestão empresarial (ERP), considerando suas características e peculiaridades.

A terceira contribuição desse estudo é um novo instrumento de pesquisa para medir a satisfação do usuário final de um sistema de gestão empresarial (ERP). O instrumento de pesquisa foi desenvolvido com base no modelo de pesquisa apresentado na seção 2.8. Foram incluídos dois itens adicionais para cada variável, num total de quatro itens para cada variável. O questionário foi devidamente testado e validado através das técnicas estatísticas mencionadas no capítulo 3.

#### **6.3.2 Contribuições para a Prática Gerencial**

A contribuição para a prática gerencial é a validação de um instrumento de pesquisa capaz de medir a satisfação do usuário de um sistema de gestão empresarial (ERP), através da percepção dos usuários do sistema. Cabe ressaltar que o instrumento de pesquisa é específico para sistemas de gestão empresarial (ERP), pois considera as especificidades deste tipo de sistema.

Conforme foi visto na revisão de literatura (capítulo 2), o sucesso de um sistema de informação (SI) pode ser medido através da satisfação do usuário do sistema.

O questionário é uma contribuição para a área gerencial, sendo útil para as organizações que desejam avaliar o sucesso da implantação de um sistema de gestão empresarial (ERP) em suas companhias através da satisfação dos usuários deste sistema, pela percepção dos usuários-chave e dos usuários finais. Auxiliando, desta forma, nas ações gerenciais da área de tecnologia da informação.

#### **6.3.3 Contribuições para a Empresa onde foi realizada a pesquisa**

Além da contribuição para a prática gerencial já mencionada, a pesquisa proporcionou contribuições específicas para a empresa na qual foi realizada. Através da apresentação dos resultados para profissionais da área de Tecnologia da Informação na Springer Carrier, foi possível ressaltar os seguintes pontos:

- a) Um questionário validado cientificamente, o qual pode ser utilizado periodicamente para acompanhamento da satisfação dos usuários do sistema SAP/R3 na empresa. É um instrumento que auxilia no processo gerencial do sistema ERP, proporcionando uma melhor avaliação do investimento em tecnologia da informação;
- b) Em geral, os usuários do sistema SAP/R3 na empresa Springer Carrier aparentam estar mais satisfeitos do que insatisfeitos com o sistema, e têm uma percepção de que o sistema é mais bem-sucedido do que malsucedido (para detalhamento destes resultados, ver seção 4.3.2). Na pesquisa anterior, Ávila (2005, p. 69) mencionava que: "a percepção geral do nível de satisfação com o sistema é moderada";
- c) A indicação de necessidade de mais treinamento para os usuários, a fim de possibilitar maior conhecimento do sistema e, consequentemente, um melhor uso e aproveitamento do SAP/R3. Através da pesquisa, os usuários finais indicaram que o treinamento recebido foi "regular" (a variável Treinamento obteve média de 4,05 em uma escala Likert de 7 pontos), o que provavelmente afetou negativamente o seu conhecimento do sistema. Para a empresa é importante ter esta percepção, pois após altos níveis de investimento na implantação do SAP/R3, ela não pode deixar de usufruir dos resultados que o sistema pode proporcionar, devido a falhas no treinamento. Neste sentido, a sugestão é a implementação de um programa de reforço e reciclagem para os usuários antigos, e inclusão de treinamento obrigatório para os novos usuários;
- d) A percepção de que 23,4% dos usuários finais que responderam a pesquisa não conhecem seu usuário-chave. É muito importante que o usuário final saiba quem é o seu usuário-chave e tenha fácil acesso a ele, pois é o usuário-chave que vai auxiliá-lo na resolução de problemas e no esclarecimento de dúvidas em relação ao sistema, bem como na execução de projetos de melhoria. A sugestão é que seja feita uma campanha interna de divulgação dos usuários-chave. Uma opção complementar seria abrir um canal de comunicação na intranet to tipo "fale com o seu usuário-chave";
- e) Por outro lado, os usuários finais que conhecem seu usuário-chave aparentam estar satisfeitos com os serviços prestados por eles. As médias alcançadas na avaliação destes serviços foram de 5,78 (em uma escala Likert de 7 pontos) para a variável "domínio do conhecimento do usuáriochave"; 5,72 para a variável "relação com o usuário-chave"; 5,58 para as variáveis "comunicação com o usuário-chave" e "atitude do usuáriochave". Esta é uma constatação importante, pois entende-se que aqueles usuários-chave que conseguem prestar um serviço ao usuário final, o fazem de maneira adequada;
- f) Apesar de a amostra dos usuários-chave não ser representativa (apenas 9 questionários válidos), foi possível verificar que a metade deles não participou do projeto de implantação do SAP/R3 na Springer Carrier. Por outro lado, a maioria dos usuários-chave que participou do projeto Athena, não faz mais parte do quadro funcional da empresa. Ou seja, houve grande dificuldade na manutenção destes funcionários. Este é um ponto a ser observado na implantação do SAP/R3 em outras plantas da Carrier;
- g) A análise de regressão indicou que a variável 'percepção de sucesso do sistema' é influenciada pela variável 'satisfação com o sistema'. Portanto, quanto mais satisfeito o usuário estiver com o sistema, maior será a percepção de sucesso do sistema. Por outro lado, a variável 'satisfação com o sistema' é influenciada pelas variáveis 'exatidão', 'tempo de resposta', 'conhecimento' e 'treinamento'. Esta análise nos permite verificar que estas variáveis devem ser priorizadas pela empresa a fim de

melhorar o nível de satisfação geral do usuário com o sistema, e consequentemente, a percepção de sucesso do sistema pelo usuário;

h) A pedido da empresa, também foi avaliado o impacto do novo sistema de gestão empresarial no trabalho dos usuários. Os resultados e contribuições estão descritos no capítulo 5, especialmente dedicado a este assunto.

As contribuições foram muito bem recebidas pela empresa e serão apresentadas para um grupo maior, posteriormente.

## 6.4 PESQUISAS FUTURAS

Considerando as limitações e as contribuições do estudo já apresentadas, as seguintes sugestões de pesquisas futuras são propostas:

- aplicação do instrumento de pesquisa em outras empresas;
- estudos comparativos entre empresas de diferentes indústrias;
- reaplicação do instrumento de pesquisa na mesma amostra para obtenção de uma análise longitudinal onde se possa avaliar a evolução da satisfação dos usuários com o sistema, bem como o impacto do sistema no seu trabalho;
- realização de um estudo qualitativo, baseado nos constructos estudados, na mesma amostra.

## **REFERÊNCIAS**

ANGELO, Fernanda K. **ERP é prioridade de grandes empresas no Brasil em 2006**. 2006. Disponível em: <http://computerworl.uol.com.br/gestao/2006/04/11/idgnoticia.2006-04- 11.1137108523/IDGNoticia\_view>. Acesso em: 07 abr. 2008.

AU, Norman; NGAI, Eric W.T.; CHENG, T. C. Edwin. A critical review of end-user information system satisfaction research and a new research framework. **Omega**, New York, v. 30, p. 451-478, 2002.

ÁVILA, Carla R. S. **Implantação de uma nova tecnologia e seus impactos para as pessoas da organização a experiência da Springer Carrier**. 2005. Dissertação (Mestrado em Administração) – Programa de Pós-Graduação em Administração, Escola de Administração, Universidade Federal do Rio Grande do Sul, Porto Alegre, 2005.

AVRICHIR, I. História e comparação de instrumentos para medida de satisfação de usuários de informação. In: ENCONTRO NACIONAL DOS PROGRAMAS DE PÓS-GRADUAÇÃO EM ADMINISTRAÇÃO, 25, 2001, Campinas. **Anais**... Campinas: ANPAD, 2001. 1 CD-ROM

BAILEY, James E.; PEARSON, Sammy W. Development of a tool for measuring and analyzing computer user satisfaction. **Management Science**. Providence, v. 29, n. 5, p. 530-545, 1983.

BAROUDI, Jack J.; ORLIKOWSKI, Wanda J. A short form measure of user information satisfaction: a psychometric evaluation and notes on use. **Journal of Management Information Systems**, Armonk, v. 4, n. 4, p. 44-59, Spring 1988.

BERCHET, Claire; HABCHI, Georges. The implementation and deployment of an ERP system: an industrial case study. **Computers in Industry**, Amsterdam, v. 56, p. 588-605, 2005.

BOUDREAU, Marie-Claude; GEFEN, David; STRAUB, Detmar W. Validation in Information Systems research: a state-of-the-art assessment. **MIS Quarterly**, London, v. 25, n. 1, p. 1-16, Mar. 2001.

BRIGATTO, Gustavo. **Implantação de softwares será a aposta das indústrias em 2008**. 2007. Disponível em: <http://www.itweb.com.br/noticias/index.asp?cod=44530>. Acesso em: 10 abr. 2008.

CAETANO, Rodrigo. **Erros de gestão podem arruinar projetos de ERP**. 2009. Disponível em: http://cio.uol.com.br/gestao/2009/08/27/erros-de-gestao-podemarruinar-projetos-de-erp/. Acesso em: 17 fev. 2010.

CALISIR, Fethi; CALISIR Ferah. The relation of interface usability characteristics, perceived usefulness, and perceived ease of use to end-user satisfaction with Enterprise Resource Planning (ERP) systems. **Computers in Human Behavior**. Japan, v. 20, n. 4, p. 505-515, July 2004.

CHIEN, Shih-Wen; TSAUR, Shu-Ming. Investigating the success of erp systems: case studies in three taiwanese high-tech industries. **Computers in Industry**. Amsterdam, v. 58, p. 783-793, 2007.

CHIN, Wynne W.; LEE, Matthew K. O. A proposed model and measurement instrument for the formation of is satisfaction: the case of end-user computing satisfaction. In: INTERNATIONAL CONFERENCE OF INFORMATION SYSTEMS, 21., 2000, Brisbane. **Proceedings...** Brisbane: [s.n], 2000. p. 553-563.

CHURCHILL JR., G. A. A paradigm for developing better measures of marketing construts, **Journal of Marketing Research**, Chicago, v. 16, p. 64-73, Feb. 1979.

CIO. **Por que os sistemas ERP estão mais importantes do que nunca**. 2008. Disponível em: <http://cio.uol.com.br/gestao/2008/03/24/por-que-os-sistemas-erpestao-mais-importantes-do-que-nunca/>. Acesso em: 07 abr. 2008.

CIO. **Recessão não afeta projetos de ERP**. 2009. Disponível em: http://cio.uol.com.br/tecnologia/2009/11/17/recessao-nao-afeta-projetos-de-erp/. Acesso em: 17 fev. 2010.

COLLIS, Jill; HUSSEY, Roger. **Pesquisa em administração**: um guia prático para alunos de graduação e Pós-Graduação. 2. ed. Porto Alegre: Bookman, 2005.

COOPER; D.; SCHINDLER, P. **Métodos de pesquisa em administração**. Porto Alegre: Bookman, 2003.

DAVENPORT, Thomas H. **Missão crítica**: obtendo vantagem competitiva com os sistemas de gestão empresarial. Porto Alegre: Bookman, 2002.

DAVIS, Fred D. Perceived usefulness, perceived ease of use, and user acceptance of information technology. **MIS Quarterly**, Minneapolis, v. 13, n. 3, p. 319-340, Sept. 1989.

DELONE, William H.; MCLEAN, Ephraim R. Information systems success: the quest for the dependent variable. **Information Systems Research**, Providence, v. 3, n. 1, p. 60-95, 1992.

DELONE, Willian H.; MCLEAN, Ephraim R. The Delone and Mclean model of information systems success: a ten-year update. **Journal of Management Information Systems**, New York, v. 19, n. 4, p. 9-30, Spring 2003.

DOLL, William J.; TORKZADHE, Gholamreza. The measurement of end-user computing satisfaction. **MIS Quarterly**, Minneapolis, v. 12, n. 1, p. 259-274, 1988.

FINK, Arlene. **The survery handbook**. Thousand Oaks: Sage, 1995.

FOWLER JR, Floyd J. **Survey Research Methods**. Thousand Oaks: Sage, 1993.

GAZETA MERCANTIL ON LINE. **Lucro da SAP cresce 10% no terceiro trimestre**. 2007. Disponível em: <http://www.sap.com/brazil/company/press/noticias/2007/outubro/00007.epx>. Acesso em: 07 abr. 2008.

GIARDINI, Andréa. **Aumenta demanda por especialistas em sistemas de gestão**. 2009. disponível em: <http://cio.uol.com.br/carreira/2009/08/07/aumenta-demandapor-especialistas-em-sistemas-de-gestao/>. Acesso em: 17 fev. 2010.

GOODHUE, Dale L. Understanding user evaluations of information systems. **Management Science**, Providence, v. 41, n. 12, p. 1827-1843, Dec. 1995.

HAIR JR., Joseph F. et al. **Fundamentos de métodos de pesquisa em administração**. Porto Alegre: Bookman, 2005.

HARE, David. Succeeding with ERP. **Manufacturing Engineering**, Dearborn, v. 78, n. 2, p. 65-67, Apr. 1999.

HELASOJA, V. et al. Late response and item nonresponse in the Finbalt Health Monitor Survey. **European Journal of Epidemiology**, [S.l], v. 12, p. 117-122, 2002.

HOPPEN, Norberto; LAPOINTE, L.; MOREAU, E. Um guia para avaliação de artigos em pesquisa em sistemas de informação. **READ – Revista Eletrônica de Administração**, Porto Alegre, v. 2, n. 2, nov. 1996. Disponível em: <http://read.ea.ufrgs.br/>. Acesso em: 07 fev. 2010.

IDC Brasil. **Mercado brasileiro de ERP cresce 17% apesar da crise**. 2009. Disponível em: <http://www.idclatin.com/news.asp?ctr=bra&year=2010&id\_release=1644>. Acesso em: 17 fev. 2010.

INFO CORPORATE. Noticias. **Investimento em TI Supera US\$ 1 Tri em 2007**. 2007. Disponível em: <http://info.abril.com.br/corporate/noticias/102007.shtml>. Acesso em: 31 mar. 2008.

INFORMATIONWEEK. **Mercado nacional de TI a Passos Largos**. 2008. Disponível em: <http://www.informationweek.com.br/>. Acesso em: 10 abr. 2008.

INVESTIMENTOS E NOTÍCIAS (IN). **Mercado brasileiro de ERP cresce 17% em 2009**. 2009. Disponível em: <http://investnews.indexet.info/arquivo/2010/01/18/394/TECNOLOGIA-Mercadobrasileiro-de-ERP-cresce-17-em-2009.html>. Acesso em: 17 fev. 2010.

IVES, Blake; OLSON, Margrethe H.; BAROUDI, Jack J. The measurement of user information satisfaction. **Communications of the ACM**, New York, v. 26, n. 10, p. 785-793, 1983.

KOTANIEMI, J. et al. Does non-responder bias have a significant effect on the results in a postal questionnaire study? **European Journal of Epiemiology**, [S.l], v. 17, p. 809-817, 2001.

KOUFTEROS, X. Testing a model of pull production: a paradigm for manufacturing research structural equation modeling. **Journal of Operations Management**, Amsterdan, v. 17, p. 467-488, 1999.

LAUDON, Kenneth C.; LAUDON, Jane Price. **Sistemas de informação com internet**. 4. ed. Rio de Janeiro: LTC, 1999.

LITWIN, M.S. **How to measure survey reliability and validity**. Thousand Oaks: Sage, 1995. (The Survey Kit, v. 7)

LIVARI, Juhani. An empirical test of the delone-mclean model of information system success. **The Data Base for Advances in Information Systems**, New York, v. 36, n. 2, p. 8-22, Spring 2005.

LUCHT, Robert R.; HOPPEN, Norberto; MAÇADA, Antônio C.G. Ampliação do modelo de impacto de TI de Torkzadeh e Doll à luz do processo decisório e da segurança da informação. In: ENCONTRO NACIONAL DOS PROGRAMAS DE PÓS-GRADUAÇÃO EM ADMINISTRAÇÃO, 31., 2007, Rio de Janeiro. **Anais...** Rio de Janeiro: ANPAD, 2007. 1 CD-ROM.

MATTAR, F. N. **Pesquisa de marketing**. São Paulo: Atlas, 1993.

NETO, José D. O.; RICCIO, Edson, L. Desenvolvimento de um instrumento para mensurar a satisfação do usuário de sistemas de informações. ASIAN-PACIFIC CONFERENCE ON INTERNATIONAL ACCOUTING, 13., 2001, Rio de Janeiro. **Anais...** Rio de Janeiro: FEA/USP, 2001. 1 CD-ROM.

O'BRIEN, James A. **Sistemas de informação e as decisões gerenciais na era da internet**. 9. ed. São Paulo: Saraiva, 2001.

OPPENHEIM, A. N. Questionnaire design, interviewing and attitude measuring. [S.l]: Printer Put Ltd., 1994.

PARK, Jong-Hun; SUH, Hyun-Ju; YANG, Hee-Dong. Perceived absorptive capacity of individual users in performance of Enterprise Resource Planning (ERP) usage: the case for korean firms. **Information e Management**, Japan, v. 44, p. 300-312, 2007.

PINSONNEAULT, A.; KRAEMER K.L. Survey research in management information systems: an assessment. **Journal of Management Information Systems**, New York, v. 5, n. 4, p. 73-86, 1993.

PINTO, Cláudio da Costa; DIAS, Donaldo de Souza. Impacto do computador no conteúdo do trabalho e na motivação do usuário em uma empresa de grande porte. In: Encontro nacional dos programas de pós-graduação em administração, 15.,1991, Belo Horizonte. **Anais...** Belo Horizonte: ANPAD, 1991. v. 5. p. 81-92.

RESELLER WEB. **Brasil deve movimentar R\$ 60 bilhões em TI em 2008**. 2008. Disponível em: <http://www.itweb.com.br/index.asp?cod=46684>. Acesso em: 07 abr. 2008.

RIOS, Leonardo R.; MAÇADA, Antônio C.G.; LUNARDI, Guilherme Lerch. Medindo a satisfação do usuário final de um sistema business-to-business logístico. In: SIMPÓSIO DE ADMINISTRAÇÃO DE PRODUÇÃO, LOGÍSTICA E OPERAÇÕES INTERNACIONAIS – SIMPOI, 9., 2006, São Paulo. **Anais...** São Paulo: FGV/EAESP, 2006.

SOUZA, Cesar A.; ZWICKER, Ronaldo. **Sistemas integrados de gestão empresarial: estudos de casos de implementação de sistemas ERP**. 2000. Dissertação (Mestrado) – Universidade de São Paulo, São Paulo, 2000. Disponível em: <http://www.teses.usp.br/teses/disponiveis/12/12133/tde-19012002- 123639/publico/CAS-ERP.pdf>. Acesso em: 31 mar. 2008.

TORKZADEH, G.; DHILLON, G. Measuring factors that influence the success of Internet commerce. **Information Systems Research**, Providence, v. 13, n. 2, p. 187- 204, 2002.

TORKZADEH, Gholamreza; DOLL, William J. The development of a tool for measuring the perceived impact of information technology on work. **Omega**, New York, v. 27, p. 327-339, 1999.

TORKZADEH, Gholamreza; LEE, Jungwoo. Measures of perceived end-user computing skills. **Information e Management**, Japan, v. 40, p. 607-615, 2003.

TURBAN, Efrain; RAINER, Rex K. J.; POTTER, Richard E. **Administração de tecnologia da informação**. 3. ed. Rio de Janeiro: Elsevier, 2003.

VALOR ECONÔMICO. **Resultados da SAP**. 2007. Disponível em: <http://www.sap.com/brazil/company/press/noticias/2007/outubro/00005.epx>. Acesso em: 07 abr. 2008.

VERGARA, Sylvia Constant. **Projetos e relatórios de pesquisa em administração**. 6. ed. São Paulo: Atlas, 2005.

WAILGUM, Thomas. **Implementação de ERP**: sucesso improvável. 2009. Disponível em: http://cio.uol.com.br/gestao/2009/01/12/implementacao-de-erpsucesso-improvavel/. Acesso em: 17 fev. 2010.

WORLEY, J. H. et al. Implementation and optimisation of ERP systems: a better integration of processes, roles, knowledge and user competencies. **Computers in Industry**. Amsterdam, v. 56, p. 620-638, 2005.

WU, Jen-Her et al. An examination of ERP user satisfaction in Taiwan. In: INTERNATIONAL CONFERENCE ON SYSTEM SCIENCES, 35., 2002, Hawaii. **Proceedings…** Hawaii: HICSS, 2002.

WU, Jen-Her; WANG, Yu-Min. Measuring ERP success: the key-users' viewpoint of the erp to produce a viable is in the organization. **Computers in Human Behavior**. Japan, v. 23, n. 3, p. 1582-1596, May 2007.

WU, Jen-Her; WANG, Yu-Min. Measuring ERP success: the ultimate user's view. **International Journal of Operations & Production Management**, United Kingdom, v. 26, n. 8, p. 882-903, 2006.

# **APÊNDICE A - INSTRUMENTO ORIGINAL DE WU ET AL (2002) PARA MEDIR A SATISFAÇÃO DO USUÁRIO FINAL DE UM SISTEMA ERP**

An instrument for measuring ERP end user satisfaction in an outsourcing environment.

## I) ERP Project Team and Service

- 1) Relationship with the ERP project team
- 2) Communication with the ERP project team
- 3) Domain knowledge of the ERP project team
- 4) Attitude of the ERP project team

## II) ERP Product

- 5) Accuracy
- 6) Timeliness
- 7) Reliability

## III) Knowledge and Involvement

- 8) Feeling of user involvement
- 9) System understanding
- 10) System integrity

## **APÊNDICE B – MEDIDAS DA SATISFAÇÃO DO USUÁRIO-CHAVE EM UM SISTEMA ERP CONFORME MODELO DE WU E WANG (2007)**

Measures of key-user satisfaction in an ERP environment.

## Contractor Service

C1. Domain knowledge of consultants/suppliers: The domain knowledge and expertise exhibited by the ERP consultants,

C2. Related experience of consultants/suppliers: The project experience and consulting expertise exhibited by the ERP consultants.

C3. Project management of consultants/suppliers: The ability of the ERP consultants in ERP project management.

C4.Technical competence of consultants/suppliers: The information technology skills and enterprise system expertise exhibited by the ERP consultants.

C5. Training: The amount and quality of specialized instruction and practice that is afforded to the user to increase the user's proficiency in ERP usage.

## ERP Product

P1. Accuracy: The correctness of the output information provided by ERP.

P2. Reliability: The consistency and dependency of the output information provided by the ERP system.

P3. Response time: The elapsed time between a user-initiated request for ERP service and a reply from the ERP system.

P4. Completeness: The comprehensiveness of the output information content provided by the ERP system.

P5. System stability: The robustness of the ERP system.

P6. Auditing and control: The type and quality of auditing and inspection rendered by the ERP system.

P7. System integrity: The capacity of the ERP system to communicate data with other systems servicing different functional areas, located in different geographical zones, or working for other business partners.

## Knowledge and Involvement

K1. Feeling of user involvement: The degree to which the user perceives that using the ERP system is important and self-relevant.

K2. System understanding: The degree of comprehension that the user possesses about the ERP system and functions that are provided.

# **APÊNDICE C – MEDIDAS DO IMPACTO DA TECNOLOGIA DA INFORMAÇÃO NO TRABALHO DO USUÁRIO DO SISTEMA CONFORME MODELO DE TORKZADEH E DOLL (1999)**

Measures of applications impact on work.

## **Task Productivity:**

- P1. this application saves me time
- P2. this application increases my productivity

P3. this application allows me to accomplish more work than would otherwise be possible

## Task Innovation:

- I1. this application helps me create new ideas
- I2. this application helps me come up with new ideas
- I3. this application helps me try out innovative ideas

## Customer Satisfaction:

- C1. this application improves customer service
- C2. this application improves customer satisfaction
- C3. this application helps me meet customer needs

## Management Control:

- M1. this application helps management control the work process
- M2. this application improves management control
- M3. this application helps management control performance

## **APÊNDICE D - QUESTIONÁRIO PARA O USUÁRIO FINAL**

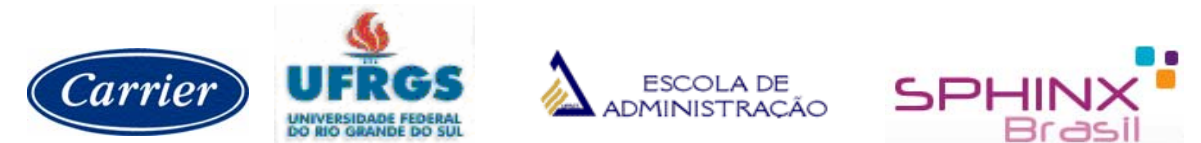

#### **Universidade Federal do Rio Grande do Sul Escola de Administração Programa de Pós-graduação em Administração**

## Questionário sobre a Satisfação do Usuário Final do SAP/R3

Esta é uma pesquisa acadêmica que tem por objetivo medir a satisfação do Usuário Final do SAP/R3 e o impacto deste sistema no seu trabalho. Não há necessidade de identificar-se. Por favor, leia atentamente as instruções e responda TODAS as questões assinalando a resposta que melhor reflete a sua opinião. Obrigada por seu tempo e atenção!

e-mail: patricia.ely@carrier.utc.com

Patrícia Bins Ely – mestranda<br>
e-mail: patricia.elv@carrier.utc.com e-mail: patricia.elv@carrier.utc.com e-mail: patricia.elv@carrier.utc

Tempo estimado de resposta: 10 minutos

Gênero: ( ) masculino ( ) feminino

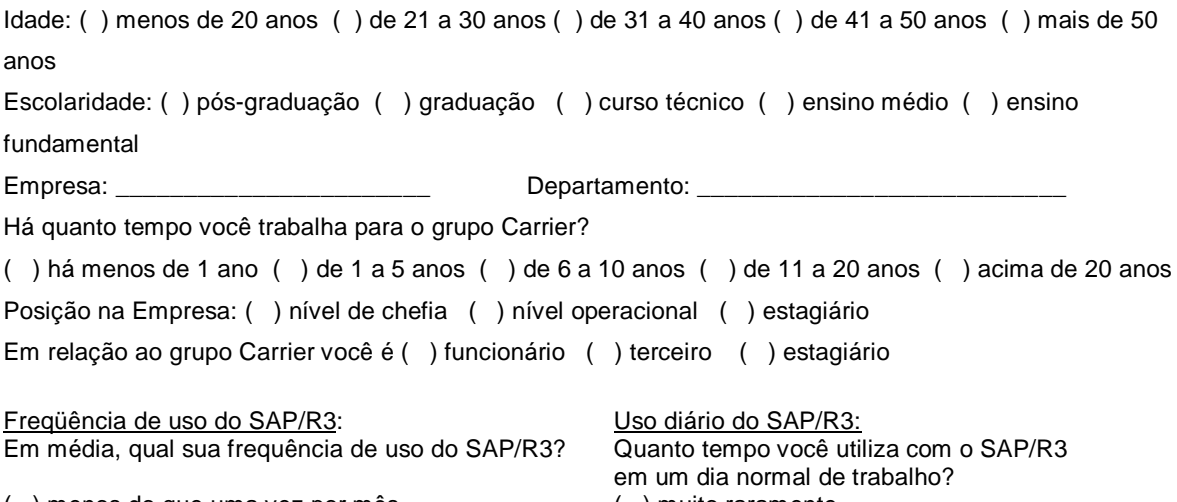

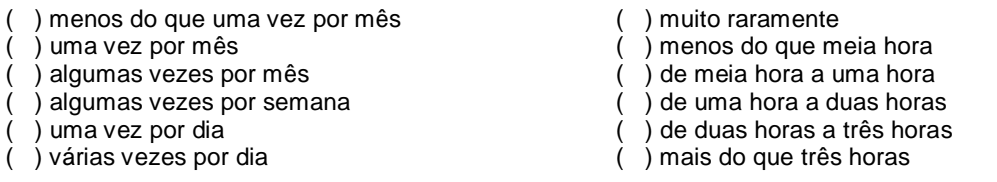

**Por favor, leia as questões atentamente e circule o número que melhor refletir sua resposta.** 

#### **SOBRE A SUA SATISFAÇÃO COM O SISTEMA SAP/R3**

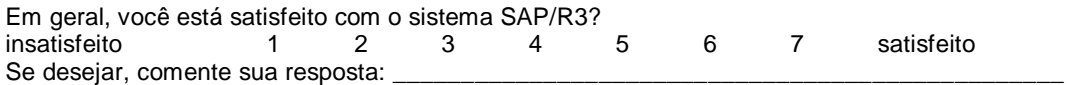

#### **SOBRE O SUCESSO DO SISTEMA SAP/R3**

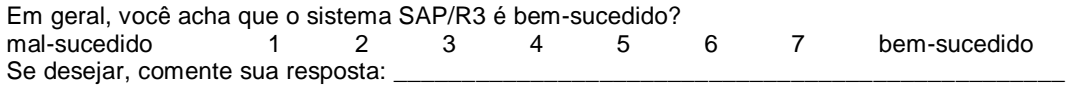

#### **SOBRE O IMPACTO DO SAP/R3 NO SEU TRABALHO**

Avalie o impacto do sistema SAP/R3 no seu trabalho, de acordo com a escala abaixo: 1 = pouquíssimo  $2 =$  pouco  $3 =$  moderadamente  $4 =$  muito  $5 =$  muitíssimo

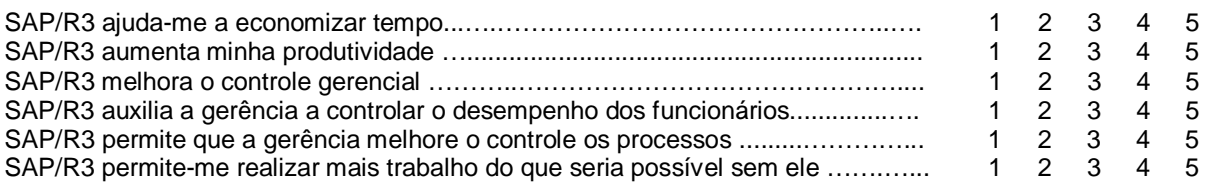

#### **SOBRE O PRODUTO SAP/R3**

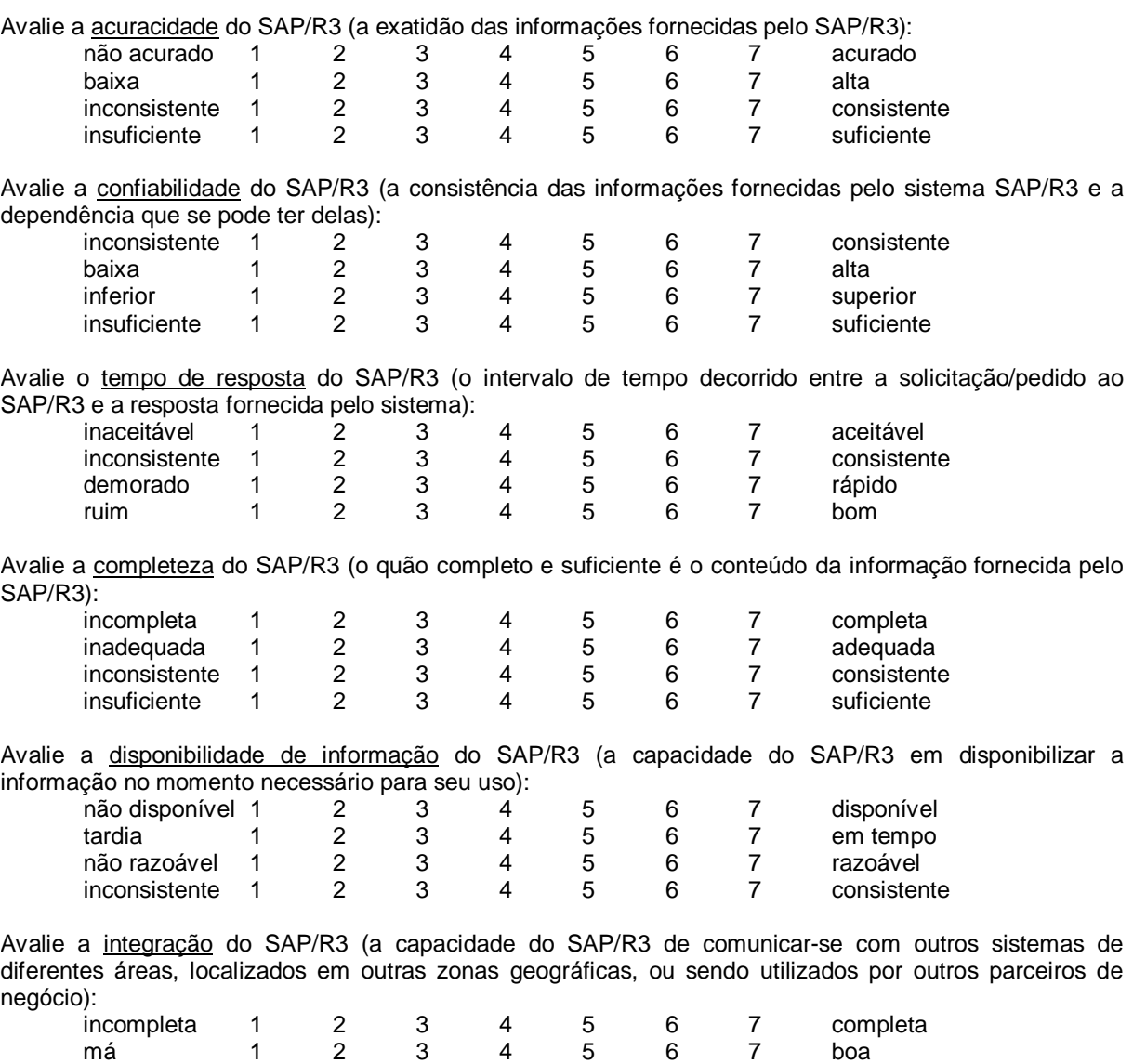

insuficiente 1 2 3 4 5 6 7 suficiente mal-sucedida 1 2 3 4 5 6 7 bem-sucedida

#### **SOBRE O SEU CONHECIMENTO E ENVOLVIMENTO COM O SISTEMA SAP/R3**

Avalie a sua percepção de *envolvimento* com o SAP/R3 (o grau com que você percebe que a utilização do sistema SAP/R3 é importante e relevante):

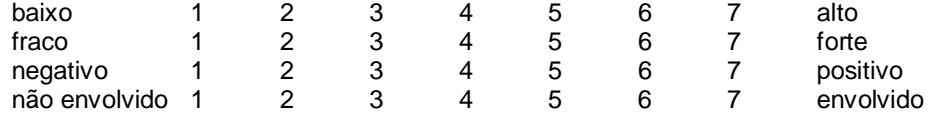

Avalie o conhecimento que você tem do sistema SAP/R3 (o grau de compreensão que você possui sobre o sistema SAP/R3 e sobre as funções que são oferecidas):

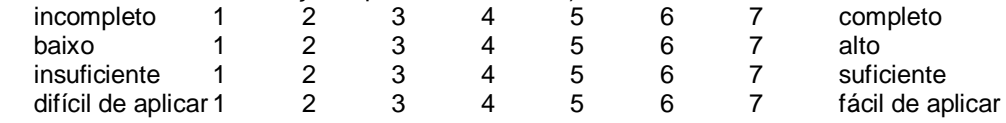

Avalie o treinamento (a quantidade e qualidade de instrução especializada, e treinamento prático que lhe foi disponibilizado a fim de aumentar sua capacidade no uso do sistema SAP/R3):

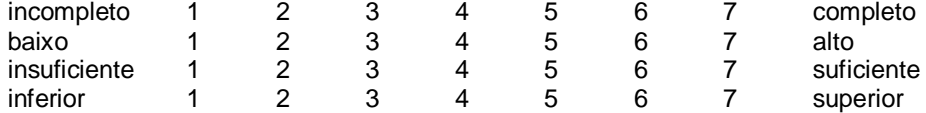

#### **SOBRE OS USUÁRIOS-CHAVE DO SAP/R3**

Você sabe quem é o usuário-chave do SAP/R3 no seu setor? ( ) sim ( ) não

Avalie a relação com os usuários-chave do SAP/R3 (a interação e conduta entre você e os usuários-chave do SAP/R3):

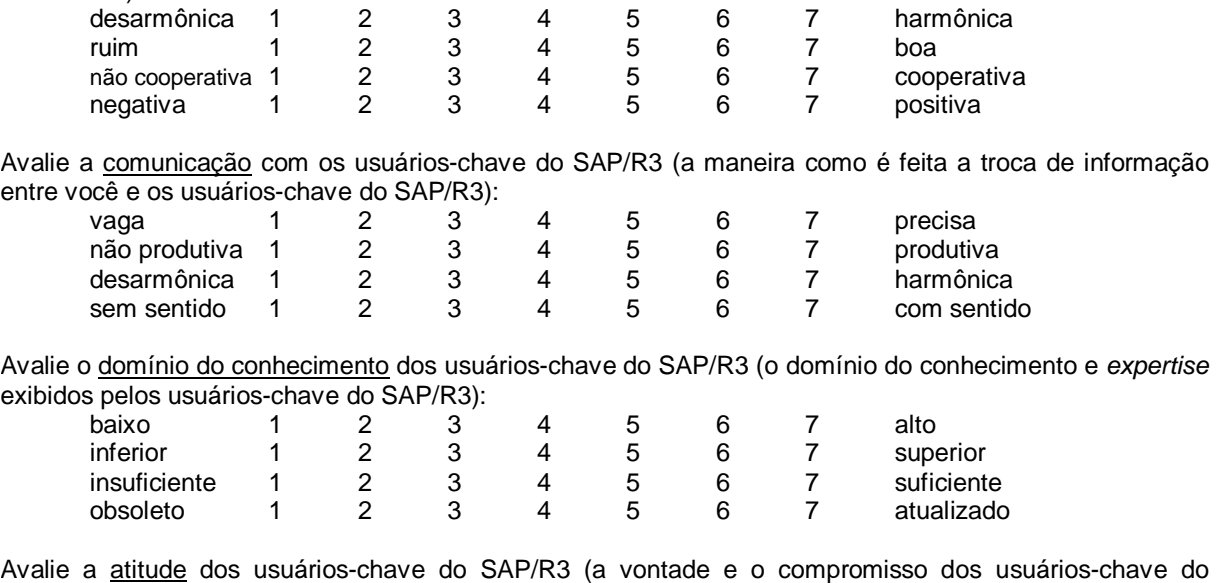

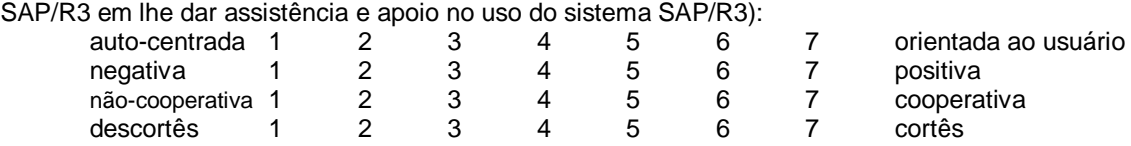

## **APÊNDICE E - QUESTIONÁRIO PARA O USUÁRIO-CHAVE**

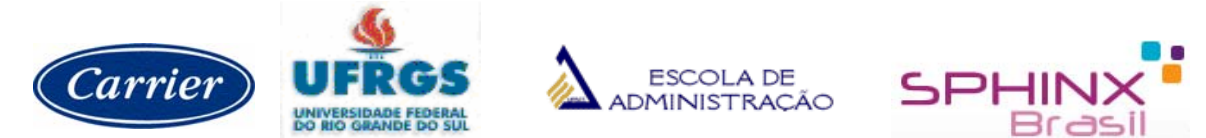

## **Universidade Federal do Rio Grande do Sul Escola de Administração Programa de Pós-graduação em Administração**

## Questionário sobre a Satisfação do Usuário-Chave do SAP/R3

Esta é uma pesquisa acadêmica que tem por objetivo medir a satisfação do Usuário Final do SAP/R3 e o impacto deste sistema no seu trabalho. Não há necessidade de identificar-se. Por favor, leia atentamente as instruções e responda TODAS as questões assinalando a resposta que melhor reflete a sua opinião. Obrigada por seu tempo e atenção!

e-mail: patricia.ely@carrier.utc.com

Patrícia Bins Ely – mestranda<br>
e-mail: patricia elv@carrier utc.com **Prof.Dr.Antonio Carlos Gastaud Maçada**<br>
Orientador

Tempo estimado de resposta: 10 minutos

Gênero: ( ) masculino ( ) feminino Idade: ( ) menos de 20 anos ( ) de 21 a 30 anos ( ) de 31 a 40 anos ( ) de 41 a 50 anos ( ) mais de 50 anos

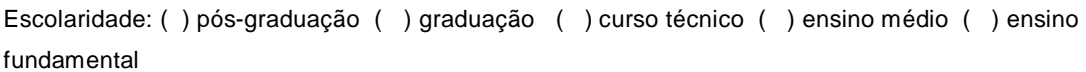

Empresa: \_\_\_\_\_\_\_\_\_\_\_\_\_\_\_\_\_\_\_\_\_\_\_ Departamento: \_\_\_\_\_\_\_\_\_\_\_\_\_\_\_\_\_\_\_\_\_\_\_\_\_\_\_

Há quanto tempo você trabalha para o grupo Carrier?

( ) há menos de 1 ano ( ) de 1 a 5 anos ( ) de 6 a 10 anos ( ) de 11 a 20 anos ( ) acima de 20 anos Você participou como usuário-chave no projeto de implantação do SAP na empresa? ( ) sim ( ) não

Posição na Empresa: ( ) nível de chefia ( ) nível operacional ( ) estagiário

Em relação ao grupo Carrier você é ( ) funcionário ( ) terceiro ( ) estagiário

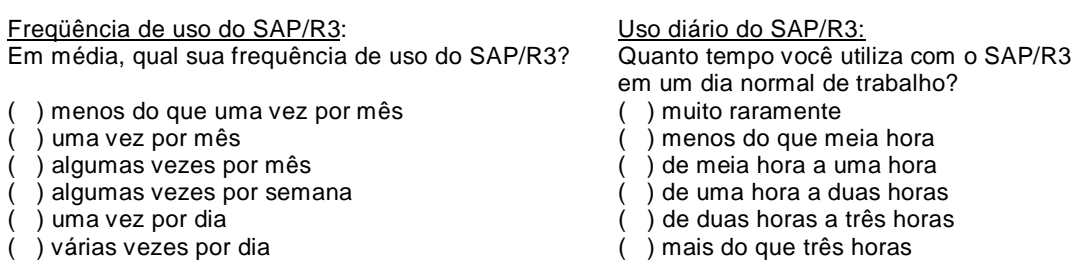

**Por favor, leia as questões atentamente e circule o número que melhor refletir sua resposta.** 

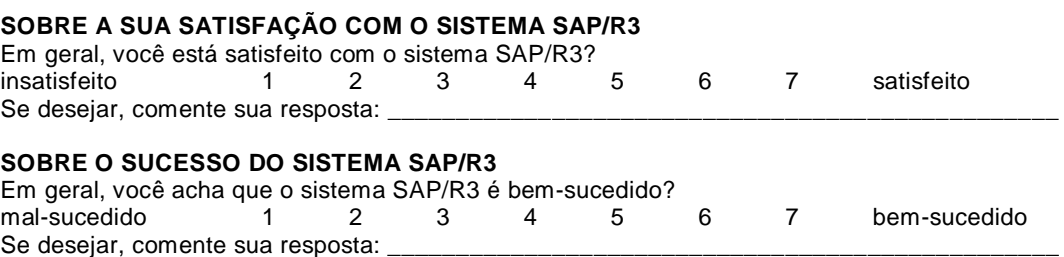

#### **SOBRE O IMPACTO DO SAP/R3 NO SEU TRABALHO**

Avalie o impacto do sistema SAP/R3 no seu trabalho, de acordo com a escala abaixo:  $1 =$  pouquíssimo  $2 =$  pouco  $3 =$  moderadamente  $4 =$  muito  $5 =$  muitíssimo

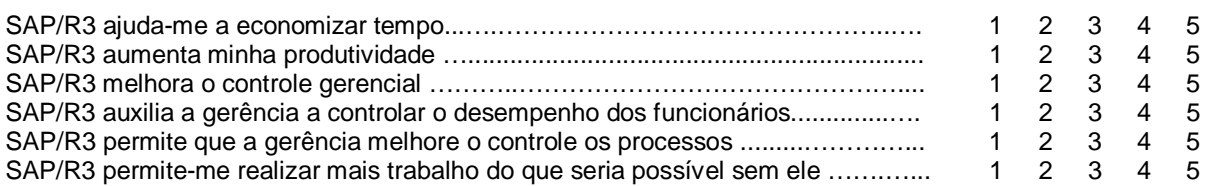

#### **SOBRE O PRODUTO SAP/R3**

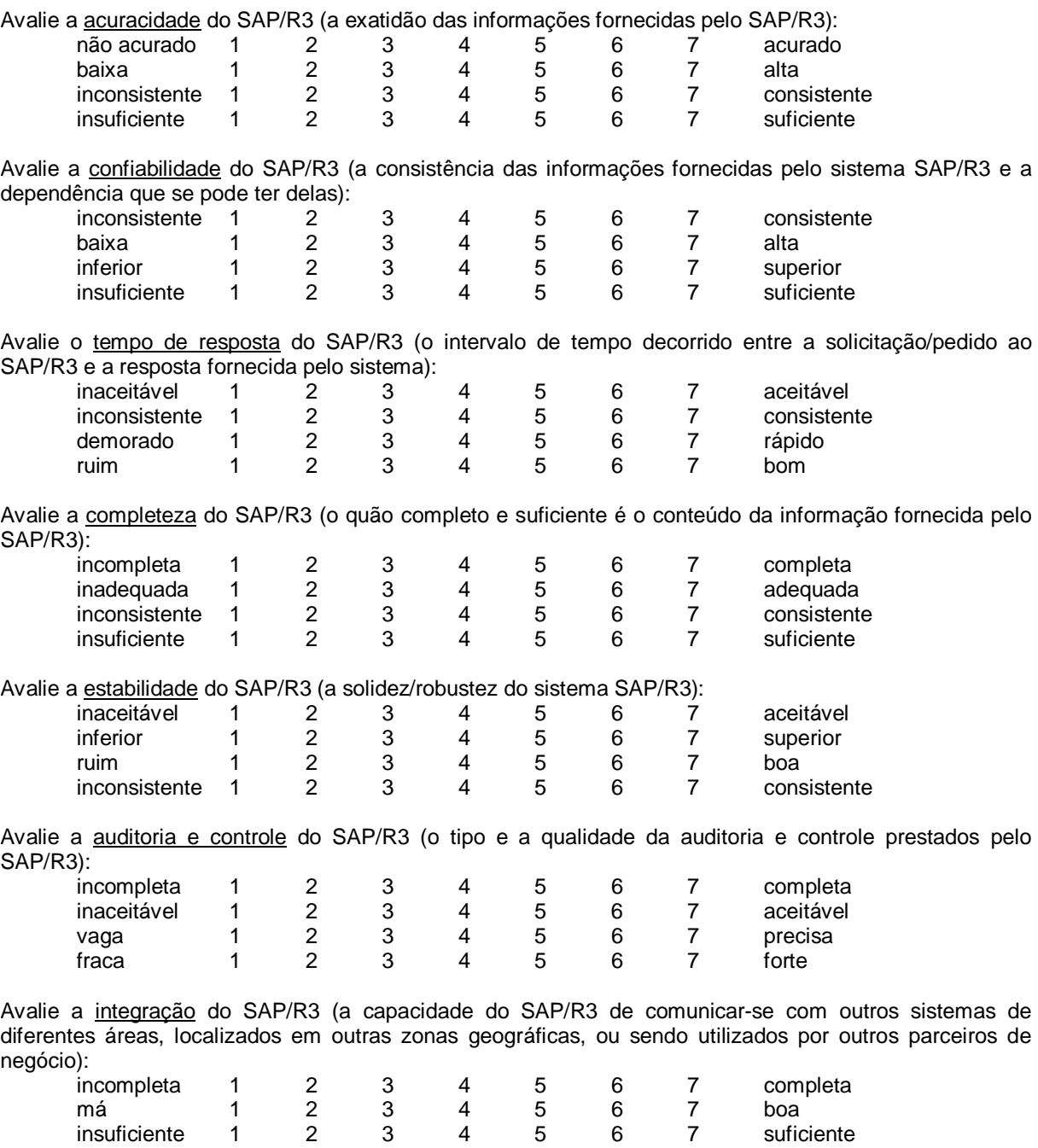

mal-sucedida 1 2 3 4 5 6 7 bem-sucedida

#### **SOBRE O SEU CONHECIMENTO E ENVOLVIMENTO COM O SISTEMA SAP/R3**

Avalie a sua percepção de envolvimento com o SAP/R3 (o grau com que você percebe que a utilização do sistema SAP é importante e relevante):

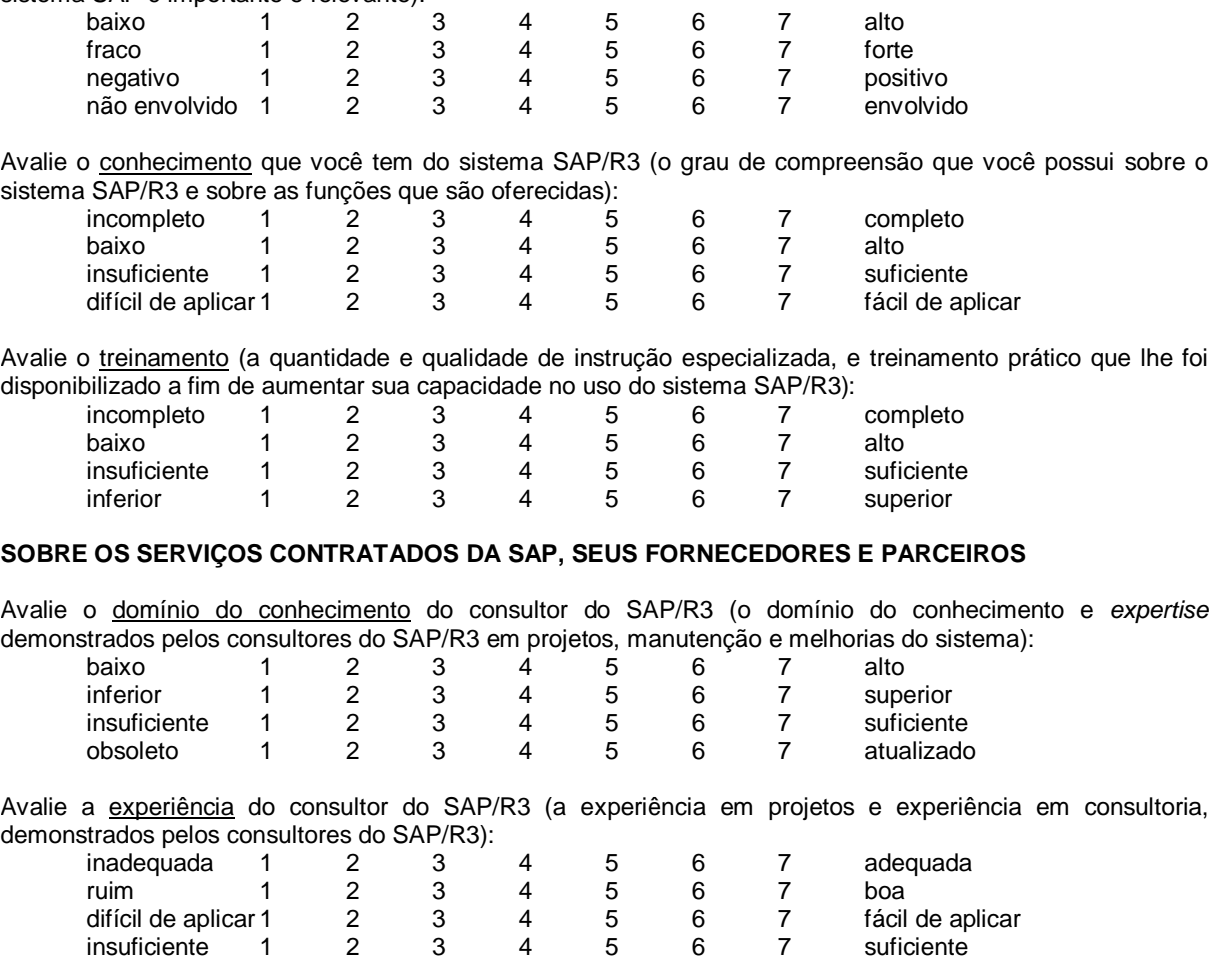

Avalie a gestão de projeto do consultor do SAP/R3 (a capacidade e a habilidade em gerenciamento de projetos demonstrados pelos consultores do sistema SAP/R3):

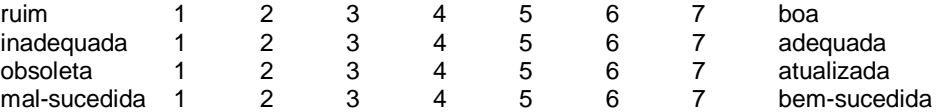

insuficiente 1

Avalie a competência técnica do consultor do SAP/R3 (as competências em tecnologia da informação (TI) e conhecimento em sistemas de gestão empresarial (SGE) demonstrados pelos consultores do SAP/R3):

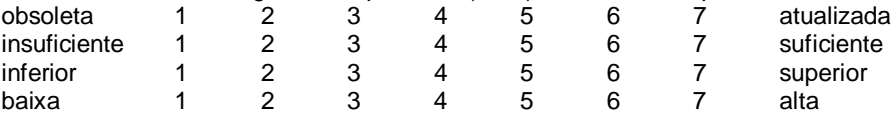

# **Livros Grátis**

( <http://www.livrosgratis.com.br> )

Milhares de Livros para Download:

[Baixar](http://www.livrosgratis.com.br/cat_1/administracao/1) [livros](http://www.livrosgratis.com.br/cat_1/administracao/1) [de](http://www.livrosgratis.com.br/cat_1/administracao/1) [Administração](http://www.livrosgratis.com.br/cat_1/administracao/1) [Baixar](http://www.livrosgratis.com.br/cat_2/agronomia/1) [livros](http://www.livrosgratis.com.br/cat_2/agronomia/1) [de](http://www.livrosgratis.com.br/cat_2/agronomia/1) [Agronomia](http://www.livrosgratis.com.br/cat_2/agronomia/1) [Baixar](http://www.livrosgratis.com.br/cat_3/arquitetura/1) [livros](http://www.livrosgratis.com.br/cat_3/arquitetura/1) [de](http://www.livrosgratis.com.br/cat_3/arquitetura/1) [Arquitetura](http://www.livrosgratis.com.br/cat_3/arquitetura/1) [Baixar](http://www.livrosgratis.com.br/cat_4/artes/1) [livros](http://www.livrosgratis.com.br/cat_4/artes/1) [de](http://www.livrosgratis.com.br/cat_4/artes/1) [Artes](http://www.livrosgratis.com.br/cat_4/artes/1) [Baixar](http://www.livrosgratis.com.br/cat_5/astronomia/1) [livros](http://www.livrosgratis.com.br/cat_5/astronomia/1) [de](http://www.livrosgratis.com.br/cat_5/astronomia/1) [Astronomia](http://www.livrosgratis.com.br/cat_5/astronomia/1) [Baixar](http://www.livrosgratis.com.br/cat_6/biologia_geral/1) [livros](http://www.livrosgratis.com.br/cat_6/biologia_geral/1) [de](http://www.livrosgratis.com.br/cat_6/biologia_geral/1) [Biologia](http://www.livrosgratis.com.br/cat_6/biologia_geral/1) [Geral](http://www.livrosgratis.com.br/cat_6/biologia_geral/1) [Baixar](http://www.livrosgratis.com.br/cat_8/ciencia_da_computacao/1) [livros](http://www.livrosgratis.com.br/cat_8/ciencia_da_computacao/1) [de](http://www.livrosgratis.com.br/cat_8/ciencia_da_computacao/1) [Ciência](http://www.livrosgratis.com.br/cat_8/ciencia_da_computacao/1) [da](http://www.livrosgratis.com.br/cat_8/ciencia_da_computacao/1) [Computação](http://www.livrosgratis.com.br/cat_8/ciencia_da_computacao/1) [Baixar](http://www.livrosgratis.com.br/cat_9/ciencia_da_informacao/1) [livros](http://www.livrosgratis.com.br/cat_9/ciencia_da_informacao/1) [de](http://www.livrosgratis.com.br/cat_9/ciencia_da_informacao/1) [Ciência](http://www.livrosgratis.com.br/cat_9/ciencia_da_informacao/1) [da](http://www.livrosgratis.com.br/cat_9/ciencia_da_informacao/1) [Informação](http://www.livrosgratis.com.br/cat_9/ciencia_da_informacao/1) [Baixar](http://www.livrosgratis.com.br/cat_7/ciencia_politica/1) [livros](http://www.livrosgratis.com.br/cat_7/ciencia_politica/1) [de](http://www.livrosgratis.com.br/cat_7/ciencia_politica/1) [Ciência](http://www.livrosgratis.com.br/cat_7/ciencia_politica/1) [Política](http://www.livrosgratis.com.br/cat_7/ciencia_politica/1) [Baixar](http://www.livrosgratis.com.br/cat_10/ciencias_da_saude/1) [livros](http://www.livrosgratis.com.br/cat_10/ciencias_da_saude/1) [de](http://www.livrosgratis.com.br/cat_10/ciencias_da_saude/1) [Ciências](http://www.livrosgratis.com.br/cat_10/ciencias_da_saude/1) [da](http://www.livrosgratis.com.br/cat_10/ciencias_da_saude/1) [Saúde](http://www.livrosgratis.com.br/cat_10/ciencias_da_saude/1) [Baixar](http://www.livrosgratis.com.br/cat_11/comunicacao/1) [livros](http://www.livrosgratis.com.br/cat_11/comunicacao/1) [de](http://www.livrosgratis.com.br/cat_11/comunicacao/1) [Comunicação](http://www.livrosgratis.com.br/cat_11/comunicacao/1) [Baixar](http://www.livrosgratis.com.br/cat_12/conselho_nacional_de_educacao_-_cne/1) [livros](http://www.livrosgratis.com.br/cat_12/conselho_nacional_de_educacao_-_cne/1) [do](http://www.livrosgratis.com.br/cat_12/conselho_nacional_de_educacao_-_cne/1) [Conselho](http://www.livrosgratis.com.br/cat_12/conselho_nacional_de_educacao_-_cne/1) [Nacional](http://www.livrosgratis.com.br/cat_12/conselho_nacional_de_educacao_-_cne/1) [de](http://www.livrosgratis.com.br/cat_12/conselho_nacional_de_educacao_-_cne/1) [Educação - CNE](http://www.livrosgratis.com.br/cat_12/conselho_nacional_de_educacao_-_cne/1) [Baixar](http://www.livrosgratis.com.br/cat_13/defesa_civil/1) [livros](http://www.livrosgratis.com.br/cat_13/defesa_civil/1) [de](http://www.livrosgratis.com.br/cat_13/defesa_civil/1) [Defesa](http://www.livrosgratis.com.br/cat_13/defesa_civil/1) [civil](http://www.livrosgratis.com.br/cat_13/defesa_civil/1) [Baixar](http://www.livrosgratis.com.br/cat_14/direito/1) [livros](http://www.livrosgratis.com.br/cat_14/direito/1) [de](http://www.livrosgratis.com.br/cat_14/direito/1) [Direito](http://www.livrosgratis.com.br/cat_14/direito/1) [Baixar](http://www.livrosgratis.com.br/cat_15/direitos_humanos/1) [livros](http://www.livrosgratis.com.br/cat_15/direitos_humanos/1) [de](http://www.livrosgratis.com.br/cat_15/direitos_humanos/1) [Direitos](http://www.livrosgratis.com.br/cat_15/direitos_humanos/1) [humanos](http://www.livrosgratis.com.br/cat_15/direitos_humanos/1) [Baixar](http://www.livrosgratis.com.br/cat_16/economia/1) [livros](http://www.livrosgratis.com.br/cat_16/economia/1) [de](http://www.livrosgratis.com.br/cat_16/economia/1) [Economia](http://www.livrosgratis.com.br/cat_16/economia/1) [Baixar](http://www.livrosgratis.com.br/cat_17/economia_domestica/1) [livros](http://www.livrosgratis.com.br/cat_17/economia_domestica/1) [de](http://www.livrosgratis.com.br/cat_17/economia_domestica/1) [Economia](http://www.livrosgratis.com.br/cat_17/economia_domestica/1) [Doméstica](http://www.livrosgratis.com.br/cat_17/economia_domestica/1) [Baixar](http://www.livrosgratis.com.br/cat_18/educacao/1) [livros](http://www.livrosgratis.com.br/cat_18/educacao/1) [de](http://www.livrosgratis.com.br/cat_18/educacao/1) [Educação](http://www.livrosgratis.com.br/cat_18/educacao/1) [Baixar](http://www.livrosgratis.com.br/cat_19/educacao_-_transito/1) [livros](http://www.livrosgratis.com.br/cat_19/educacao_-_transito/1) [de](http://www.livrosgratis.com.br/cat_19/educacao_-_transito/1) [Educação - Trânsito](http://www.livrosgratis.com.br/cat_19/educacao_-_transito/1) [Baixar](http://www.livrosgratis.com.br/cat_20/educacao_fisica/1) [livros](http://www.livrosgratis.com.br/cat_20/educacao_fisica/1) [de](http://www.livrosgratis.com.br/cat_20/educacao_fisica/1) [Educação](http://www.livrosgratis.com.br/cat_20/educacao_fisica/1) [Física](http://www.livrosgratis.com.br/cat_20/educacao_fisica/1) [Baixar](http://www.livrosgratis.com.br/cat_21/engenharia_aeroespacial/1) [livros](http://www.livrosgratis.com.br/cat_21/engenharia_aeroespacial/1) [de](http://www.livrosgratis.com.br/cat_21/engenharia_aeroespacial/1) [Engenharia](http://www.livrosgratis.com.br/cat_21/engenharia_aeroespacial/1) [Aeroespacial](http://www.livrosgratis.com.br/cat_21/engenharia_aeroespacial/1) [Baixar](http://www.livrosgratis.com.br/cat_22/farmacia/1) [livros](http://www.livrosgratis.com.br/cat_22/farmacia/1) [de](http://www.livrosgratis.com.br/cat_22/farmacia/1) [Farmácia](http://www.livrosgratis.com.br/cat_22/farmacia/1) [Baixar](http://www.livrosgratis.com.br/cat_23/filosofia/1) [livros](http://www.livrosgratis.com.br/cat_23/filosofia/1) [de](http://www.livrosgratis.com.br/cat_23/filosofia/1) [Filosofia](http://www.livrosgratis.com.br/cat_23/filosofia/1) [Baixar](http://www.livrosgratis.com.br/cat_24/fisica/1) [livros](http://www.livrosgratis.com.br/cat_24/fisica/1) [de](http://www.livrosgratis.com.br/cat_24/fisica/1) [Física](http://www.livrosgratis.com.br/cat_24/fisica/1) [Baixar](http://www.livrosgratis.com.br/cat_25/geociencias/1) [livros](http://www.livrosgratis.com.br/cat_25/geociencias/1) [de](http://www.livrosgratis.com.br/cat_25/geociencias/1) [Geociências](http://www.livrosgratis.com.br/cat_25/geociencias/1) [Baixar](http://www.livrosgratis.com.br/cat_26/geografia/1) [livros](http://www.livrosgratis.com.br/cat_26/geografia/1) [de](http://www.livrosgratis.com.br/cat_26/geografia/1) [Geografia](http://www.livrosgratis.com.br/cat_26/geografia/1) [Baixar](http://www.livrosgratis.com.br/cat_27/historia/1) [livros](http://www.livrosgratis.com.br/cat_27/historia/1) [de](http://www.livrosgratis.com.br/cat_27/historia/1) [História](http://www.livrosgratis.com.br/cat_27/historia/1) [Baixar](http://www.livrosgratis.com.br/cat_31/linguas/1) [livros](http://www.livrosgratis.com.br/cat_31/linguas/1) [de](http://www.livrosgratis.com.br/cat_31/linguas/1) [Línguas](http://www.livrosgratis.com.br/cat_31/linguas/1)

[Baixar](http://www.livrosgratis.com.br/cat_28/literatura/1) [livros](http://www.livrosgratis.com.br/cat_28/literatura/1) [de](http://www.livrosgratis.com.br/cat_28/literatura/1) [Literatura](http://www.livrosgratis.com.br/cat_28/literatura/1) [Baixar](http://www.livrosgratis.com.br/cat_30/literatura_de_cordel/1) [livros](http://www.livrosgratis.com.br/cat_30/literatura_de_cordel/1) [de](http://www.livrosgratis.com.br/cat_30/literatura_de_cordel/1) [Literatura](http://www.livrosgratis.com.br/cat_30/literatura_de_cordel/1) [de](http://www.livrosgratis.com.br/cat_30/literatura_de_cordel/1) [Cordel](http://www.livrosgratis.com.br/cat_30/literatura_de_cordel/1) [Baixar](http://www.livrosgratis.com.br/cat_29/literatura_infantil/1) [livros](http://www.livrosgratis.com.br/cat_29/literatura_infantil/1) [de](http://www.livrosgratis.com.br/cat_29/literatura_infantil/1) [Literatura](http://www.livrosgratis.com.br/cat_29/literatura_infantil/1) [Infantil](http://www.livrosgratis.com.br/cat_29/literatura_infantil/1) [Baixar](http://www.livrosgratis.com.br/cat_32/matematica/1) [livros](http://www.livrosgratis.com.br/cat_32/matematica/1) [de](http://www.livrosgratis.com.br/cat_32/matematica/1) [Matemática](http://www.livrosgratis.com.br/cat_32/matematica/1) [Baixar](http://www.livrosgratis.com.br/cat_33/medicina/1) [livros](http://www.livrosgratis.com.br/cat_33/medicina/1) [de](http://www.livrosgratis.com.br/cat_33/medicina/1) [Medicina](http://www.livrosgratis.com.br/cat_33/medicina/1) [Baixar](http://www.livrosgratis.com.br/cat_34/medicina_veterinaria/1) [livros](http://www.livrosgratis.com.br/cat_34/medicina_veterinaria/1) [de](http://www.livrosgratis.com.br/cat_34/medicina_veterinaria/1) [Medicina](http://www.livrosgratis.com.br/cat_34/medicina_veterinaria/1) [Veterinária](http://www.livrosgratis.com.br/cat_34/medicina_veterinaria/1) [Baixar](http://www.livrosgratis.com.br/cat_35/meio_ambiente/1) [livros](http://www.livrosgratis.com.br/cat_35/meio_ambiente/1) [de](http://www.livrosgratis.com.br/cat_35/meio_ambiente/1) [Meio](http://www.livrosgratis.com.br/cat_35/meio_ambiente/1) [Ambiente](http://www.livrosgratis.com.br/cat_35/meio_ambiente/1) [Baixar](http://www.livrosgratis.com.br/cat_36/meteorologia/1) [livros](http://www.livrosgratis.com.br/cat_36/meteorologia/1) [de](http://www.livrosgratis.com.br/cat_36/meteorologia/1) [Meteorologia](http://www.livrosgratis.com.br/cat_36/meteorologia/1) [Baixar](http://www.livrosgratis.com.br/cat_45/monografias_e_tcc/1) [Monografias](http://www.livrosgratis.com.br/cat_45/monografias_e_tcc/1) [e](http://www.livrosgratis.com.br/cat_45/monografias_e_tcc/1) [TCC](http://www.livrosgratis.com.br/cat_45/monografias_e_tcc/1) [Baixar](http://www.livrosgratis.com.br/cat_37/multidisciplinar/1) [livros](http://www.livrosgratis.com.br/cat_37/multidisciplinar/1) [Multidisciplinar](http://www.livrosgratis.com.br/cat_37/multidisciplinar/1) [Baixar](http://www.livrosgratis.com.br/cat_38/musica/1) [livros](http://www.livrosgratis.com.br/cat_38/musica/1) [de](http://www.livrosgratis.com.br/cat_38/musica/1) [Música](http://www.livrosgratis.com.br/cat_38/musica/1) [Baixar](http://www.livrosgratis.com.br/cat_39/psicologia/1) [livros](http://www.livrosgratis.com.br/cat_39/psicologia/1) [de](http://www.livrosgratis.com.br/cat_39/psicologia/1) [Psicologia](http://www.livrosgratis.com.br/cat_39/psicologia/1) [Baixar](http://www.livrosgratis.com.br/cat_40/quimica/1) [livros](http://www.livrosgratis.com.br/cat_40/quimica/1) [de](http://www.livrosgratis.com.br/cat_40/quimica/1) [Química](http://www.livrosgratis.com.br/cat_40/quimica/1) [Baixar](http://www.livrosgratis.com.br/cat_41/saude_coletiva/1) [livros](http://www.livrosgratis.com.br/cat_41/saude_coletiva/1) [de](http://www.livrosgratis.com.br/cat_41/saude_coletiva/1) [Saúde](http://www.livrosgratis.com.br/cat_41/saude_coletiva/1) [Coletiva](http://www.livrosgratis.com.br/cat_41/saude_coletiva/1) [Baixar](http://www.livrosgratis.com.br/cat_42/servico_social/1) [livros](http://www.livrosgratis.com.br/cat_42/servico_social/1) [de](http://www.livrosgratis.com.br/cat_42/servico_social/1) [Serviço](http://www.livrosgratis.com.br/cat_42/servico_social/1) [Social](http://www.livrosgratis.com.br/cat_42/servico_social/1) [Baixar](http://www.livrosgratis.com.br/cat_43/sociologia/1) [livros](http://www.livrosgratis.com.br/cat_43/sociologia/1) [de](http://www.livrosgratis.com.br/cat_43/sociologia/1) [Sociologia](http://www.livrosgratis.com.br/cat_43/sociologia/1) [Baixar](http://www.livrosgratis.com.br/cat_44/teologia/1) [livros](http://www.livrosgratis.com.br/cat_44/teologia/1) [de](http://www.livrosgratis.com.br/cat_44/teologia/1) [Teologia](http://www.livrosgratis.com.br/cat_44/teologia/1) [Baixar](http://www.livrosgratis.com.br/cat_46/trabalho/1) [livros](http://www.livrosgratis.com.br/cat_46/trabalho/1) [de](http://www.livrosgratis.com.br/cat_46/trabalho/1) [Trabalho](http://www.livrosgratis.com.br/cat_46/trabalho/1) [Baixar](http://www.livrosgratis.com.br/cat_47/turismo/1) [livros](http://www.livrosgratis.com.br/cat_47/turismo/1) [de](http://www.livrosgratis.com.br/cat_47/turismo/1) [Turismo](http://www.livrosgratis.com.br/cat_47/turismo/1)